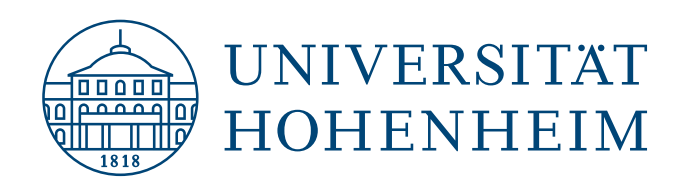

Corporate Design Manual

## **RICHTLINIEN FÜR EINEN EINHEITLICHEN MARKENAUFTRITT**

Universität Hohenheim, Februar 2024, Version 1.4

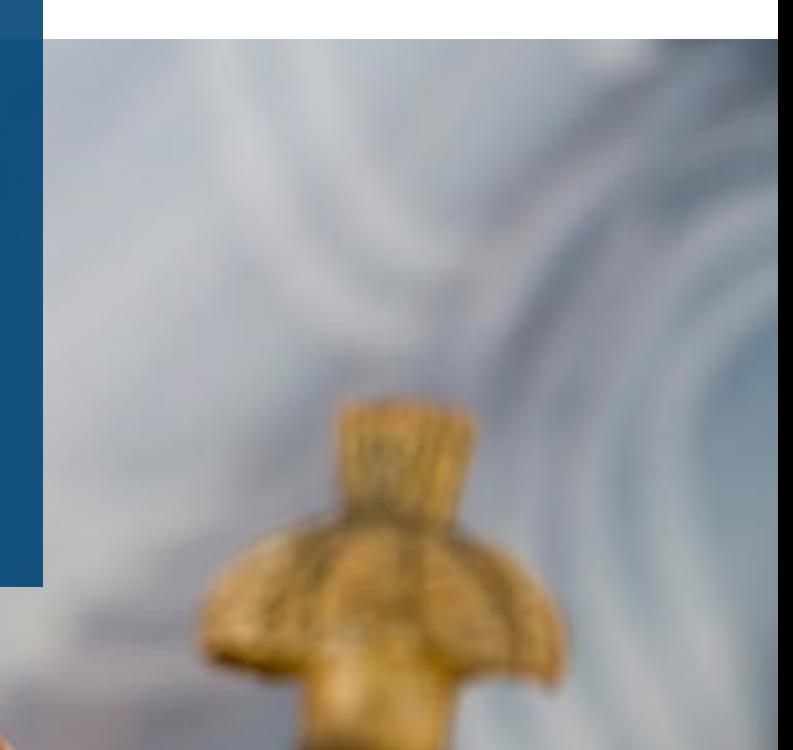

<span id="page-1-0"></span>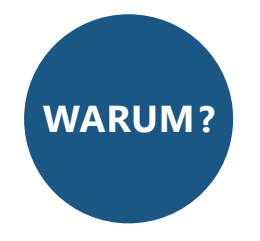

#### **Dachmarke Uni Hohenheim**

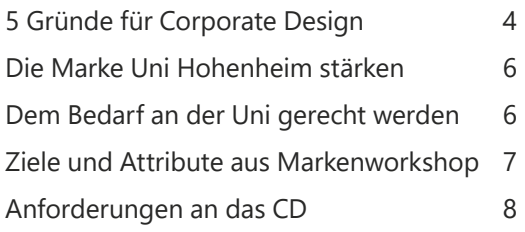

#### **Ansprechpartner und Unterstützung**

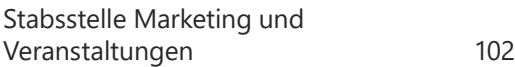

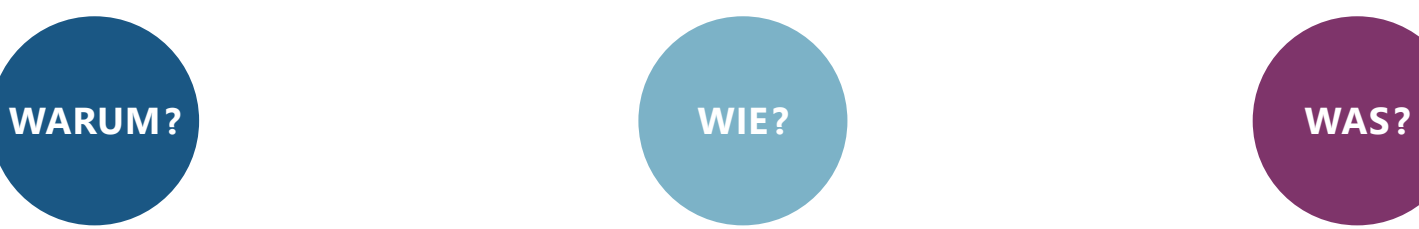

#### **Markensignale**

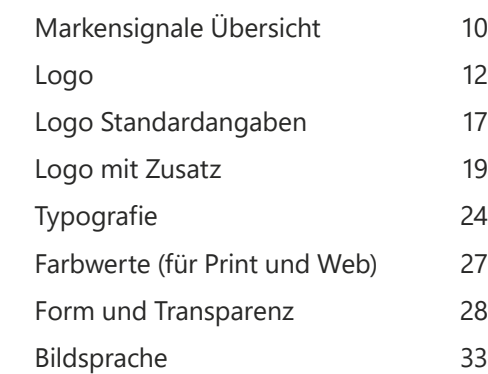

#### **Designelemente**

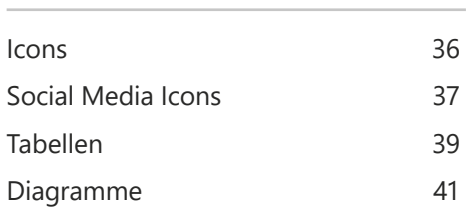

#### **Gestaltungsvorlagen**

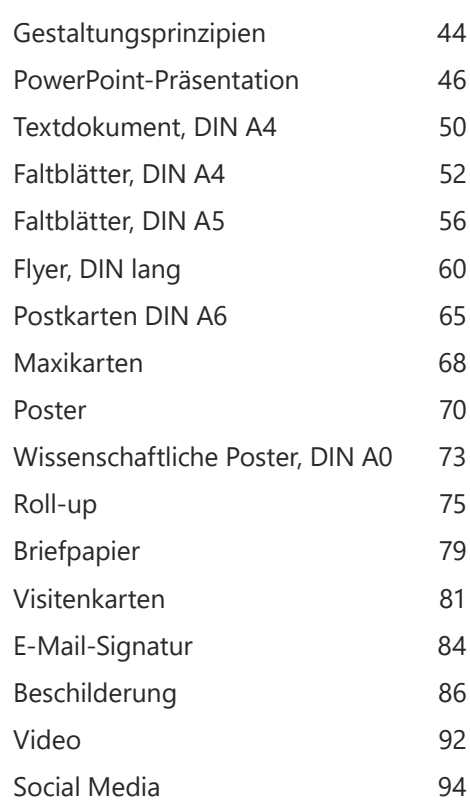

## **INHALT**

## **In Arbeit** Webdesign Anfahrts- und Campuspläne

# "Für den ersten Eindruck gibt es keine zweite Chance."

## <span id="page-3-0"></span>**5 GRÜNDE FÜR CORPORATE DESIGN**

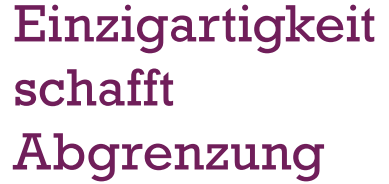

Keine Verwechslungsgefahr durch eindeutige Positionierung

Wiedererkennen schafft **Vertrautheit** 

Emotionale Bindung und Sicherheit

Design schafft **Identifikation** 

Zugehörigkeit (innen) und Orientierung (außen)

Design schafft neue Märkte

Sichtbarmachen von Werten und Normen

Professionalität schafft Wert

Glaubwürdigkeit und Stärkung der Marke

Quelle: Scholz & Friends (2010). Die Schönheit des Mehrwertes, Deutschlands größte Studie zur Bedeutung von Design für den Unternehmenserfolg. Berlin, Deutschland: Scholz & Friends, Markenverband e. V., Rat für Formgebung http://www.markenverband.de/publikationen/studien/Designstudie

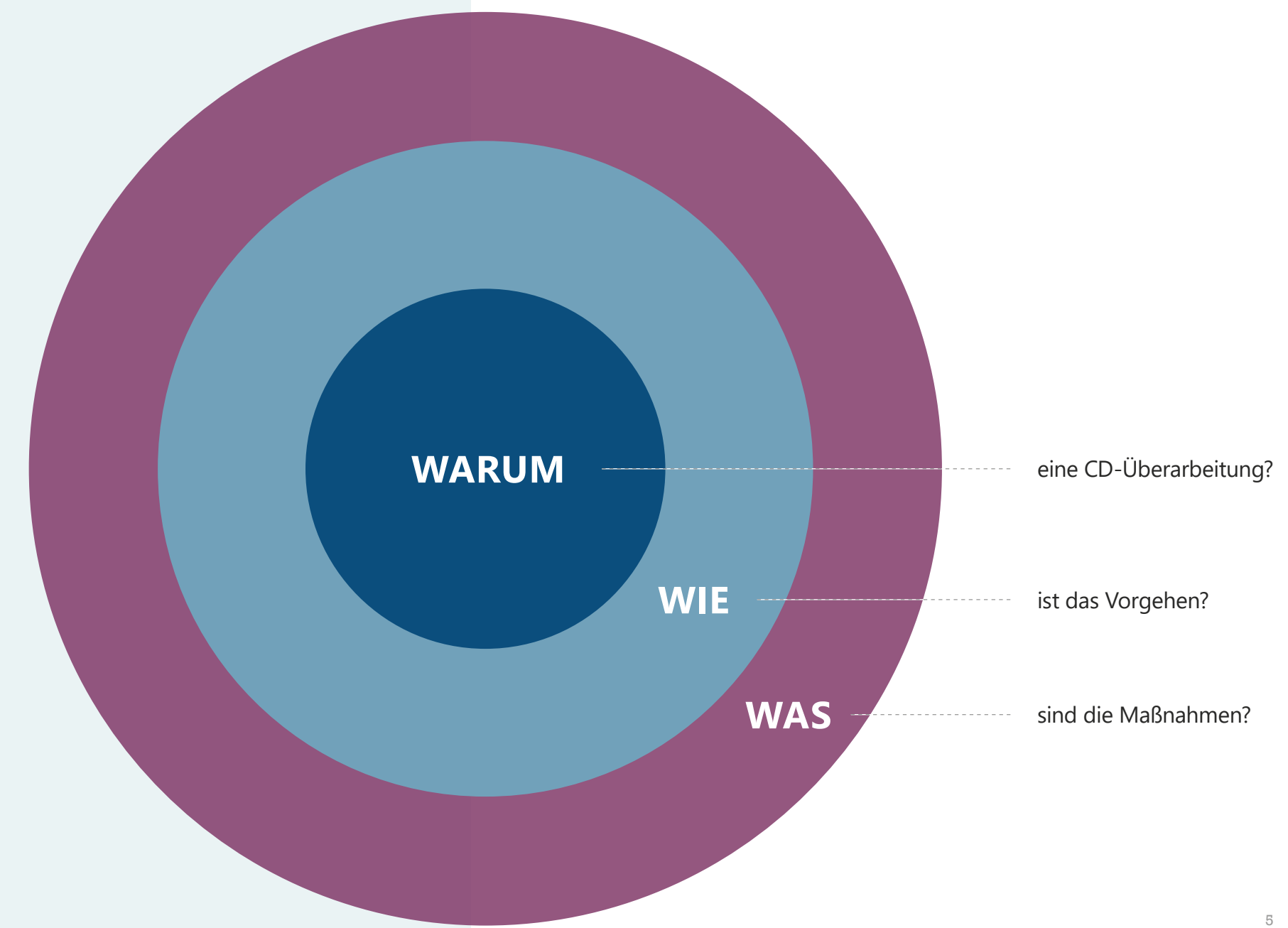

<span id="page-5-0"></span>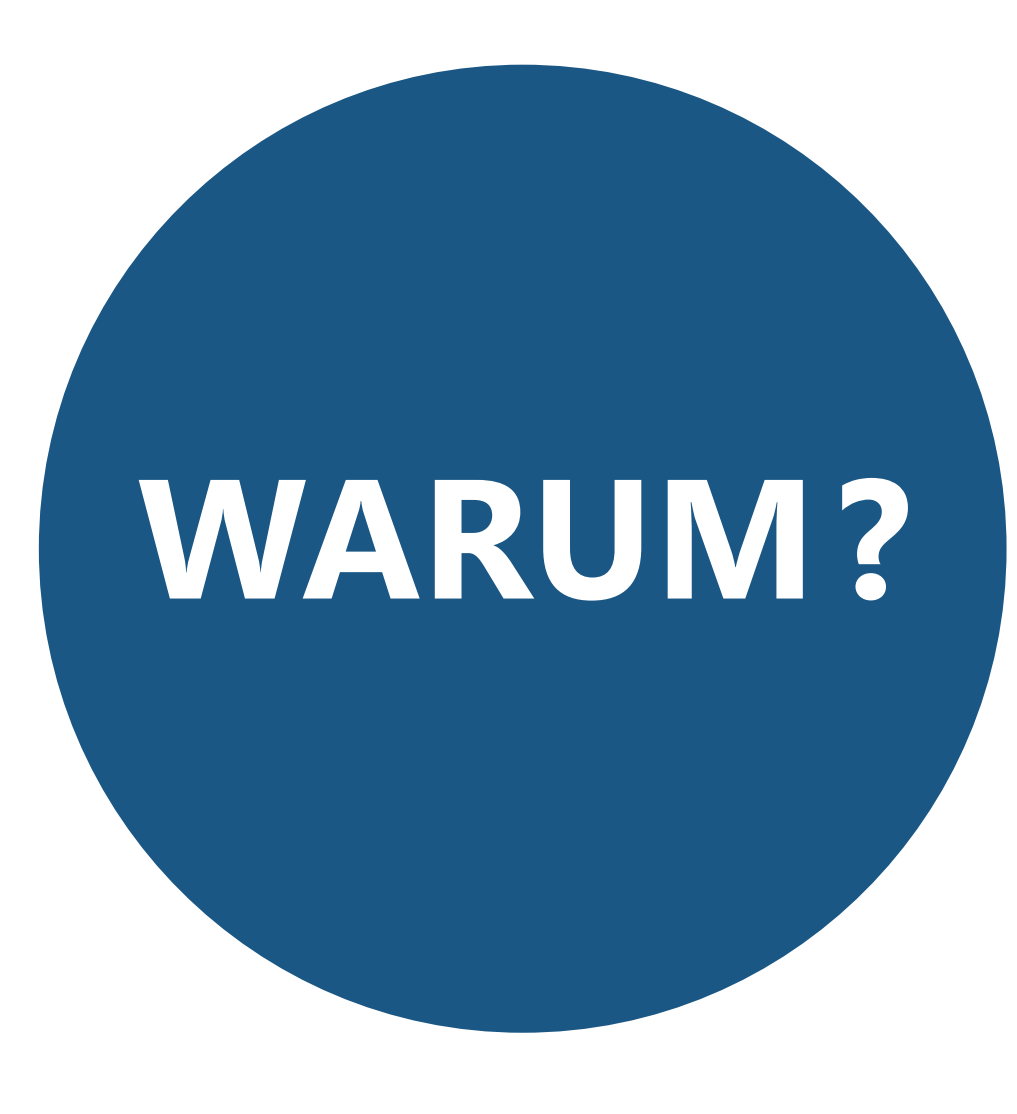

## **DIE MARKE UNI HOHENHEIM STÄRKEN**

- Ziele und Attribute aus dem Workshop vollenden
- **Studierendenzahlen erhöhen**
- Abgrenzung zum Wettbewerb  $\bullet$
- Interne Identifikation
- EIN Markenauftritt in Print und Web  $\bullet$

## **DEM BEDARF AN DER UNI GERECHT WERDEN**

- Zusammenspiel Digital und Print
- Bedarfsgerechte Vorlagen  $\bullet$

## <span id="page-6-0"></span>**ZIELE UND ATTRIBUTE AUS DEM MARKENWORKSHOP**

### Steigerung der Studierendenzahlen

Festigung Image in Politik und Gesellschaft

vielfältig einzigartig top-qualifizierend

international vernetzt

gesellschaftsorientiert regional verankert

Sichtbarkeit der Forschung in Community und Politik

kompetent forschungsstark top-qualifizierend international vernetzt

Steigerung der Identifikation und Motivation (intern)

transparent respektvoll vertrauensvoll konsensorientiert

 **UNI HOHENHEIM IST DIE DACHMARKE: SÄMTLICHE KOMMUNIKATION FOLGT AUSSCHLIESSLICH DIESEM PRINZIP.** 

## <span id="page-7-0"></span>**ANFORDERUNGEN AN DAS CD**

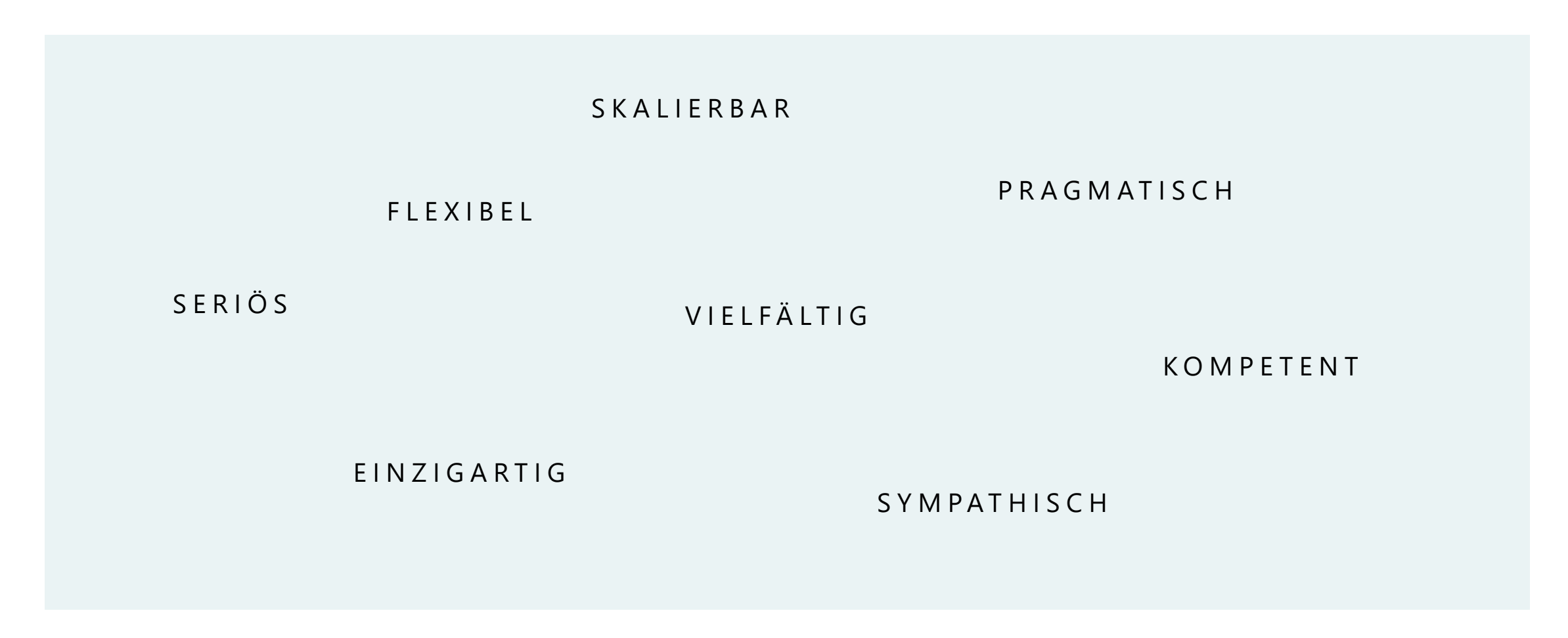

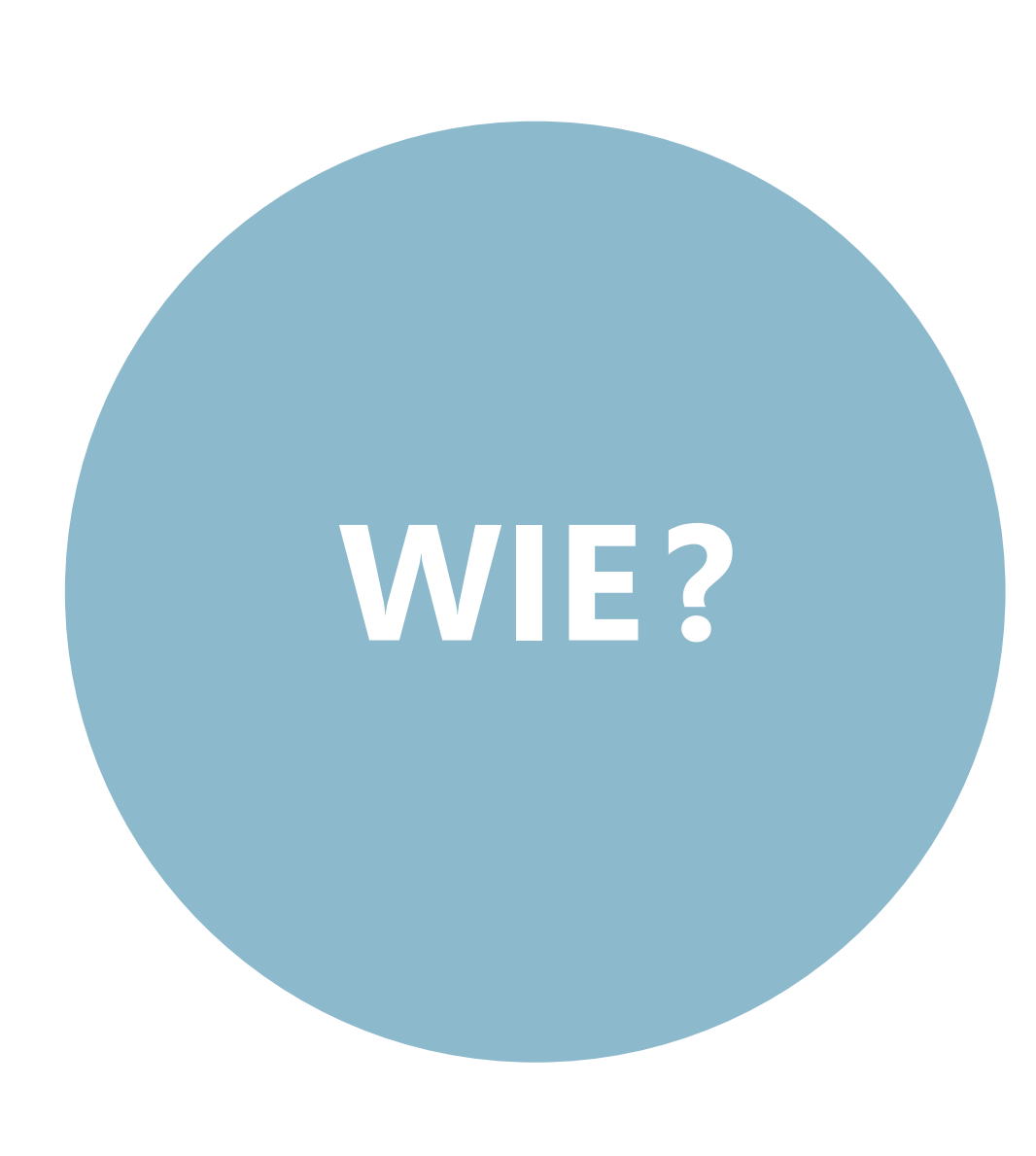

## **MARKENSIGNALE UND DESIGNELEMENTE**

- Logo  $\bullet$
- **•** Typografie
- Farbe und Form
- Bildsprache  $\bullet$
- Icons  $\bullet$
- **[Social Media Icons](#page-36-0)**
- Tabellen und Diagramme

Durch die Verwendung von Markensignalen entsteht ein einheitliches Bild über alle Kommunikationskanäle hinweg.

## <span id="page-9-0"></span>**MARKENSIGNALE ÜBERSICHT** Die Markensignale zeichnen ein klares, unverkennbares Bild der Uni Hohenheim. Je mehr

Signale verwendet werden, desto höher die Identifikation. Bei der Gestaltung sollte man sich also immer fragen: **Ist das typisch Uni Hohenheim?** 

Logo

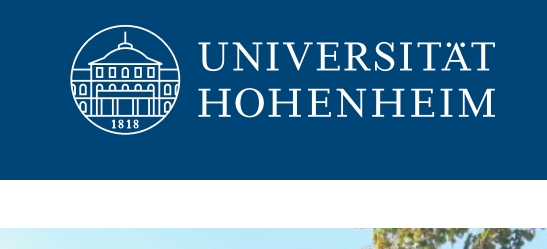

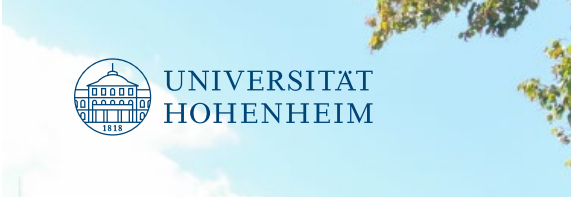

Bildsprache

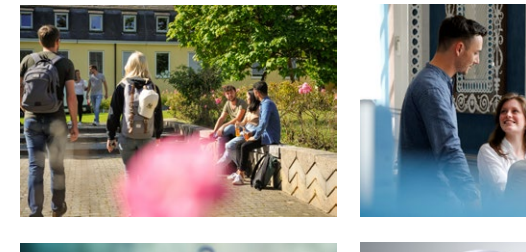

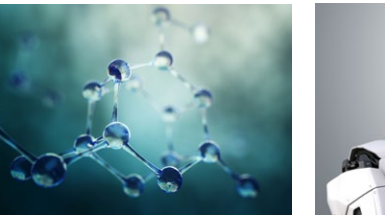

Typografie

### **Segoe UI** Rockwell

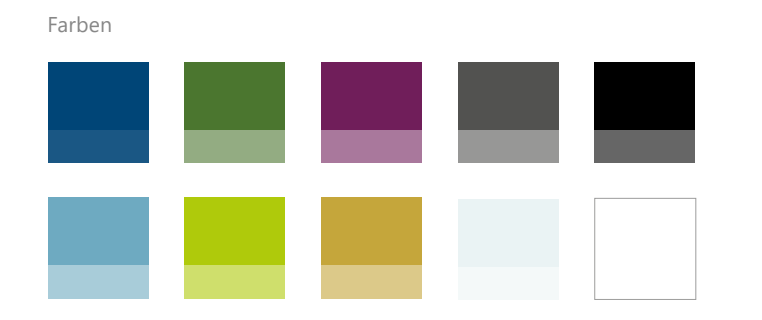

Form und Transparenz

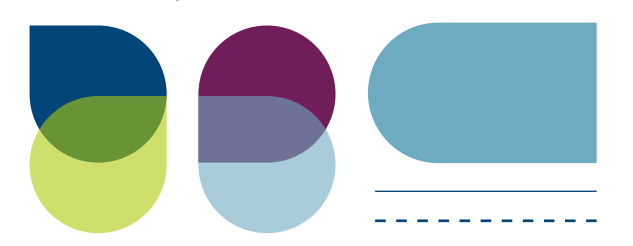

Icons

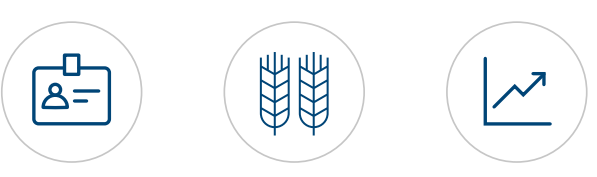

# LOGO

### <span id="page-11-0"></span>**LOGO TEIL 1/6**

#### Verwendung

Das Logo ist Absender und steht hinter der Botschaft. Daher wird es in das Layout integriert und kann unterschiedlich eingesetzt werden.

Die gezeigten Beispiele rechts gelten für alle Logovarianten.

Das Logo steht vorwiegend oben links, kann aber bei Bedarf auch rechts oder mittig stehen.

**Wichtig:** Das Logo darf nicht verändert werden. Die Trennung von Wort- und Bildmarke ist nicht zulässig.

Bitte beachten Sie die LogoPolicy der Uni Hohenheim.

Auf Fläche Auf Bild

 $0.0.0$ 

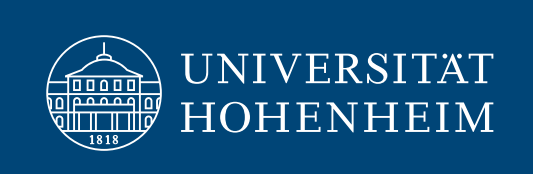

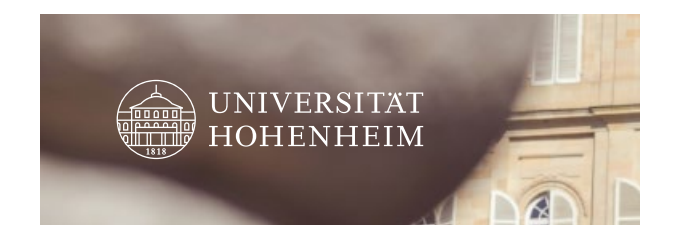

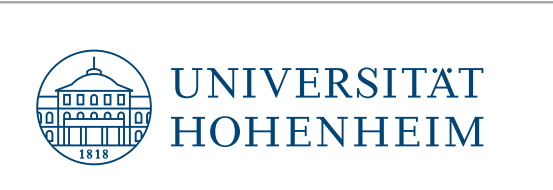

UNIVERSITÄT

**HOHENHEIM** 

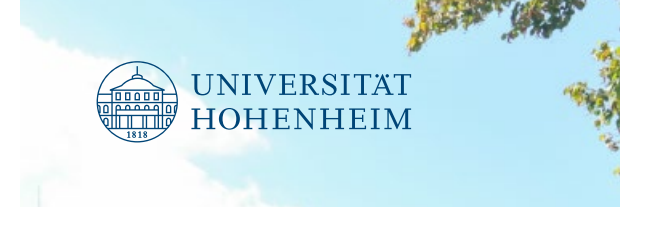

#### **Bitte beachten:**

Der Bildhintergrund muss kontrastarm sein und hell, bzw. dunkel genug, damit sich das Logo gut absetzt.

Deutsch Englisch

### **LOGO TEIL 2/6**

#### Varianten der Wort -Bild -Marke

Standard

Generell wird das Standardlogo ver wendet. Es wird immer die komplette Wort-Bild-Marke verwendet. Es gibt sie in Deutsch und Englisch, Weiß und UHOH Blau sowie in Schwarz.

Je nach Medium können in Sonderfällen die Varianten Quadrat, Stab und Rund zum Einsatz kommen. (Die Verwendung bitte vorher mit der Stabsstelle Marke ting und Veranstaltungen abklären)

Logo Standard und Stab können auch gestürzt verwendet werden (90° gegen den Uhrzeigersinn gedreht).

**Hinweis:** Im Studierendenmarketing findet das Logo nur in Schwarz oder Weiß Verwendung.

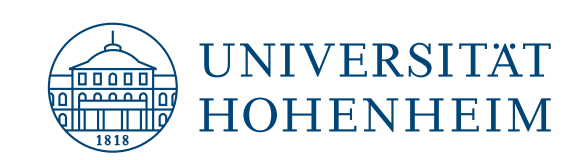

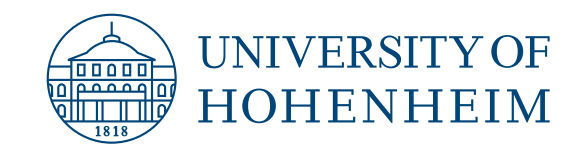

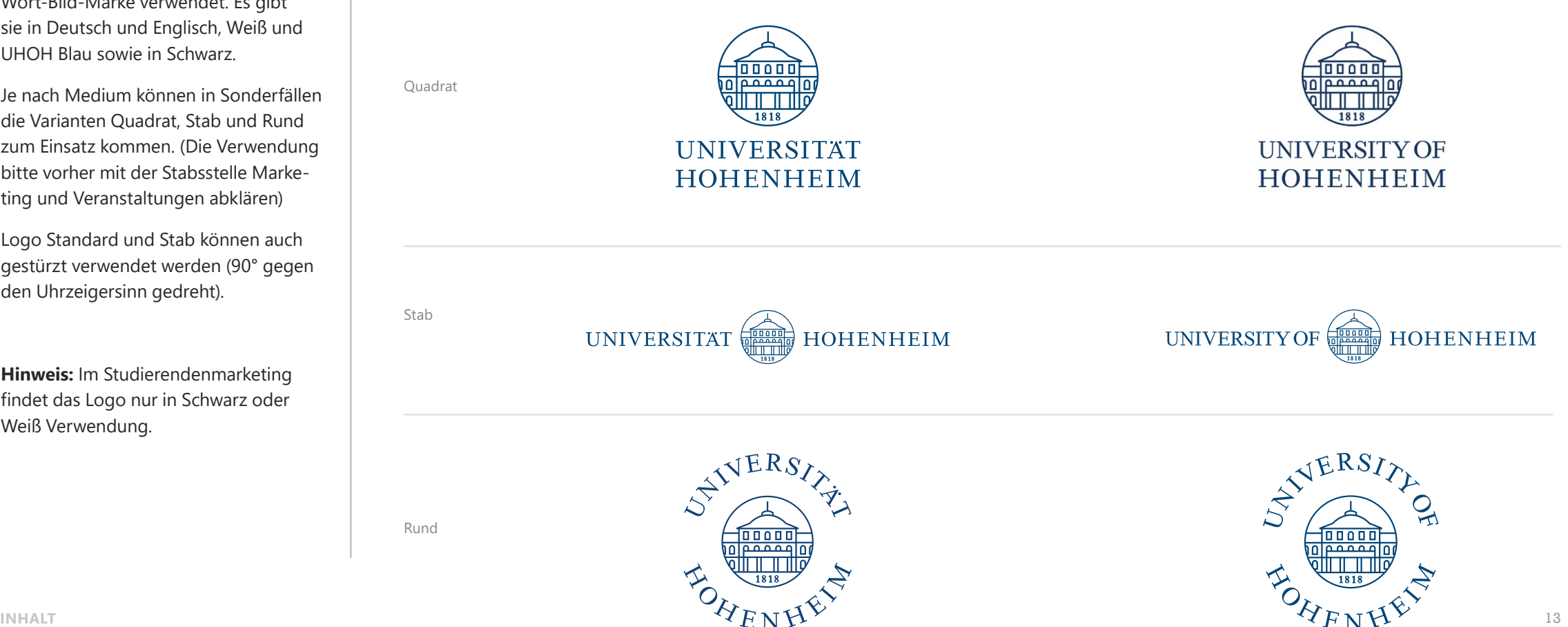

#### **LOGO TEIL 3/6**

#### Schutzraum

Der angegebene Rand ist der minimale Schutzraum um das Logo, der nicht unterschritten werden darf. Er ist anderhalbmal so groß wie der Abstand (x) zwischen Bildmarke und Schriftzug, also 1,5 x. Der Schutzraum gilt ebenso für das englische Logo.

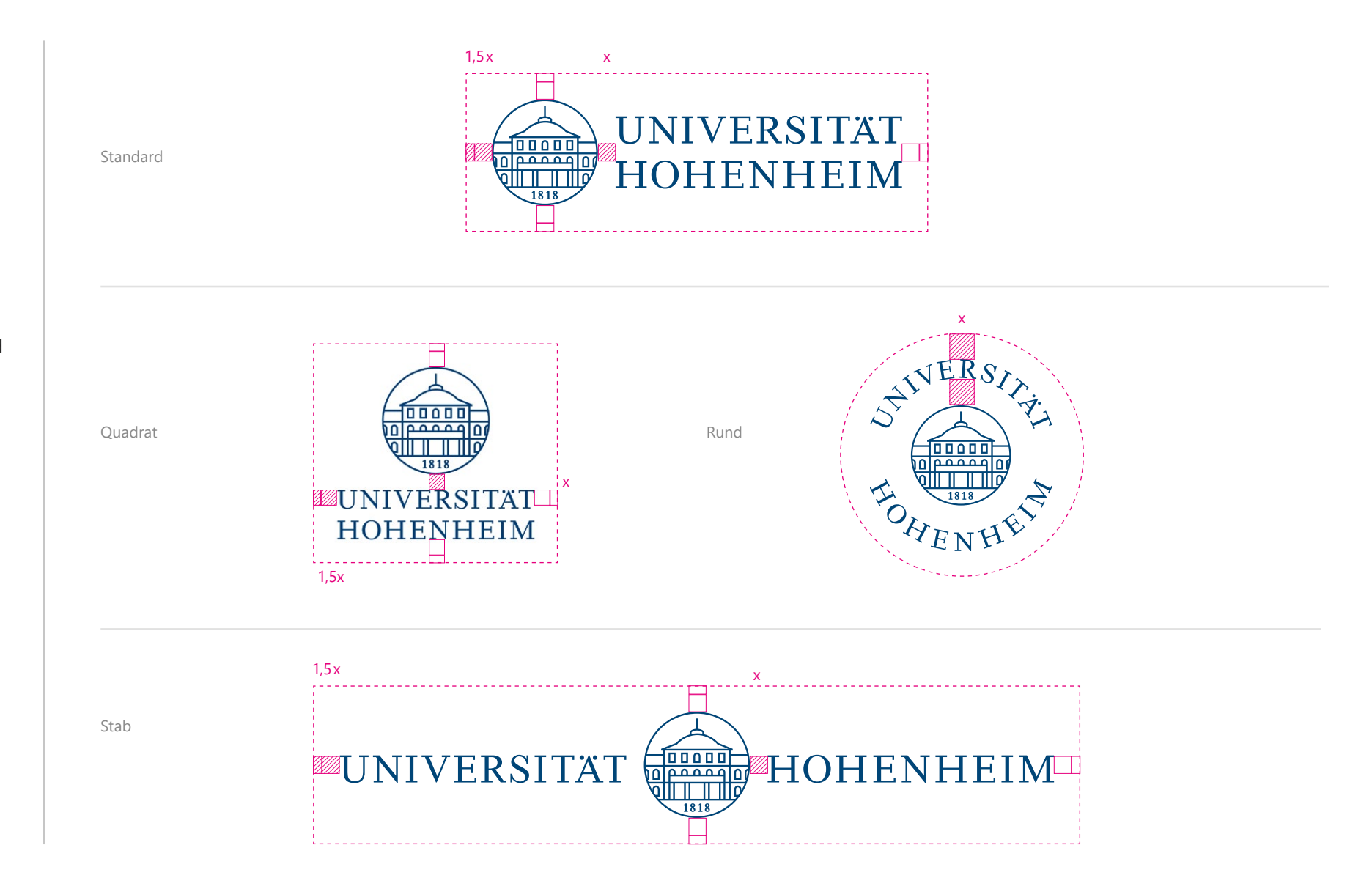

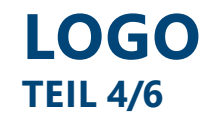

Bildmarke für Social Media Profilbilder

Die Bildmarke separat zu verwenden ist nur für den Einsatz bei Social Media ge stattet. Die Größe ist 1000x1000 px

#### Social Media Profilbilder für Einrichtungen

Für eigene Social Media Kanäle erstellen wir Ihnen gerne ein Profilbild gemäß nebenstehendem Beispiel. Bitte wenden Sie sich hierzu an die Stabsstelle Presse: presse@uni-hohenheim.de

**Hinweis:** Die adaptierte Bildmarke darf explizit NUR als Profilbild auf Social Media Kanälen verwendet werden.

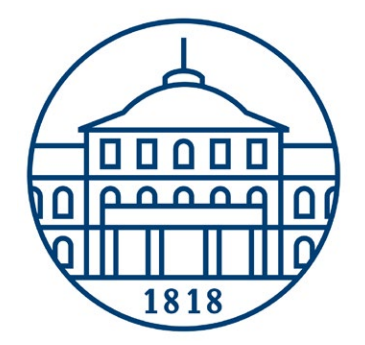

Blau auf Weiß

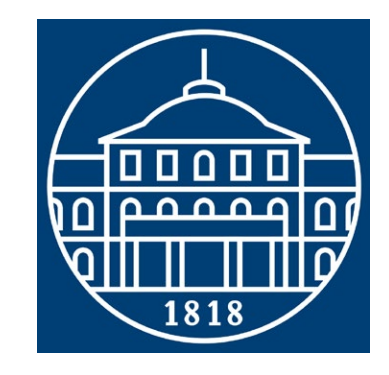

Weiß auf Blau

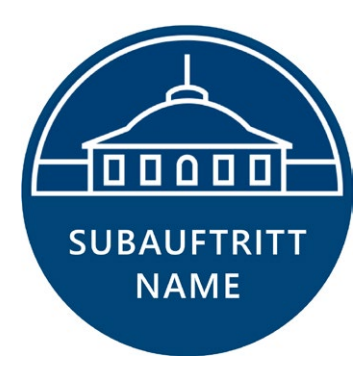

Weiß auf Blau

### **LOGO TEIL 5/6**

#### Logo und weiteres Logo

UHOH ist die Dachmarke. Sie steht immer im Vordergrund. Bei Kooperatio nen muss die Darstellung der anderen Bildmarke(n) räumlich getrennt erfolgen. Das andere Logo darf nicht gewichtiger sein als das UHOH Logo.

**Wichtig:** Eigenkreationen in Kombi nation mit dem UHOH Logo sind nicht erlaubt.

Räumlich getrennte Darstellung hier gezeigt am Beispiel DIN A4; andere Medien folgen dem gleichen Prinzip. Darstellung räumlich getrennt:

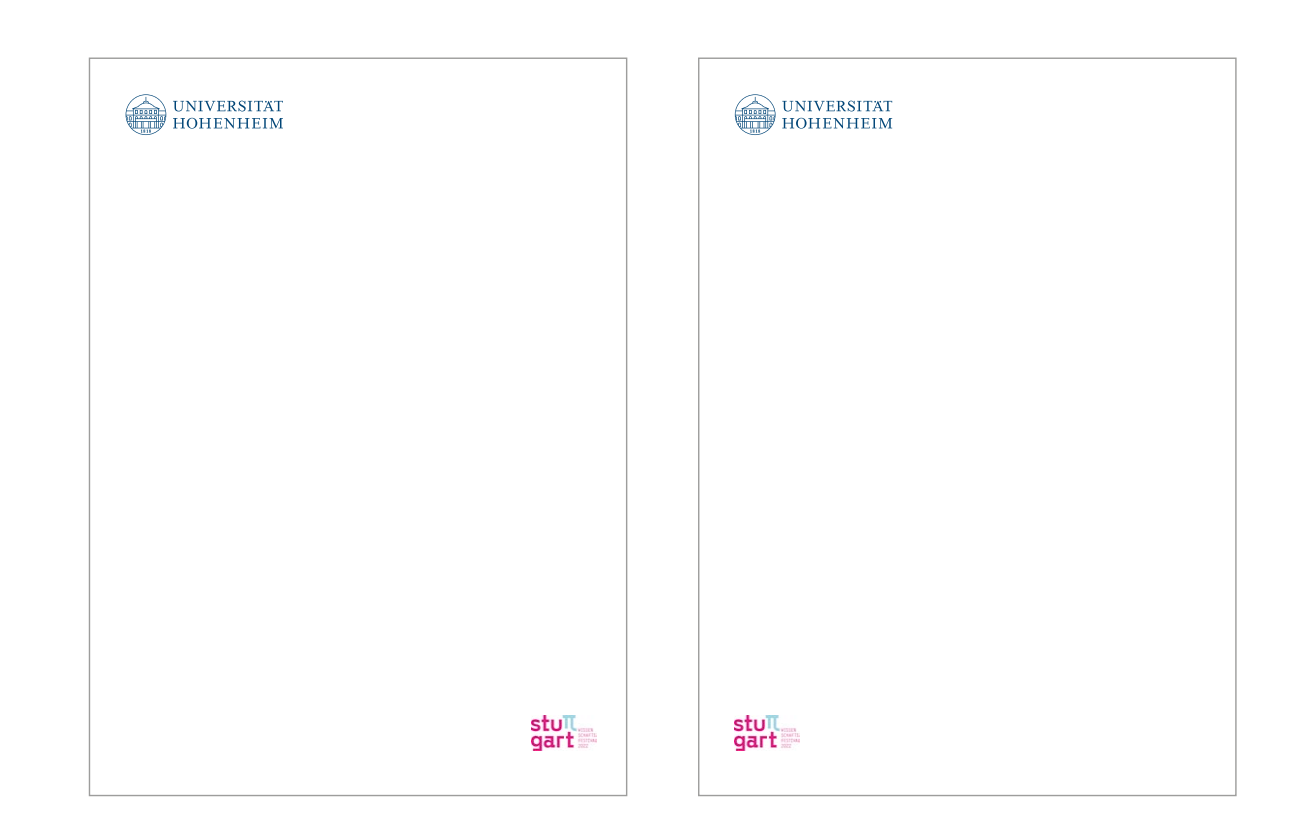

### <span id="page-16-0"></span>**LOGO TEIL 6/6**

#### Standardangaben

Die Größe und der Stand des Logos sind je nach Format wie nebenstehend definiert. Vor allem bei Produkten in Serie ist eine einheitliche Darstellung zwingend.

Die Angaben gelten für das standardmäßig links platzierte UHOH Logo.

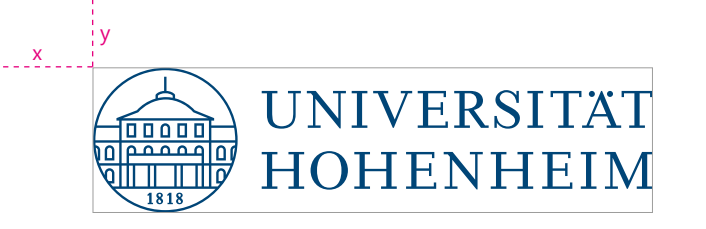

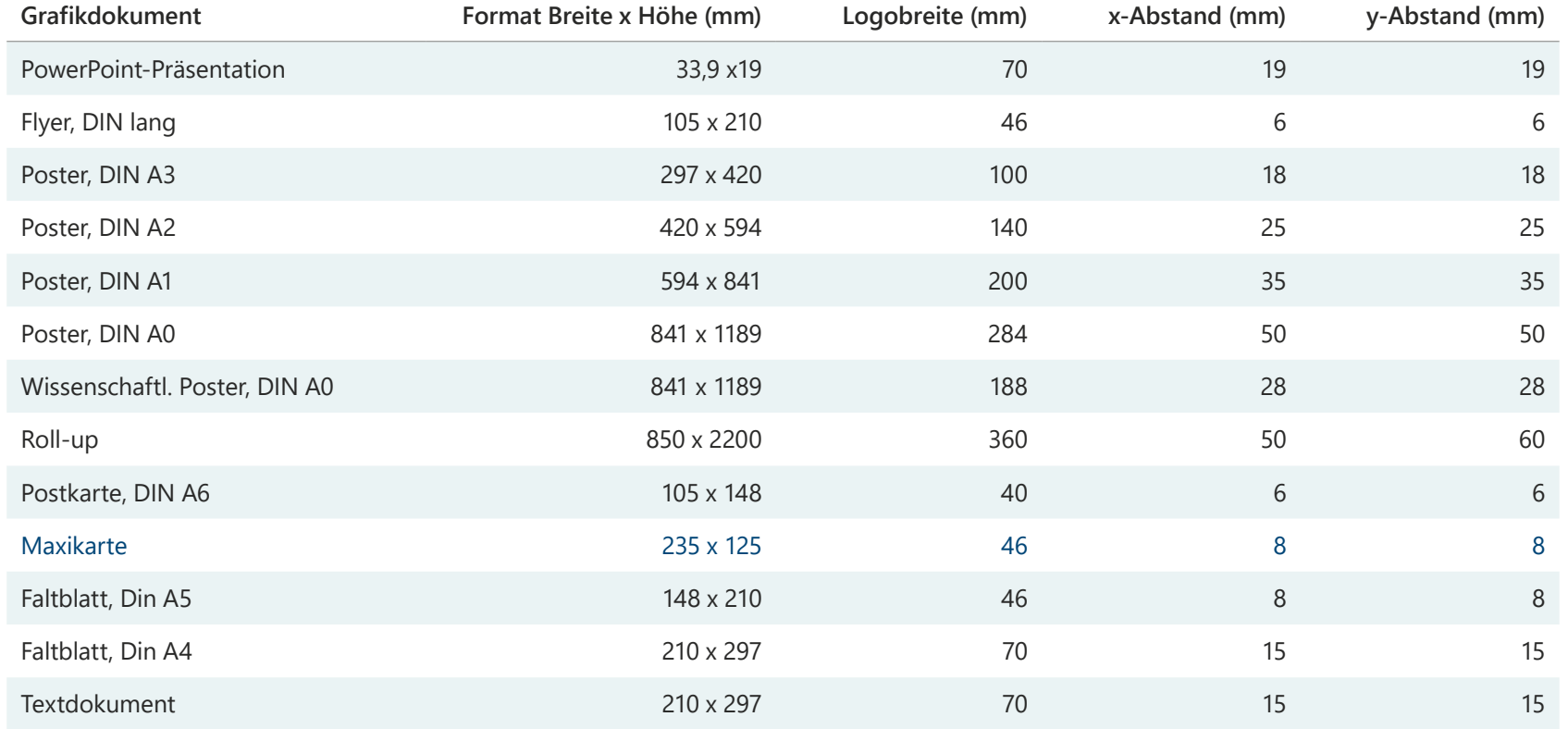

## LOGO MIT ZUSATZ

## <span id="page-18-0"></span>**LOGO MIT ZUSATZ TEIL 1/4**

Zusätze sind nur mit dem Standardlogo möglich (Schriftzug rechts von bzw. unterhalb der Bildmarke)

Die Erstellung des Logos muss über die Hausagentur unger+ erfolgen. Es darf nicht eigenständig nachgebaut werden.

Eine Freigabe von Seiten der Stabsstelle Marketing und Veranstaltungen ist nicht nötig, wir bitten aber um Information.

Deutsch

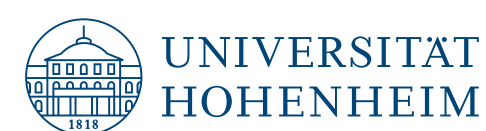

Name Lorem ipsum dolores Redwitz

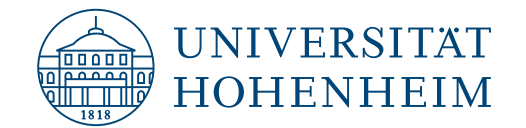

Name Lorem ipsum dolores Redwitz

Englisch

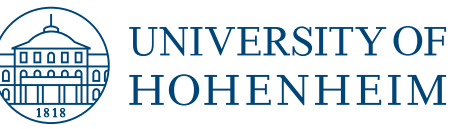

Name Lorem ipsum dolores Redwitz

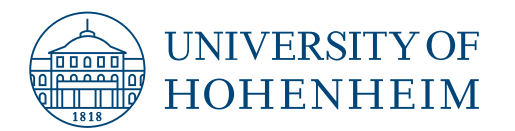

Name Lorem ipsum dolores Redwitz

### **LOGO MIT ZUSATZ TEIL 2/4**

Einspiegelung Logo mit Zusatz

Das Logo mit Zusatz wird in der Anwen dung von der oberen linken Ecke aus um 10% verkleinert, da es sonst sehr wuchtig wirkt.

Die imaginäre Linie bleibt gleich, das Logo rutscht somit etwas nach rechts. Die Oberkante bleibt gleich.

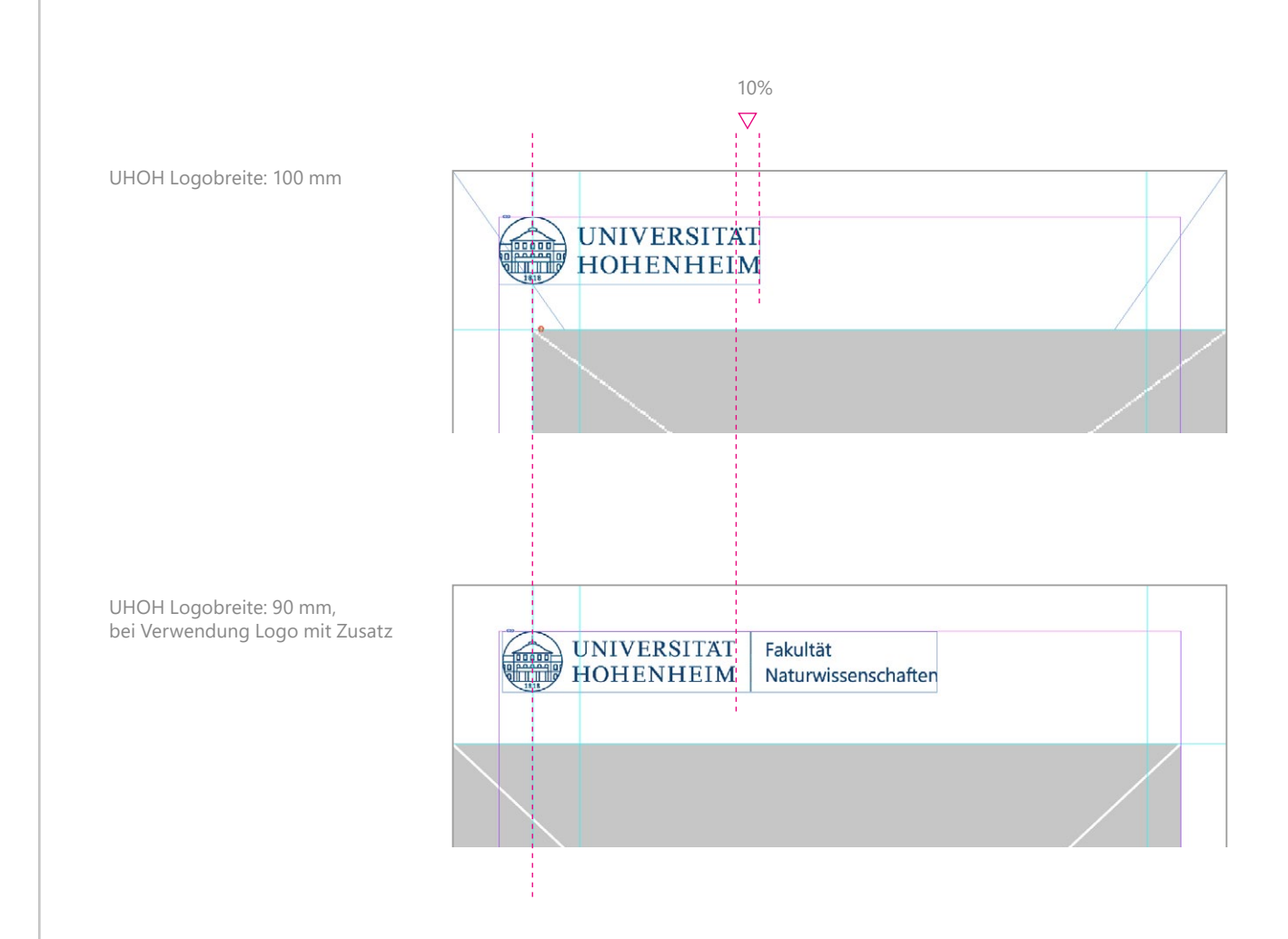

Hier gezeigt am Beispiel Poster, andere Medien verhalten sich genauso.

## **LOGO MIT ZUSATZ TEIL 3/4**

#### Anwendungsbeispiele Print

Beaquam quam, quiate quo bea natist eossequi consequo bea nos Ommolor si dit fugitas pereribust omniet autaquo esto temporum diti aut apientiis asi optibuscipsa dolupta sperferest evellacepta con net quiam que voluptam lab idit offic torecto cuscid quide corem des idelest iostiunt eum eum ius dus moluptibusa expernam qui off.

Gendae. Et ommolo blant occabor mosti ut andam sit, tem exces et untia blant occabor mosti ut andam sit, tem exces et untiatu rectate

> ©Universität Hohenheim: Vorderseite: Lorem Ipsum Innen: Lorem Ipsum (Koisualeri dlern sir), Lorem Ipsum (Kereeer sdlrer), Rückseite: Lorem Ipsum (Ilerihd), Lorem Ipsum (Schloss Hohenheim) ©IRL/ Lorem Ipsum: Ilerj Polerj © Lorem Ipsum: Ficaborum

E-Mail: alumni@uni-hohenheim.de www.uni-hohenheim.de/alumni

- Flyer

- Poster

Logobreite: 90%

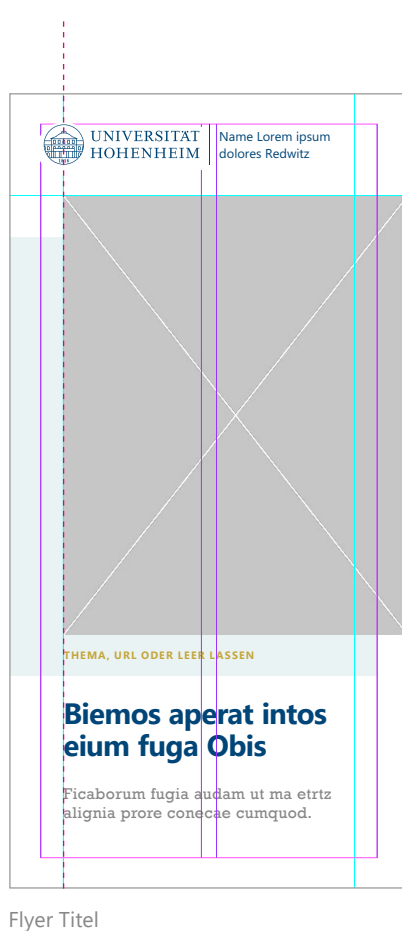

Imaginäre Linie

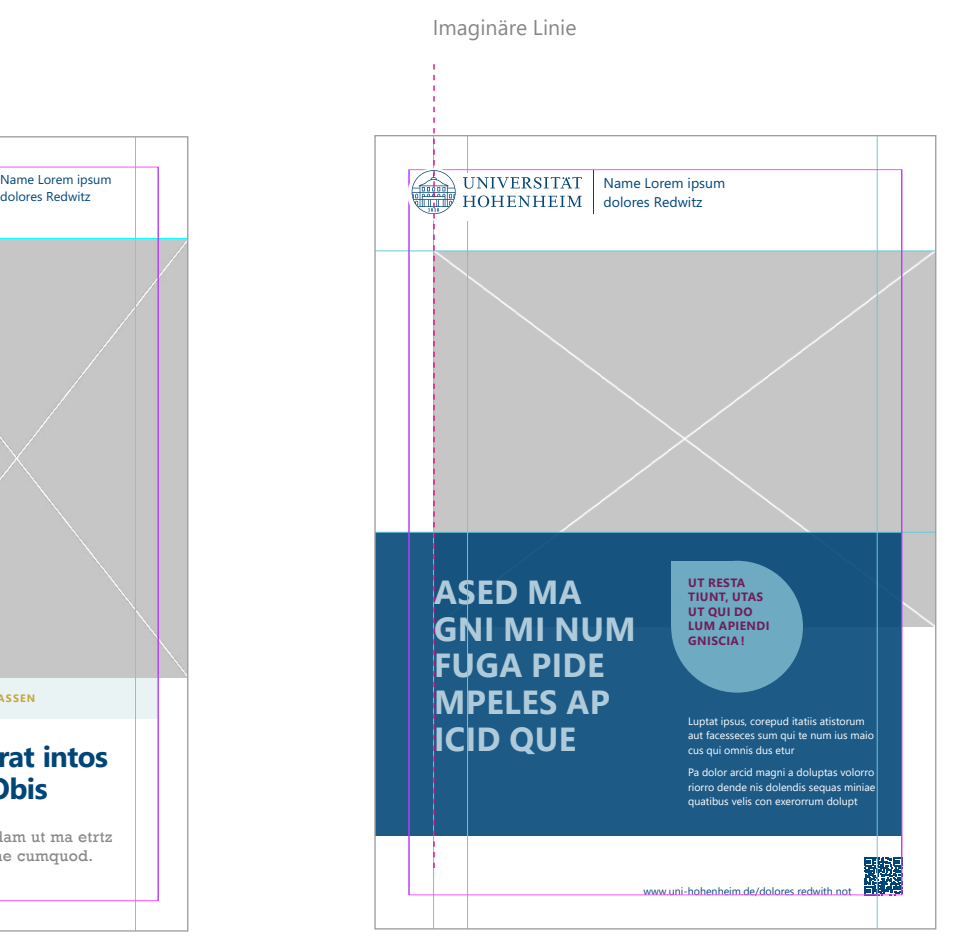

Poster

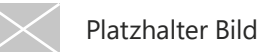

## **LOGO MIT ZUSATZ TEIL 4/4**

#### Anwendung im Web

Auf den UHOH Websites wird das Logo mit Zusatz **nicht** verwendet. Die hier gezeigte Darstellung ist für alle Einrichtungen verbindlich.

Ein eigenes KeyVisual kann nur im Contentbereich platziert werden.

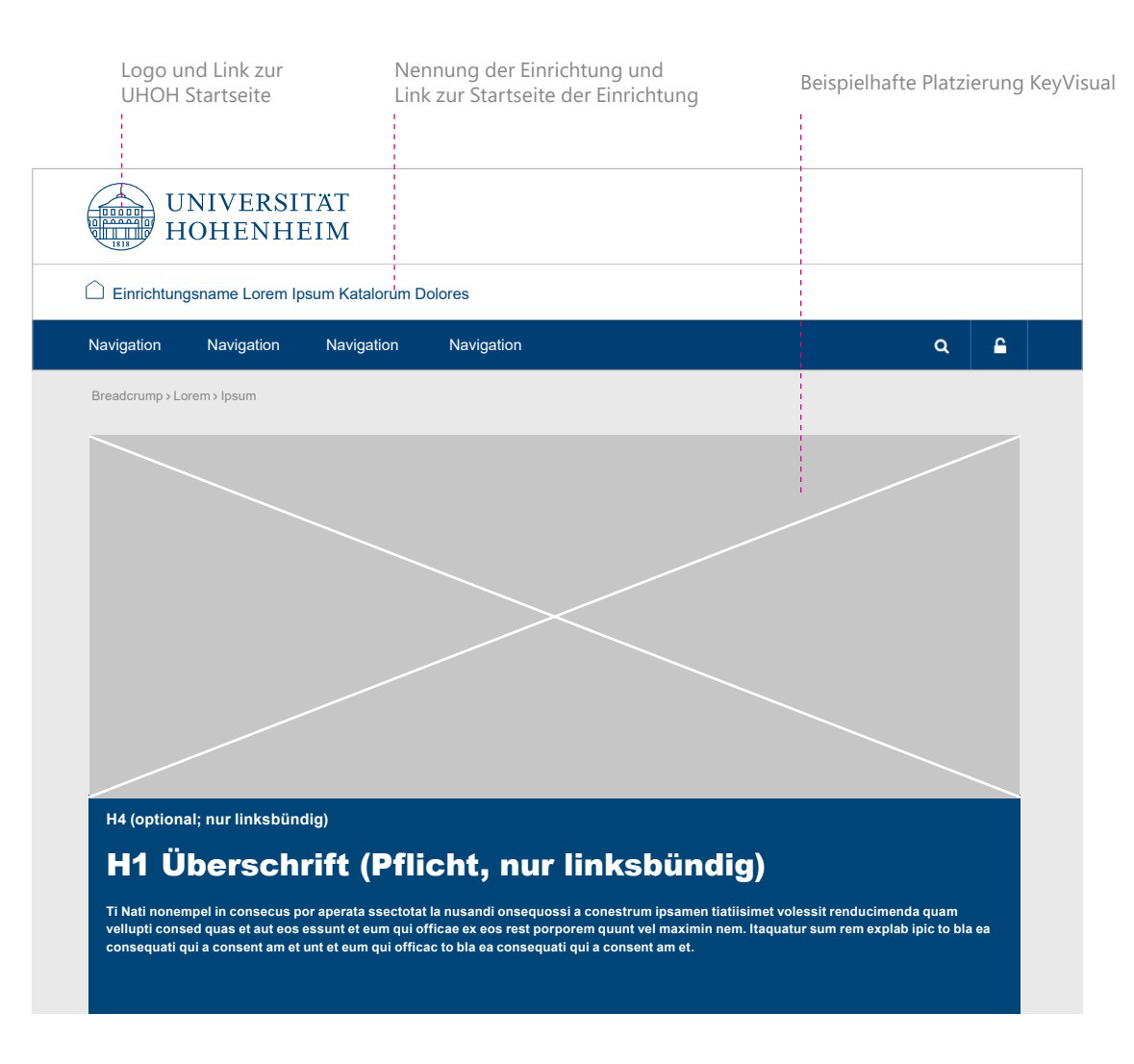

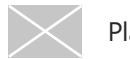

## TYPOGRAFIE

### <span id="page-23-0"></span>**TYPOGRAFIE TEIL 1/2**

#### Neue Hausschrift

Die Arial wird ersetzt. Im Printbereich kommt die Segoe UI (sprich *Sí:gou*) zum Einsatz (Verfügbarkeit auf den meisten Rechnern ohne explizites Installieren).

#### Segoe UI, Schriftschnitte Segoe UI, Textbeispiel Segoe Segoe UI, Ziffern Segoe UI, Ziffern Segoe UI, Ziffern Segoe UI, Ziffern Segoe UI, Ziffern Segoe UI, Ziffern Segoe UI, Ziffern Segoe UI, Ziffern Segoe UI, Ziffern Segoe

Lorem ipsum *Lorem ipsum* **Lorem ipsum** *Lorem ipsum* **Lorem ipsum** *Lorem ipsum* Lorem ipsum *Lorem ipsum* Lorem ipsum *Lorem ipsum* Lorem ipsum *Lorem ipsum*

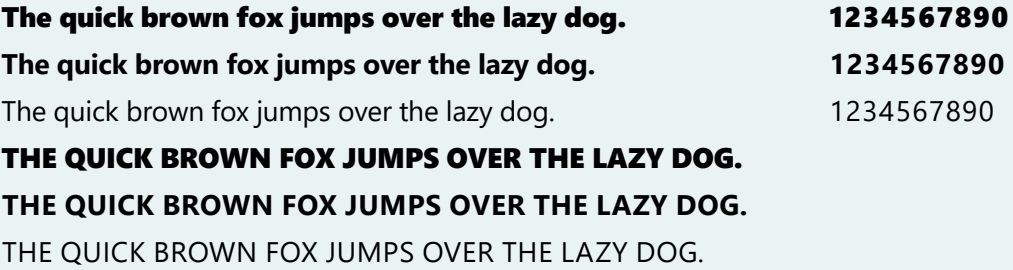

### **TYPOGRAFIE TEIL 2/2**

#### Auszeichnungsschrift

Um das Erscheinungsbild der Uni Hohenheim einzigartiger zu machen, kommt außerdem eine Serifenschrift zum Einsatz. Diese hat ihre Wurzeln in dem Logoschriftzug und kann beispielsweise für Zitate, Hervorhebungen oder Zwischenüberschriften verwendet werden.

Im Print wird aus praktischen Gründen auf die Rockwell ausgewichen (Verfügbarkeit auf den meisten Rechnern ohne explizites Installieren).

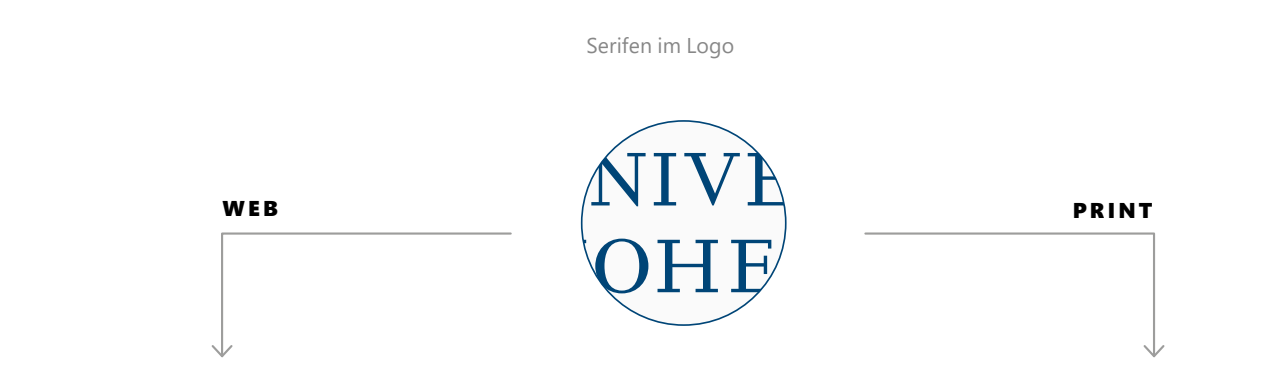

**Roboto Slab** Rockwell

Serifenschrift Serifenschrift Serifenschrift Serifenschrift Serifenschrift Serifenschrift Serifenschrift Serif

## FARBE UND FORM

## <span id="page-26-0"></span>**FARBWERTE**

Die überarbeitete Farbpalette ist deutlich minimiert, dafür trennschärfer.

Primärfarbe UHOH Blau bleibt. **Hinweis:** Seit Januar 2023 gilt ein neuer Pantonewert (s. rechts).

Sekundärfarben mit ähnlichem Lichtwert sind Tanne und Beere. Hellere Akzentfarben sind Himmel, Apfel und Sand.

Anthrazit, Lichtgrau und Weiß beruhigen die Farbpalette.

Alle Farben dürfen in Abstufungen verwendet werden.

Im Studierendenmarketing werden immer die Farben Apfel und Beere verwendet.

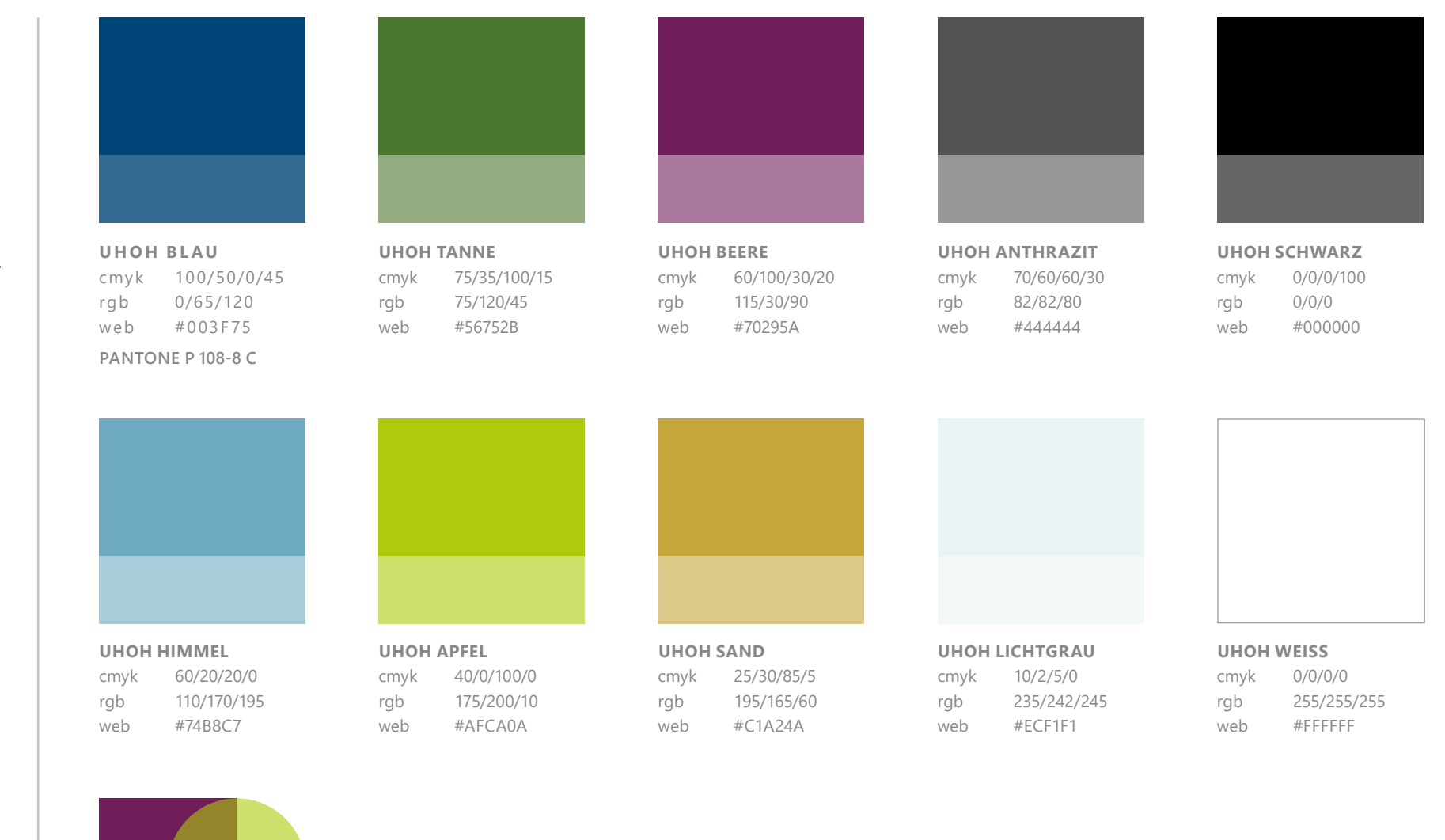

## <span id="page-27-0"></span>**FORM UND TRANSPARENZ**

Neben Rechteck und Kreis gibt es nun zusätzlich eine signifikantere Form, den "Drop". Dieser wird immer waage- bzw. senkrecht platziert, nicht schräg. Die Ecke kann oben, unten, links oder rechts sein.

Die Verwendung von Transparenzen ist zentrales Gestaltungselement des CDs und assoziiert Begriffe wie Leichtigkeit, Zusammenspiel, Vielschichtigkeit, Kompromissbereitschaft, Freundlichkeit – alles Begriffe, die das Markenverständnis der Uni widerspiegeln.

Störer können waagerecht platziert werden. Bei Schrägstellung diese bitte auf 15° ausrichten und immer von unten links nach oben rechts aufsteigend einsetzen.

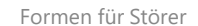

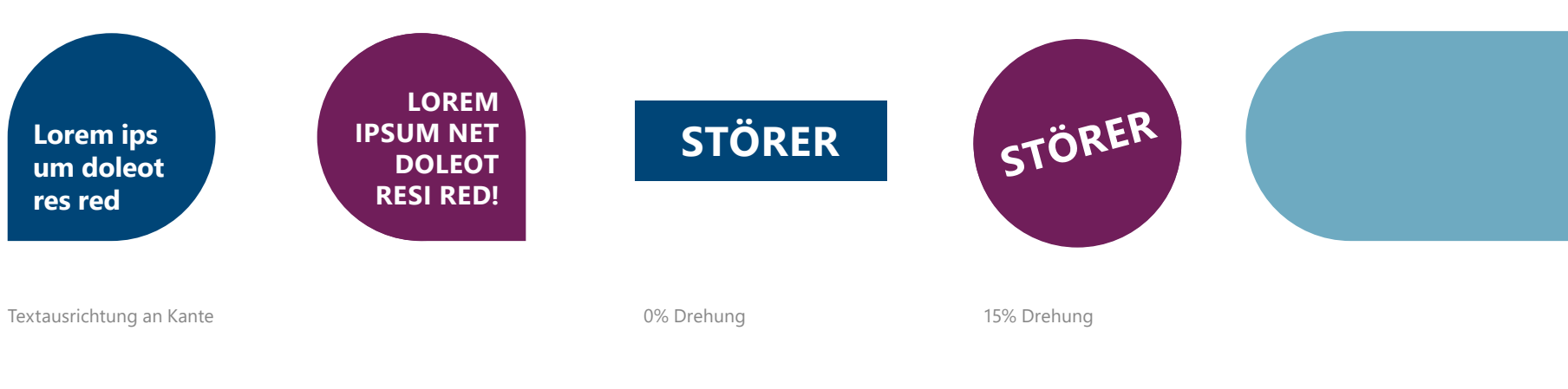

Beispiele für Transparenz 60%

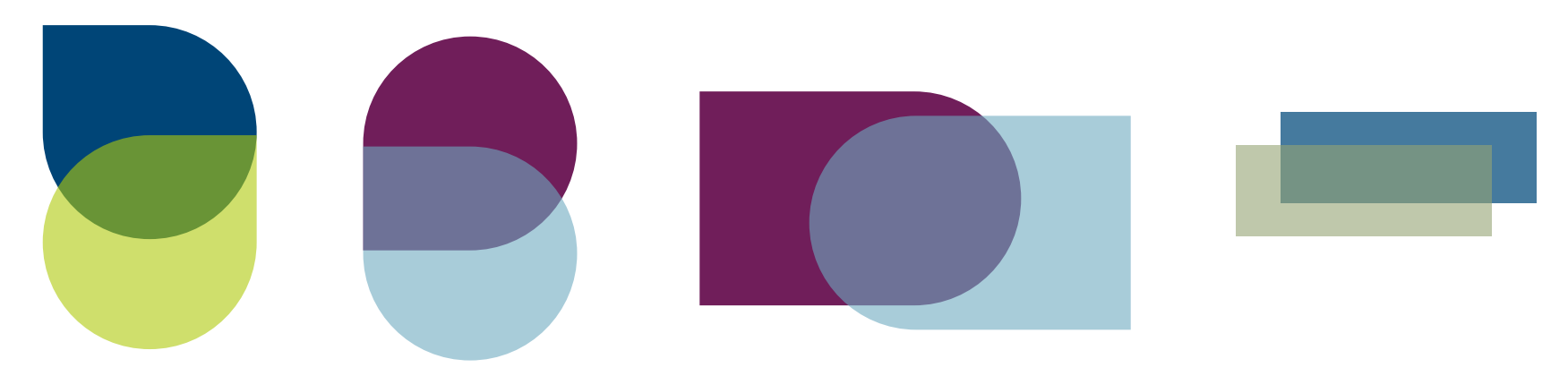

## **TRANSPARENZ**

#### Gute Farbkombinationen mit der Primärfarbe UHOH Blau

Nicht alle Überlagerungen ergeben ansprechende Farbtöne. Nebenstehend sind am Beispiel drei unterschiedlicher Transparenzeinstellungen Empfehlungen abgebildet. (Eine Überlagerung von Sand 60% auf UHOH Blau ist demnach nicht zu empfehlen.)

Basis Blau 100%, Layer 90%

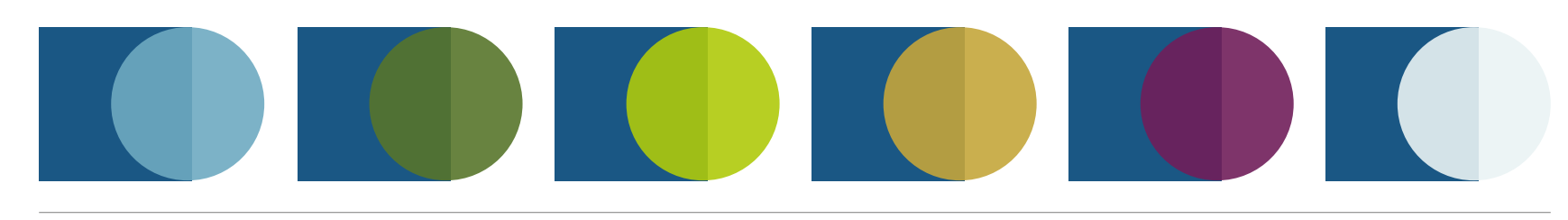

Basis Blau 100%, Layer 60%

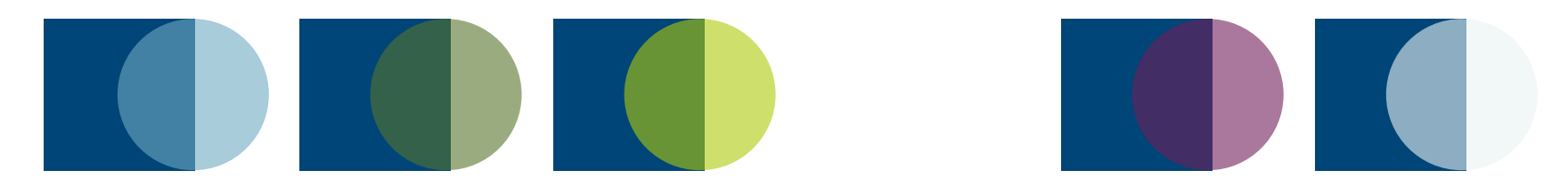

Basis Blau 100%, Layer 30%

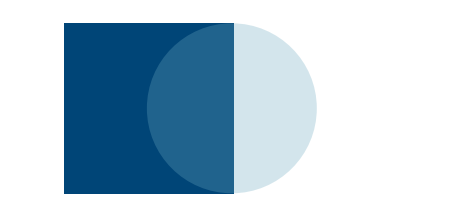

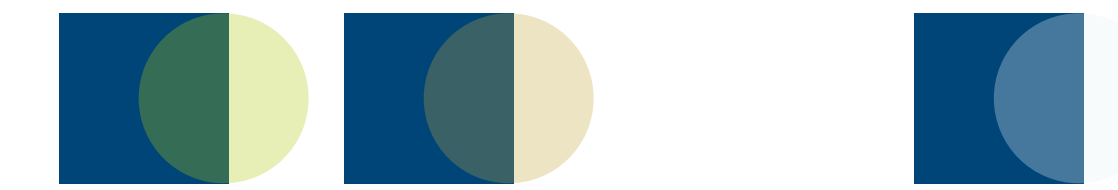

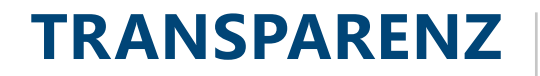

#### Gute Farbkombinationen

Durch die Überlagerung ergibt sich ein großer Gestaltungsspielraum, lauter oder zurückhaltender – aber immer klar harmonisierend.

Basisfarbe 100%, Layer 60% (andere Abstufungen sind möglich)

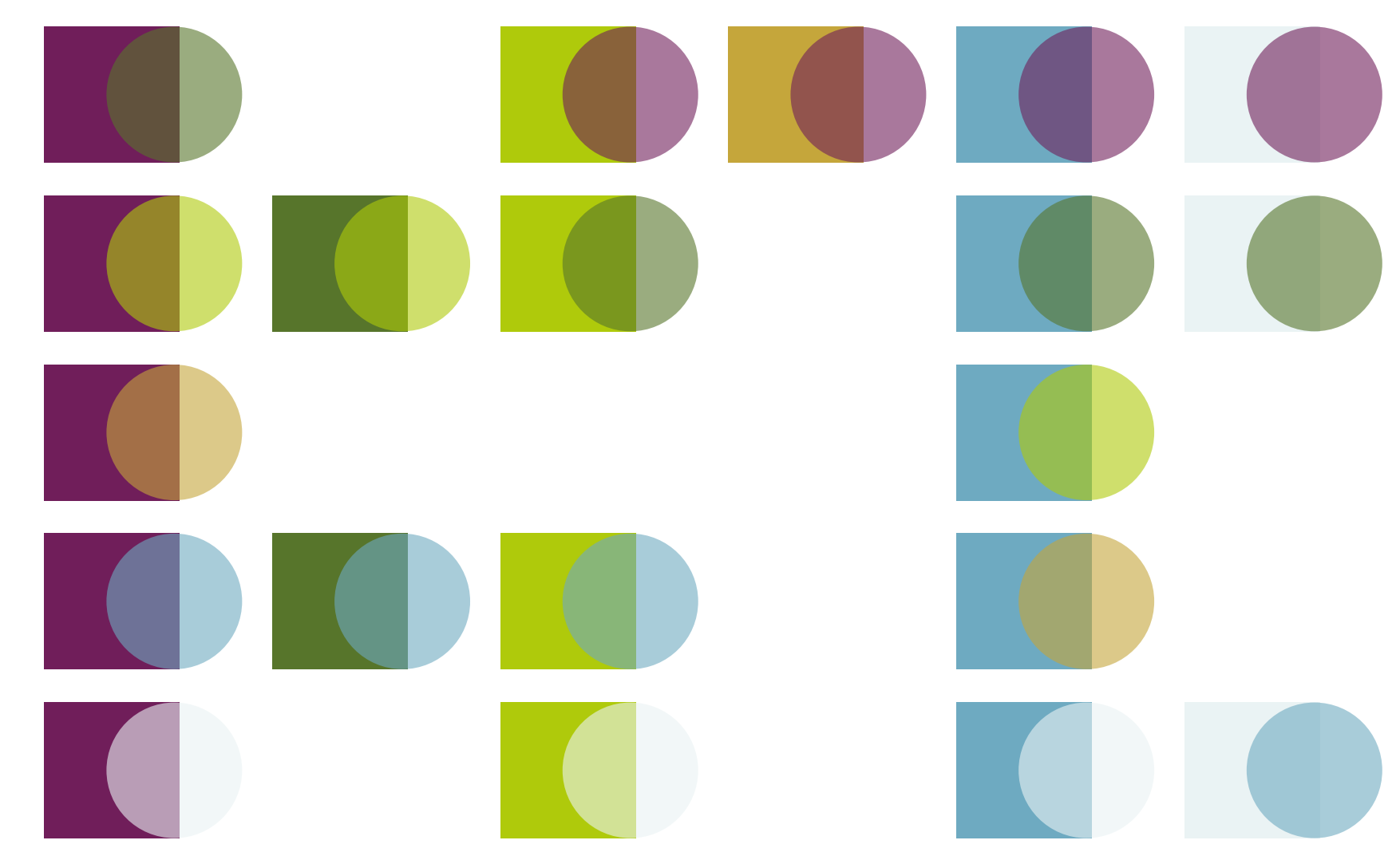

## **LINIE UND SCHRAFFUR**

Zur Strukturierung und Gestaltung von Inhalten können dünne Linien eingesetzt werden.

Die Schraffur in Beere oder Apfel findet **hauptsächlich** in der Kommunikation im Studierendenmarketing statt. Diese beträgt immer 45°, aufsteigend.

Als Richtwert für das Verhältnis Linie/ Abstand gilt: 1:10, der Eindruck muss aber immer individuell überprüft und ggf. angepasst werden.

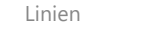

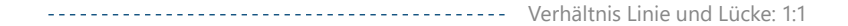

Schraffur Apfel

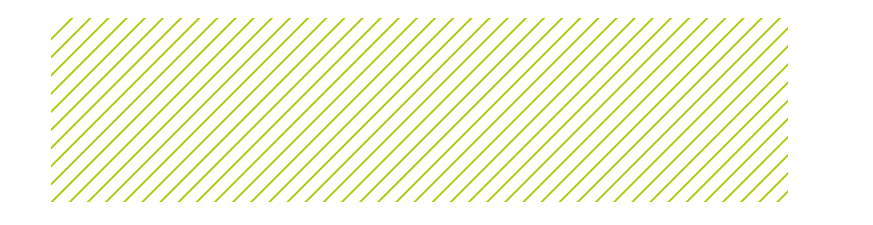

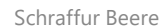

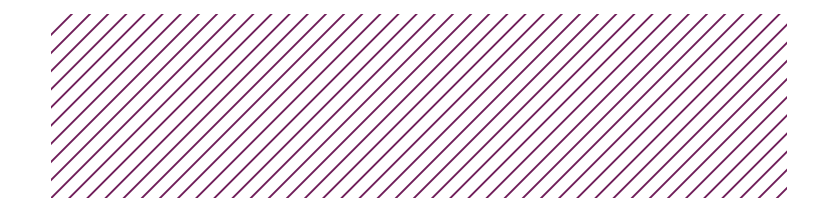

## BILDSPRACHE

## <span id="page-32-0"></span>**BILDSPRACHE**

#### Bildinhalt und -sprache

Im Idealfall schwingt das Thema Natur immer in der Bildsprache mit: Draußen, Fenster, Sonnenlicht-Einfall. Dies ist nicht bei allen Themen möglich. Aber generell ist die Bildsprache authentisch, die Stimmung ist natürlich und freundlich.

Wenn möglich, sind die eigens für uns auf dem UHOH Gelände fotografierten Bilder zu bevorzugen. Eine Übersicht darüber finden Sie im Fotoarchiv Manja. Aber auch Stockfotos von anderen Bilddatenbanken können gut verwendet werden, wenn auf Qualität, Bildaufbau und -stil geachtet wird.

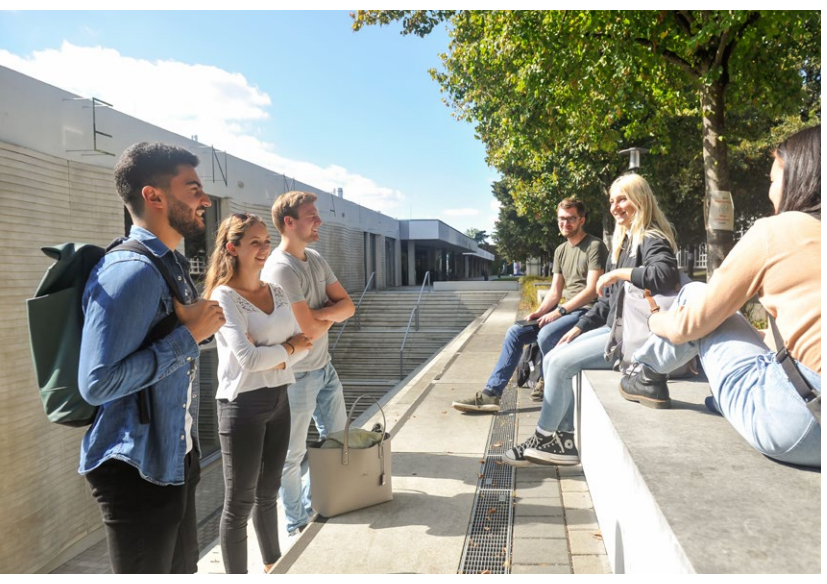

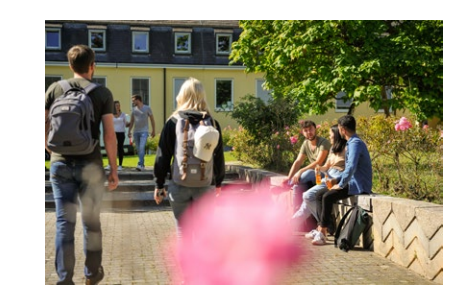

– Schärfe/Unschärfe

– Abstraktes mit Illustration lösen – Collagen nach Möglichkeit vermeiden

– Auf Künstliches und abstrakte Fotomontagen verzichten

#### **Merkmale eines guten Bildes:**

- UHOH Farbklima
- Authentizität
- Bildaufbau (Perspektive)
- Bildausschnitt
- Licht, Schatten, Kontrast

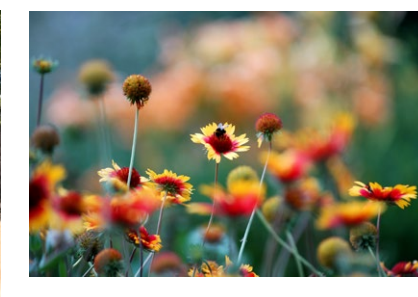

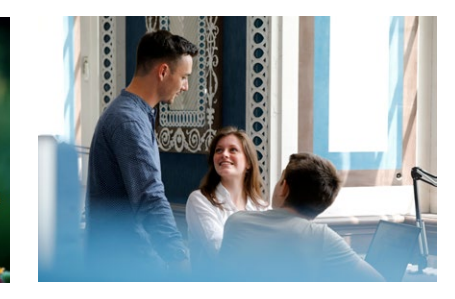

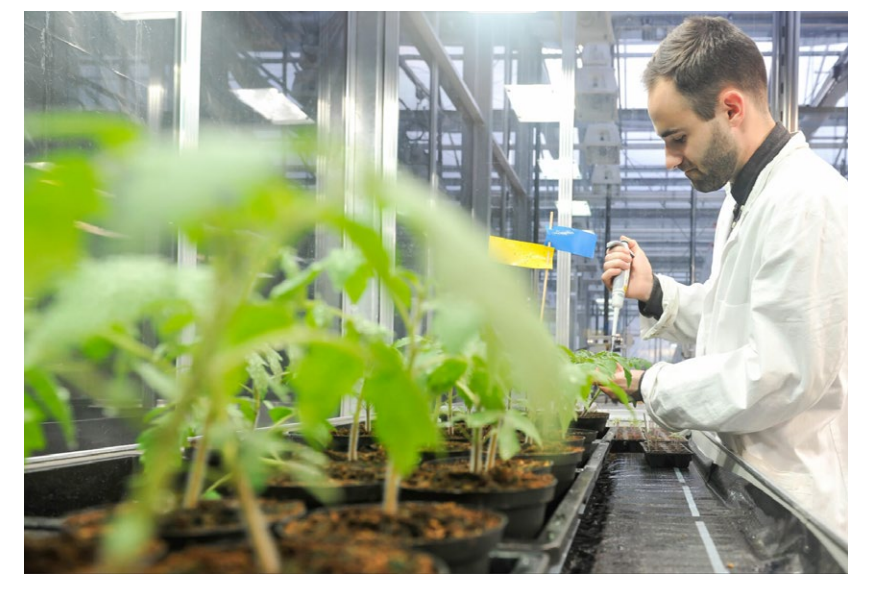

Negativbeispiele:

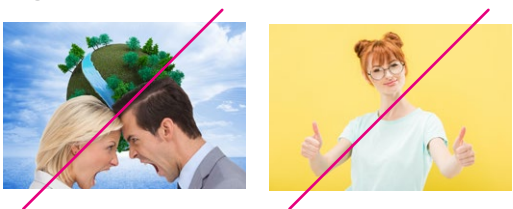

## **ILLUSTRATION**

#### Bildinhalt und -sprache

Wenn Inhalte nicht mit authentischer Fotografie zu vermitteln sind, dann sind hochwertige Illustrationen und 3D-Visualisierungen eine gute Alternative.

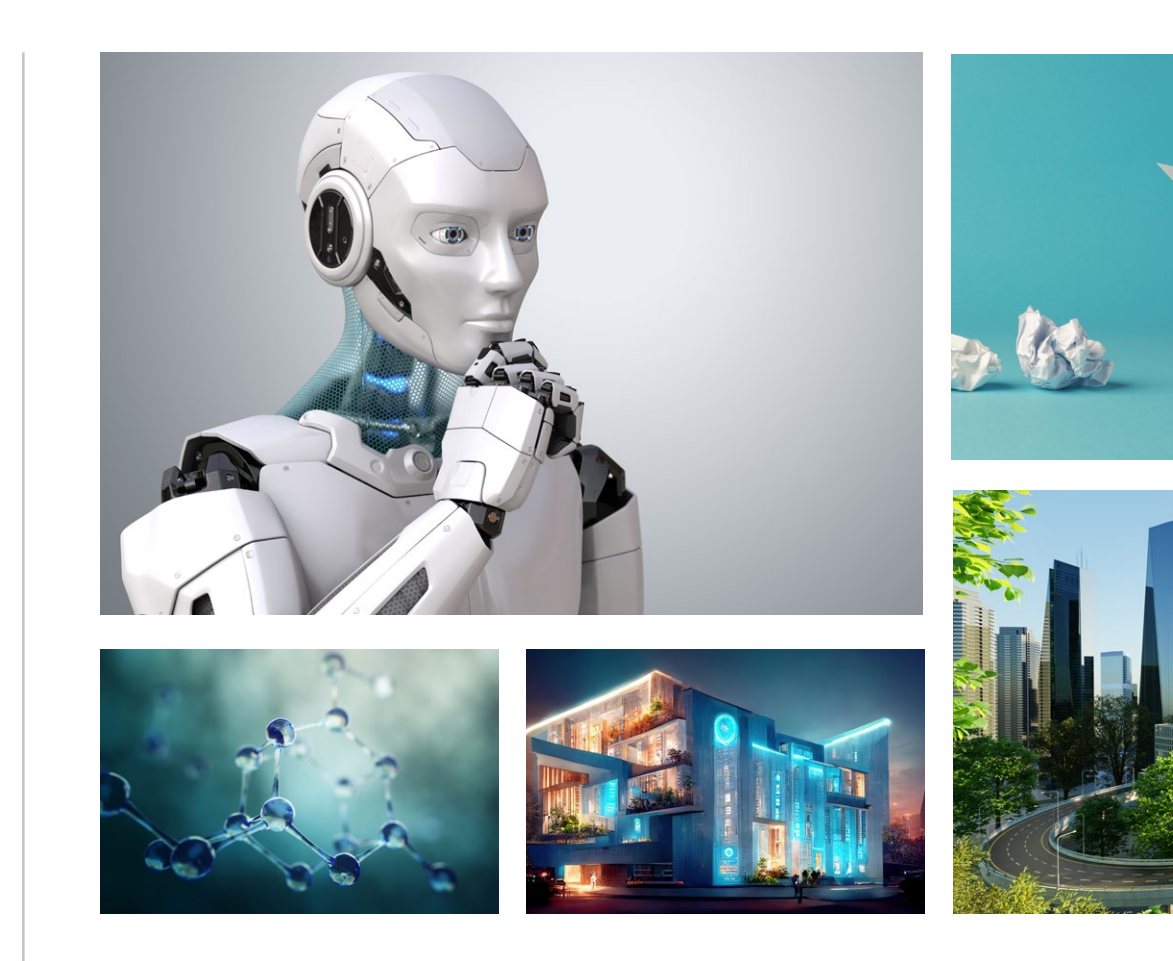

#### **Merkmale einer guten Illustration:**

- UHOH Farbklima
- Hochwertigkeit
- Modernität
- Seriosität
- Klarheit
- Ästhetik
- Bildaufbau

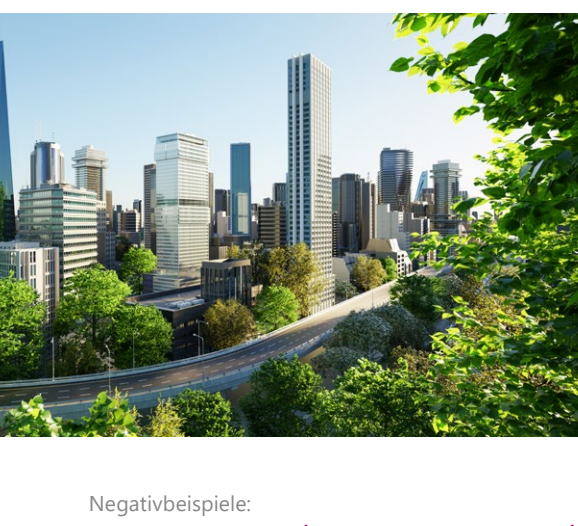

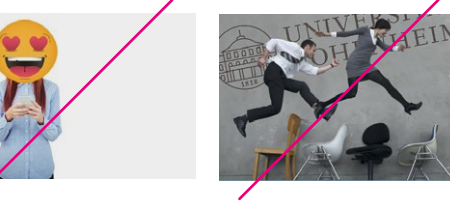

# ICONS

## <span id="page-35-0"></span>**ICONS**

#### Einheitlicher Illustrationsstil

Passend zur UHOH Bildmarke verwendet die Uni Hohenheim das Iconset von Google Material, outlined: **https://fonts.google.com/icons** 

Das Set besteht aus über 2.500 Icons, die als png oder svg in Print- und Digitalmedien ohne Quellennachweis genutzt werden können. Bitte eine mitteldicke Konturlinie wählen, um eine optimale Lesbarkeit zu gewährleisten.

Die Outlines können in der Farbigkeit variieren, positiv oder negativ, mit oder ohne Hintergrund verwendet werden. Sie müssen nicht eingerahmt sein.

Bei Bedarf dürfen Icons gemäß Google Material Stils professionell selbst erstellt werden.

BEISPIELE DER GOOGLE MATERIAL ICONS

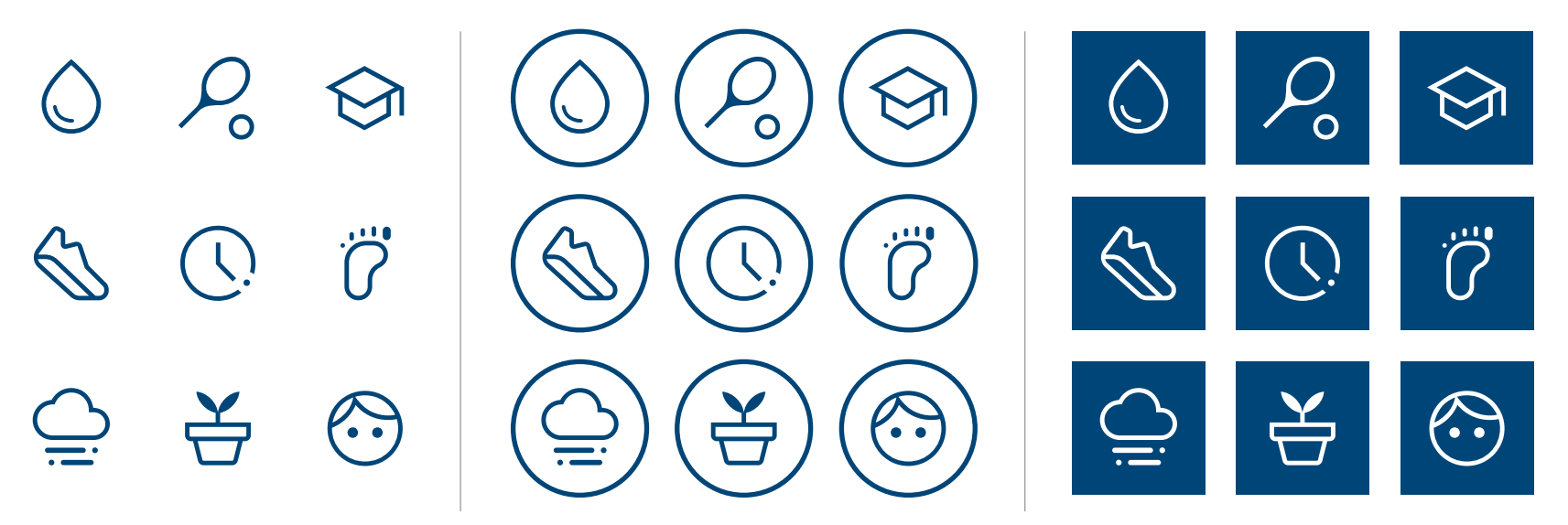

 $\overline{H}$  $\overline{H}$  $\overline{H}$  $\overline{H}$  $0.0000$ 

Positiv ohne Rahmen und Hintergrund **Positiv mit Rahmen** Negativ mit Hintergrund Positiv mit Rahmen Negativ mit Hintergrund
## **SOCIAL MEDIA ICONS**

Social Media Icons stehen neben jpgund png-Format auch als svg-Dateiformat zur Verfügung, die ohne Qualitätsverluste skaliert werden.

Bei der Abbildung der Icons ist immer rechts stehende Reihenfolge einzuhalten.

#### **Farbvarianten:**

- Blau
- Schwarz
- Weiß

Da es sich um eigenständige Organisationen handelt, werden sie nicht wie die anderen Icons mit einer Konturlinie erstellt.

Anordnung nebeneinander

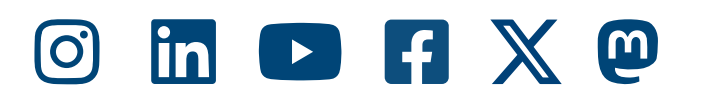

Anordnung untereinander mit nebenstehender URL Anordnung untereinander URL Anordnung untereinander untereinander

- $\Theta$ instagram.com/unihohenheim/
- lin linkedin.com/school/universitat-hohenheim
- youtube.com/user/unihohenheim  $\blacktriangleright$
- facebook.com/UniHohenheim  $\vert f \vert$
- X x.com/unihohenheim
- $\blacksquare$ mastodon.social/@unihohenheim@tweets.icu

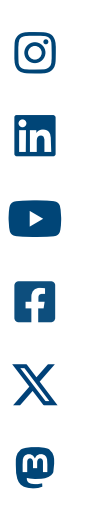

# TABELLEN

#### STANDARDTABELLE

## **TABELLEN**

Tabellen sollten über alle Medien einheitlich gestaltet sein.

- Typo: Segoe UI, bold und regular
- Zeilen gebändert, abwechselnd UHOH Lichtgrau und Weiß
- Alternative Darstellung nur mit horizontalen grauen Linien
- Kopfzeile ohne Rahmen
- Zahlen können bei Bedarf auch rechtsbündig oder mittelachsig sein.
- Hervorhebungen: weiße Schrift auf UHOH blauer Fläche

Bitte benutzen Sie die Vorlagendokumente auf der CD-Seite (Textvorlage, PPT, Flyer, ...)

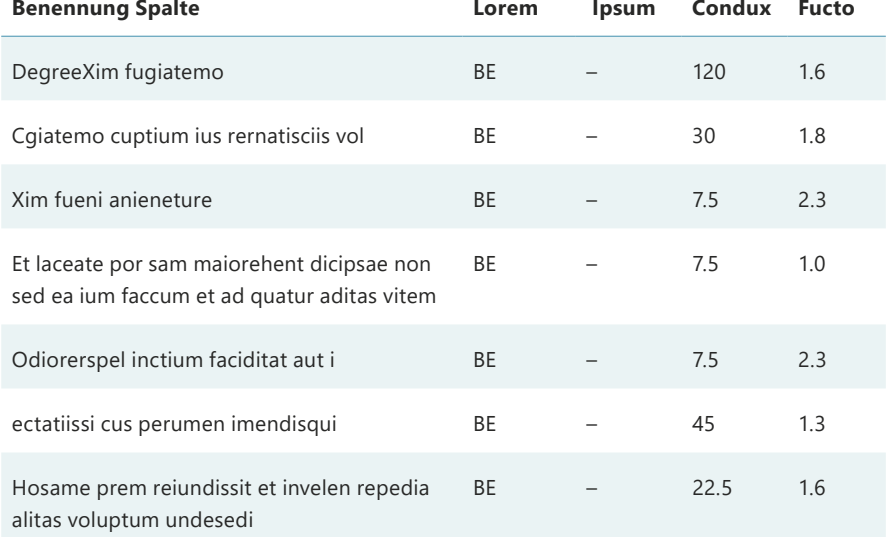

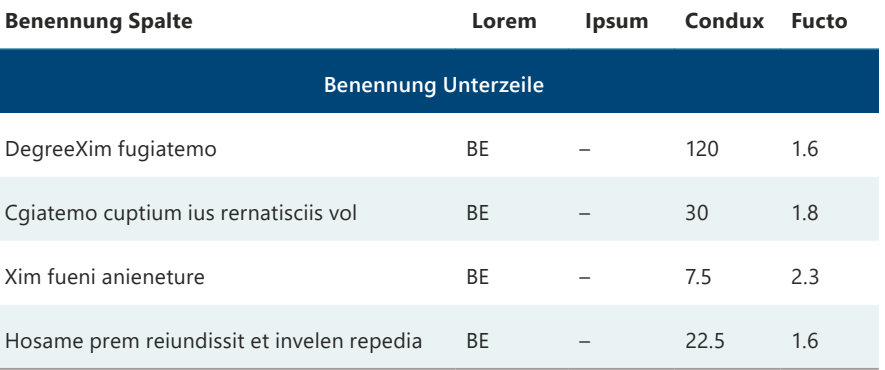

#### ALTERNATIVE TABELLE

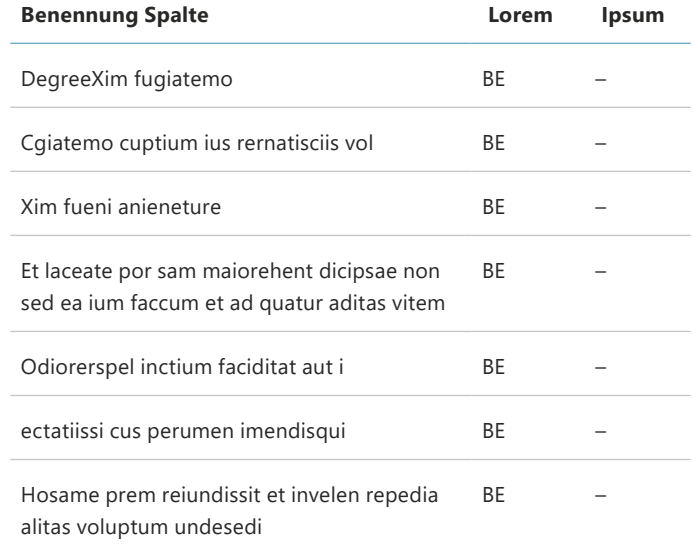

#### STANDARDTABELLE MIT HERVORHEBUNG STANDARDTABELLE MIT HERVORHEBUNG

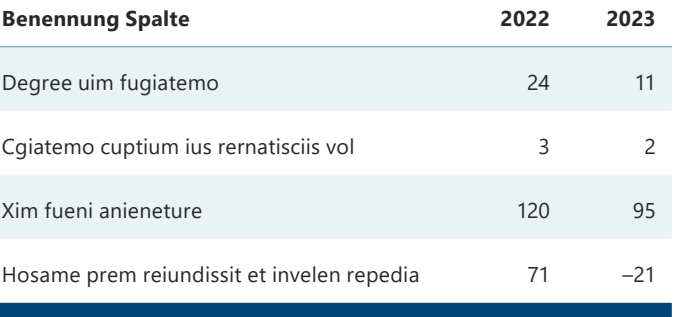

#### **Degree Xim fugiatemo**

## DIAGRAMME

## **DIAGRAMME**

- Nur UHOH Farben verwenden
- Diagramme können entweder bunt oder monochrom angelegt werden
- Flat-Design (keine 3D-Visualisierung) z. B. Kreisdiagramm statt Torte
- Reduzierte Gestaltung
- Alle Arten von Diagrammen sind zulässig, solange sie in dem hier gezeigten Stil sind.
- Die Komplexität der Beschriftungen und Hilfslinien ist wählbar

Bitte benutzen Sie die Vorlagendokumente auf der CD-Seite (Textvorlage, PPT, Flyer, ...)

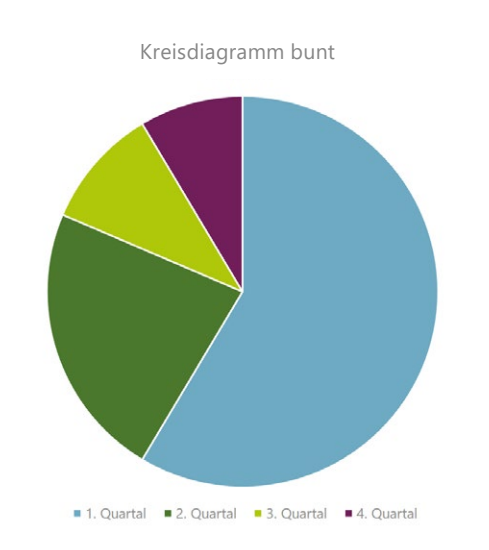

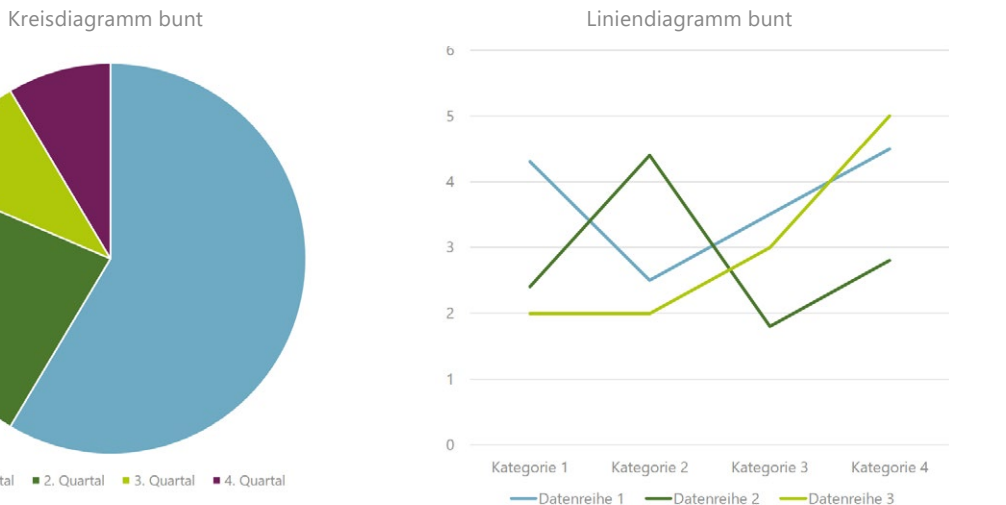

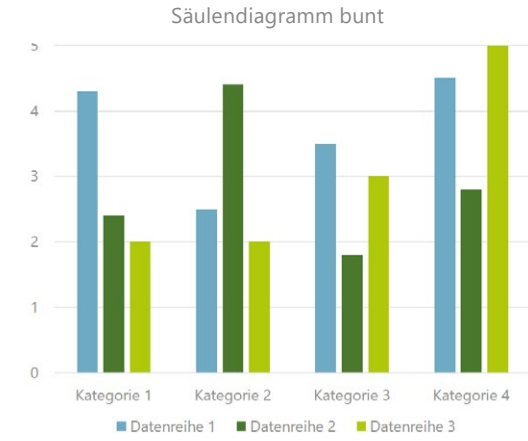

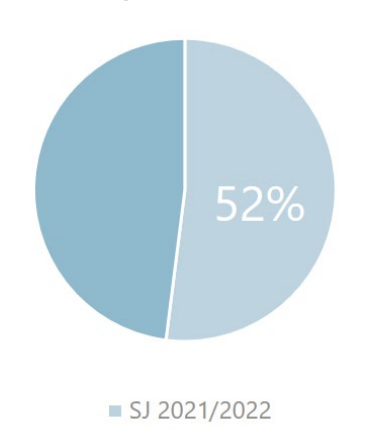

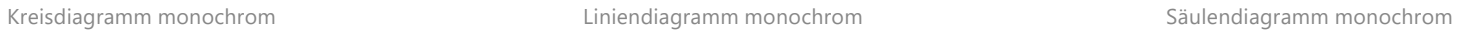

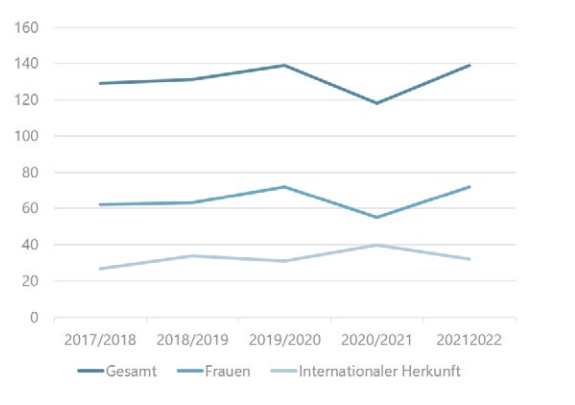

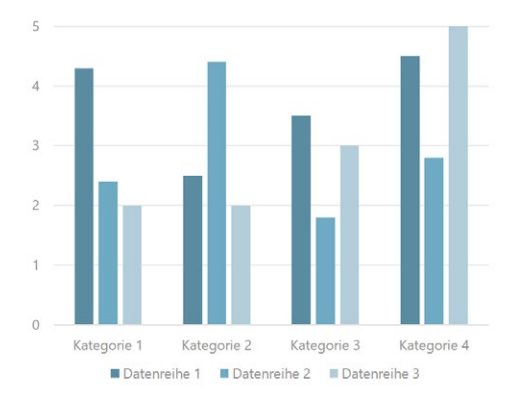

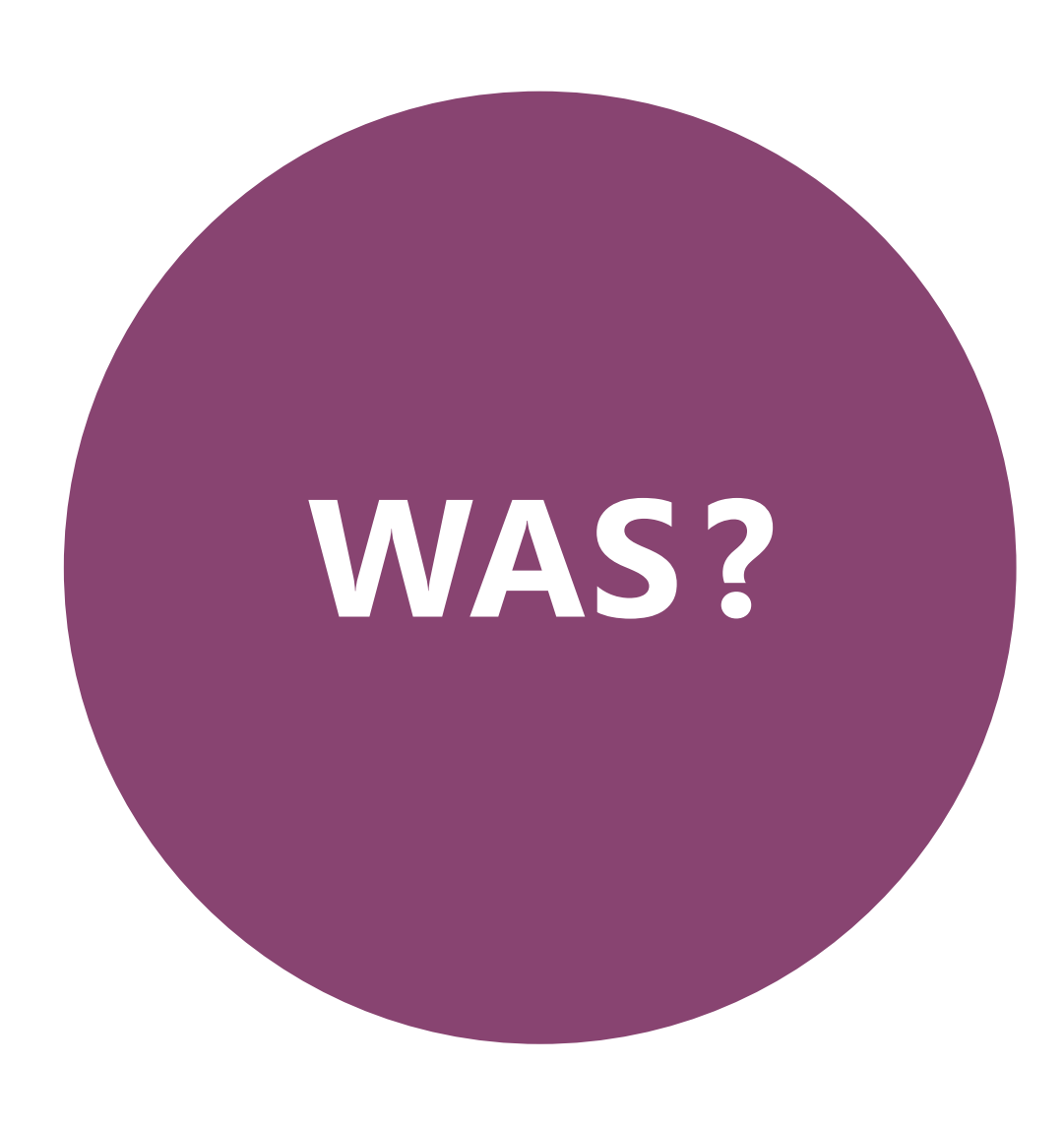

## **GESTALTUNGSVORLAGEN**

Alle Vorlagen stehen auf der Corporate Design Seite zur Verfügung.

# GESTALTUNGSPRINZIPIEN

## **GESTALTUNGS-PRINZIPIEN**

### 1. Imaginäre Linie

Bilder, Flächen oder Typo richten sich an der Mittelachse der Bildmarke aus.

#### Prinzip 1: Imaginäre Linie

Prinzip 2: Überlagerungen

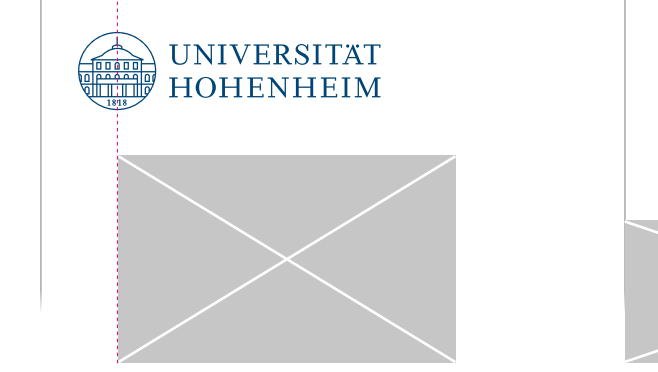

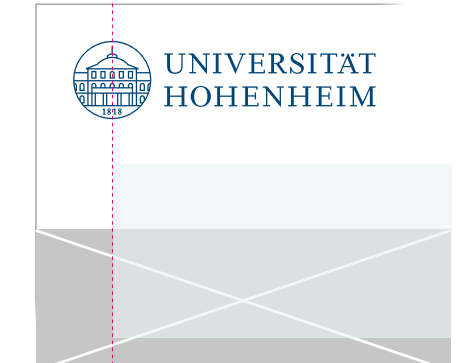

Bild an Linie Fläche an Linie Fläche an Linie Schrift an Linie Schrift an Linie Schrift an Linie Schrift an Linie

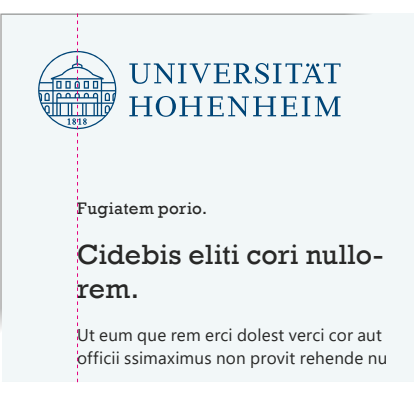

#### 2. Überlagerungen

Flächen liegen mit reduzierter Deckkraft über Bildern oder anderen Flächen. Schrift darf Flächen oder Bilder halb überlagern.

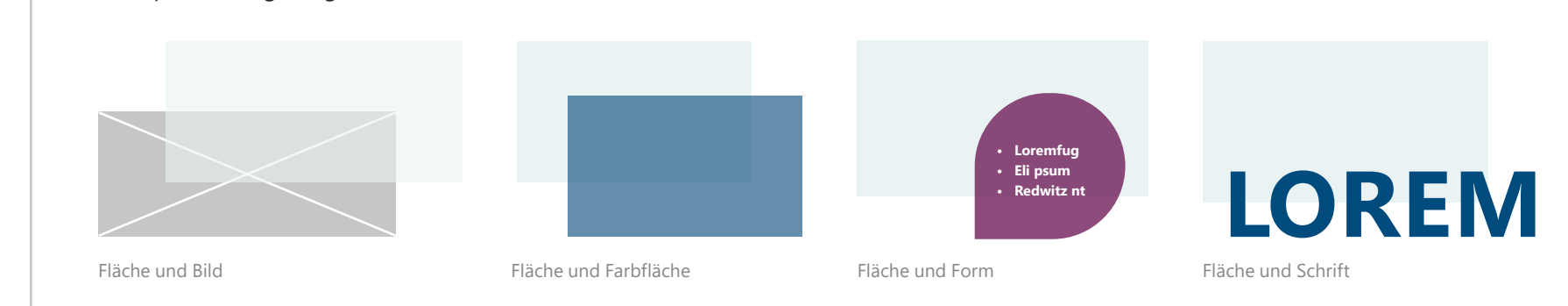

# POWERPOINT-PRÄSENTATION

## **POWERPOINT VORGABEN**

### Folienformat: 339 x 190 mm

Diese Seitentypen stehen in der PowerPoint-Vorlagendatei zur Verfügung:

- Titel
- Inhalt
- Headline + Text
- Headline + Text + Bild/Video/Grafik
- Headline + Tabelle
- Sprecherwechsel
- Bild/Video
- Zitat
- Kapiteltrenner
- Schlussfolie

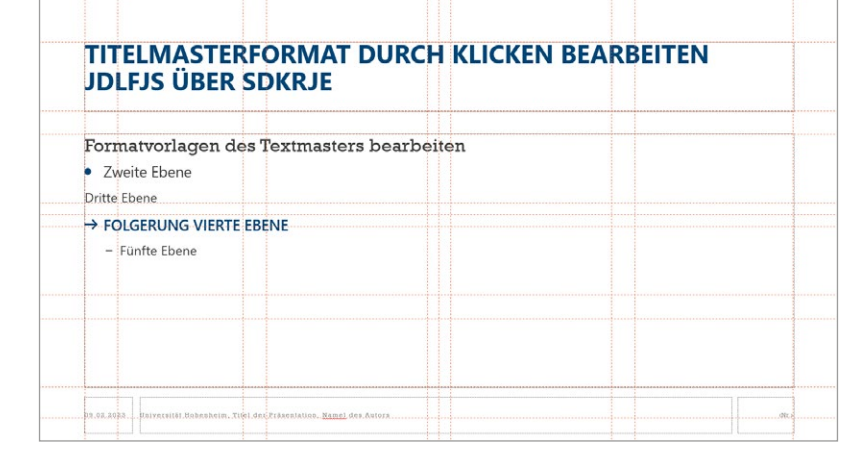

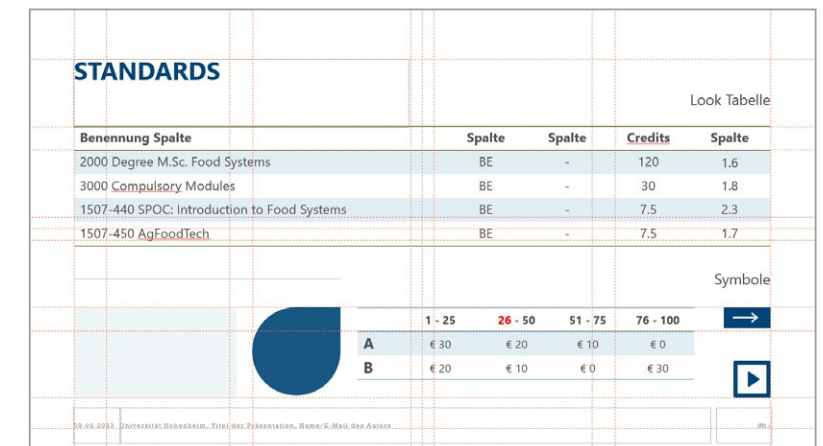

Standardformen, Tabellenstil, Standardlinie und -fläche

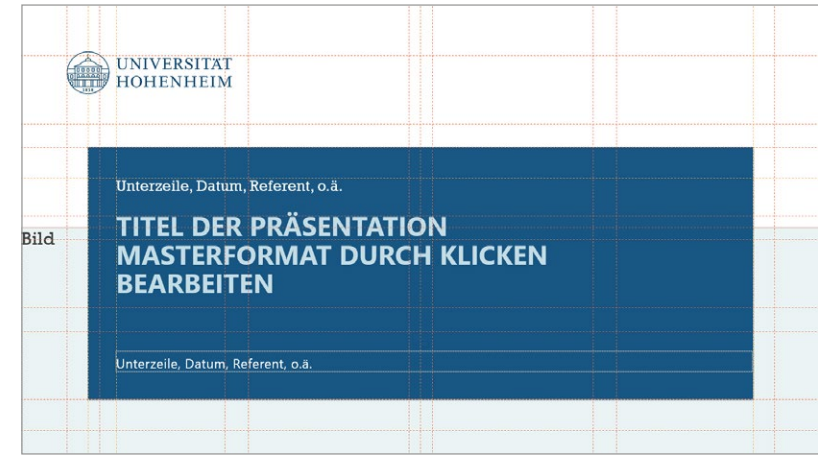

Textebenen Titel und Raster

### **POWERPOINT SEITENTYPEN TEIL 1/2**

Nebenstehend beispielhafte Seiten aus den PowerPoint-Folienvorlagen.

Das Logo steht nur auf der Titelseite. Die Seiten dürfen innerhalb des Gestaltungsrasters und -prinzips auf die eigenen Bedürfnisse angepasst werden.

Die UHOH Farbpalette ist in der Vorlage hinterlegt. Die Farben der Vorlagen dürfen innerhalb des UHOH Farbraums geändert werden.

Als Schriften kommen ausschließlich Segoe UI (für Formeln Segoe UI Symbol) und Rockwell zum Einsatz.

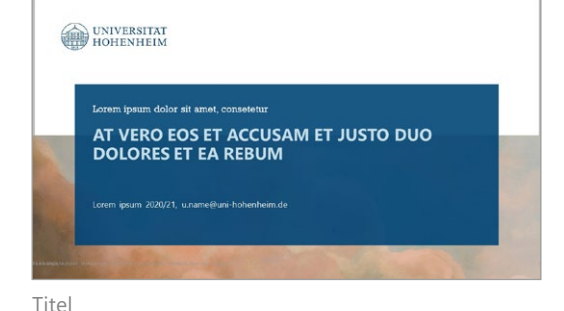

Zitat

Headline + Text, Variante

**LOREM ISPUM DOLORES** 

. In some situations it is more convenient to think

describe to external uncertainty. We can then

about certain scenarios (states of the world) that

The states can be a combination of two or more events, e.g. weather and health status.

 $\rightarrow$  It is useful but not necessary to specify probabilities for the states

**REDWITZ NUROT** 

use a decision matri

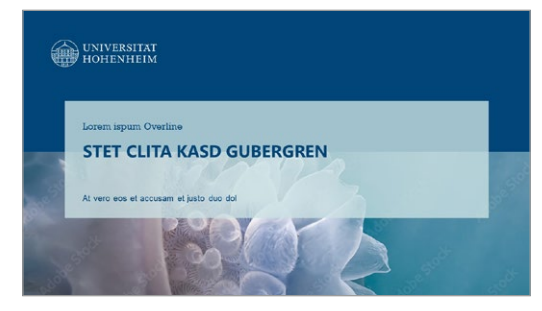

Titel, Variante

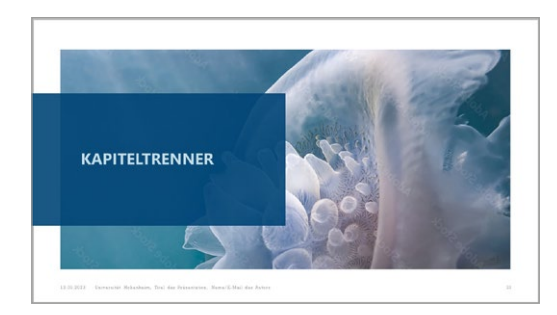

 $p(E_1|E_2) = \frac{p(E_1 \cap E_2)}{p(E_2)}$ 

 $p(E_1|E_2) = \frac{p(E_1 \cap E_2)}{p(E_2)} = \frac{p\left(\frac{2}{36}\right)}{p\left(\frac{1}{8}\right)} =$ 

Kapiteltrenner

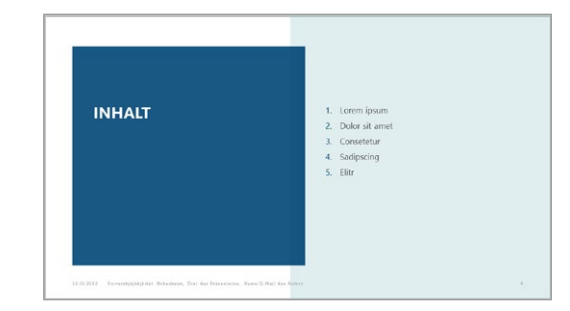

Inhalt

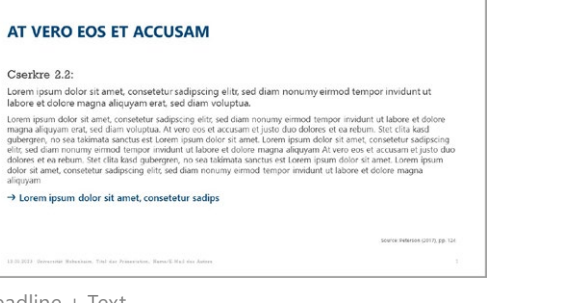

Headline + Text

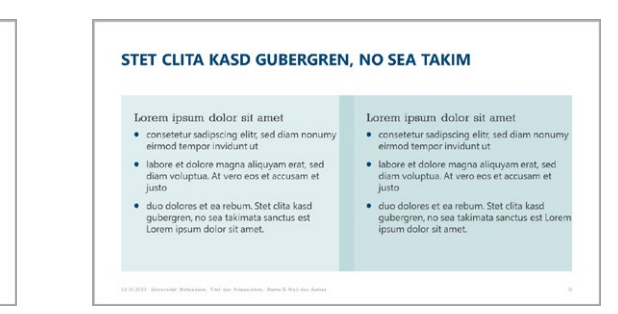

Headline + Text, zweispaltig

**CONDITIONAL PROBABILITIES** 

• For any two events  $E_1$  and  $E_2$  the conditional

• You roll a dice twice. Given that the first roll is a<br>5, what is the probability that the total sum

= Let  $E_1 = \sum \in \{10, 11, 12\}$  ("the sum exceeds 9").<br>  $[(4,6), (5,5), (5,6), (6,4), (6,5), (6,6)]$ 

probability of  $E_1$  given  $E_2$  is:

Let  $E_2 = 5$  with the first roll.

Example 2.1:

exceeds 97

Rainy

 $\circ$ 

Headline + Vergleich

### **POWERPOINT SEITENTYPEN TEIL 2/2**

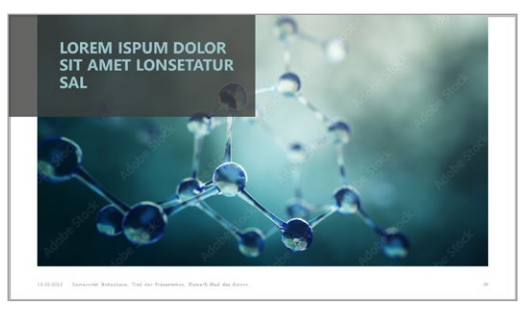

Headline + Bild/Video

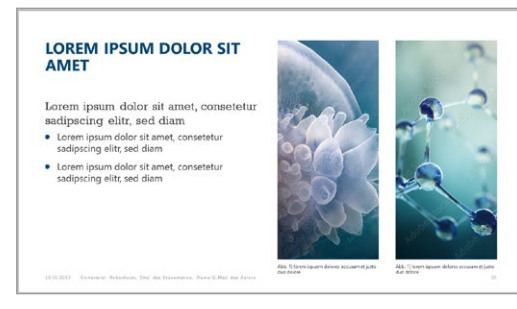

Headline + Text + 2 Bilder

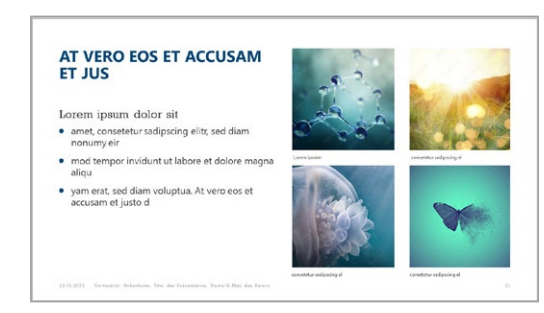

Headline + Text + 4 Bilder

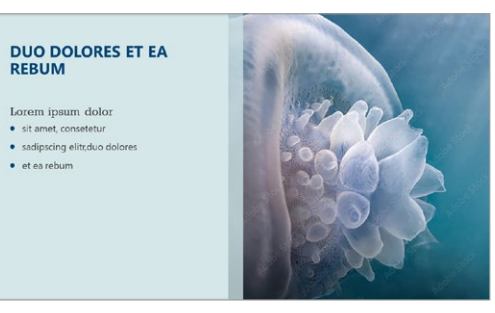

Headline + Text + Bild/Video

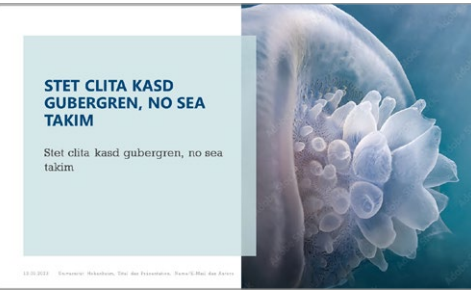

Headline + Text + Bild/Video, Variante

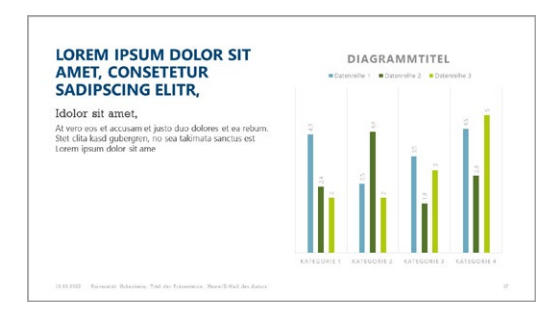

Headline + Text + Grafik

VIELEN DANK FÜRS ZUHÖREN

rentenname. Datum. F-Mail. oder ähnlicher

**ED UNIVERSITAT** 

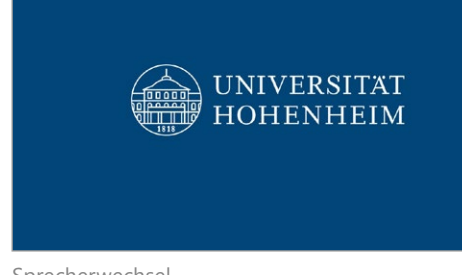

Sprecherwechsel

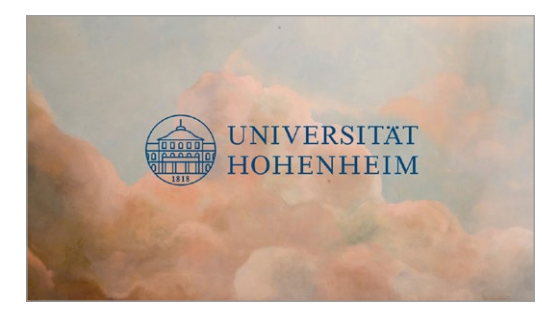

Sprecherwechsel, Variante

Schlussfolie

## TEXTDOKUMENT

## **TEXTVORLAGE, DIN A4**

### Deckblätter und Inhaltsseiten

- Format: 210 x 297 mm
- Satzspiegel: überall 2,5 cm vom Rand
- Deckblätter sind an imaginärer Linie ausgerichtet
- Tabellen und Grafiken sollen einheitlich gestaltet sein

In der Textvorlage sind die UHOH Farben und die UHOH Schrift als Standard gespeichert, außerdem sind Deckblätter, Kopf- und Fußzeile sowie Formatvorlagen angelegt.

Für englische Dokumente wählen Sie bitte die Kopfzeile mit dem englischen Logo.

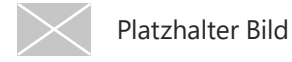

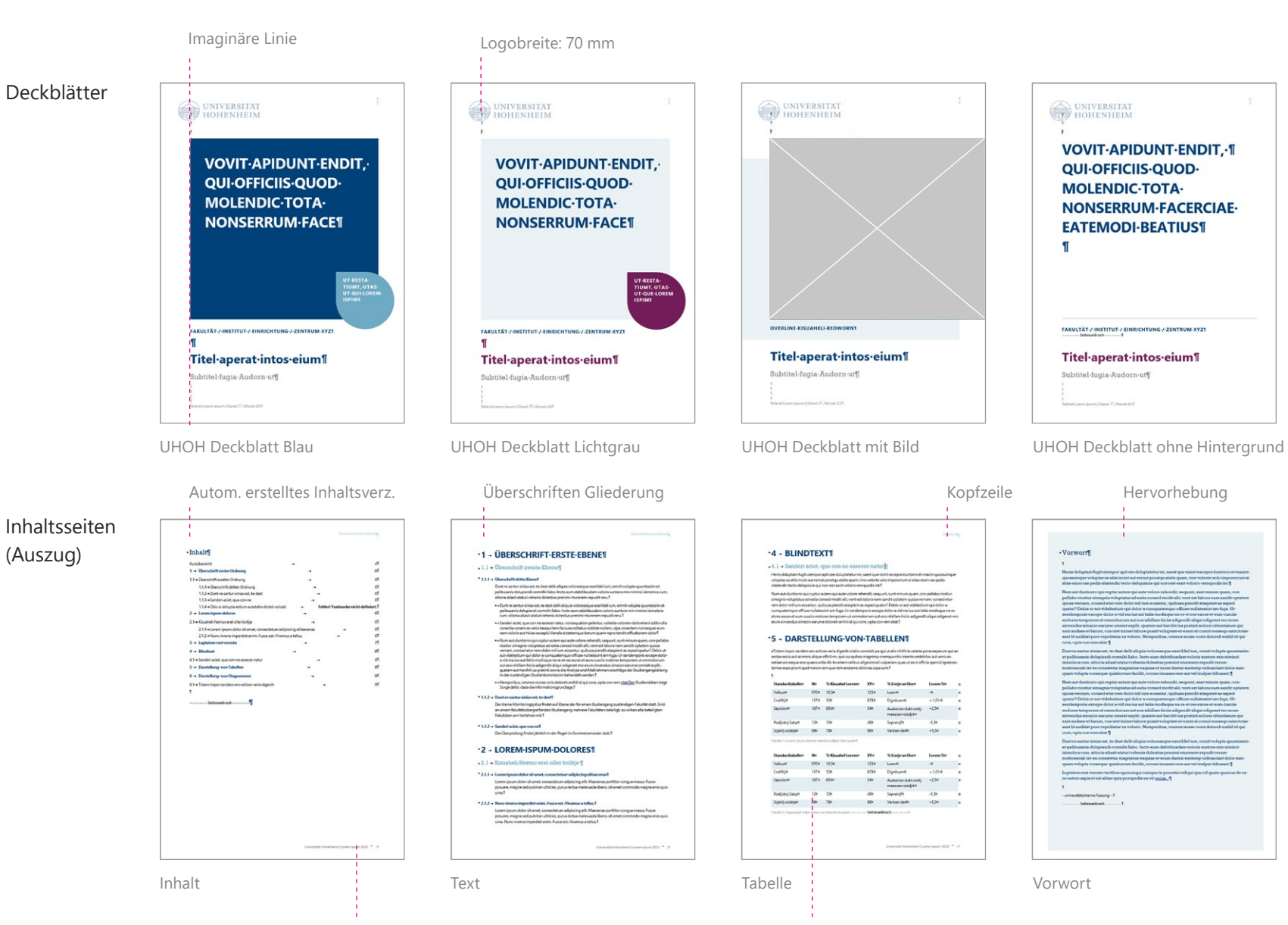

# FALTBLÄTTER

## **FALTBLÄTTER, DIN A4 TEIL 1/3**

Zweibruchfalz, 6-Seiter Format geschlossen: 210 x 294 mm

Titel: Varianten

- Satzspiegel: überall 15mm vom Rand
- Ausrichtung an imaginärer Linie

Die genauen Gestaltungsvorgaben, inklusive Absatz- und Stilformate sind in den Musterdokumenten angelegt.

Das Logo kann in Blau oder Weiß (oder Schwarz beim Studierendenmarketing) verwendet werden.

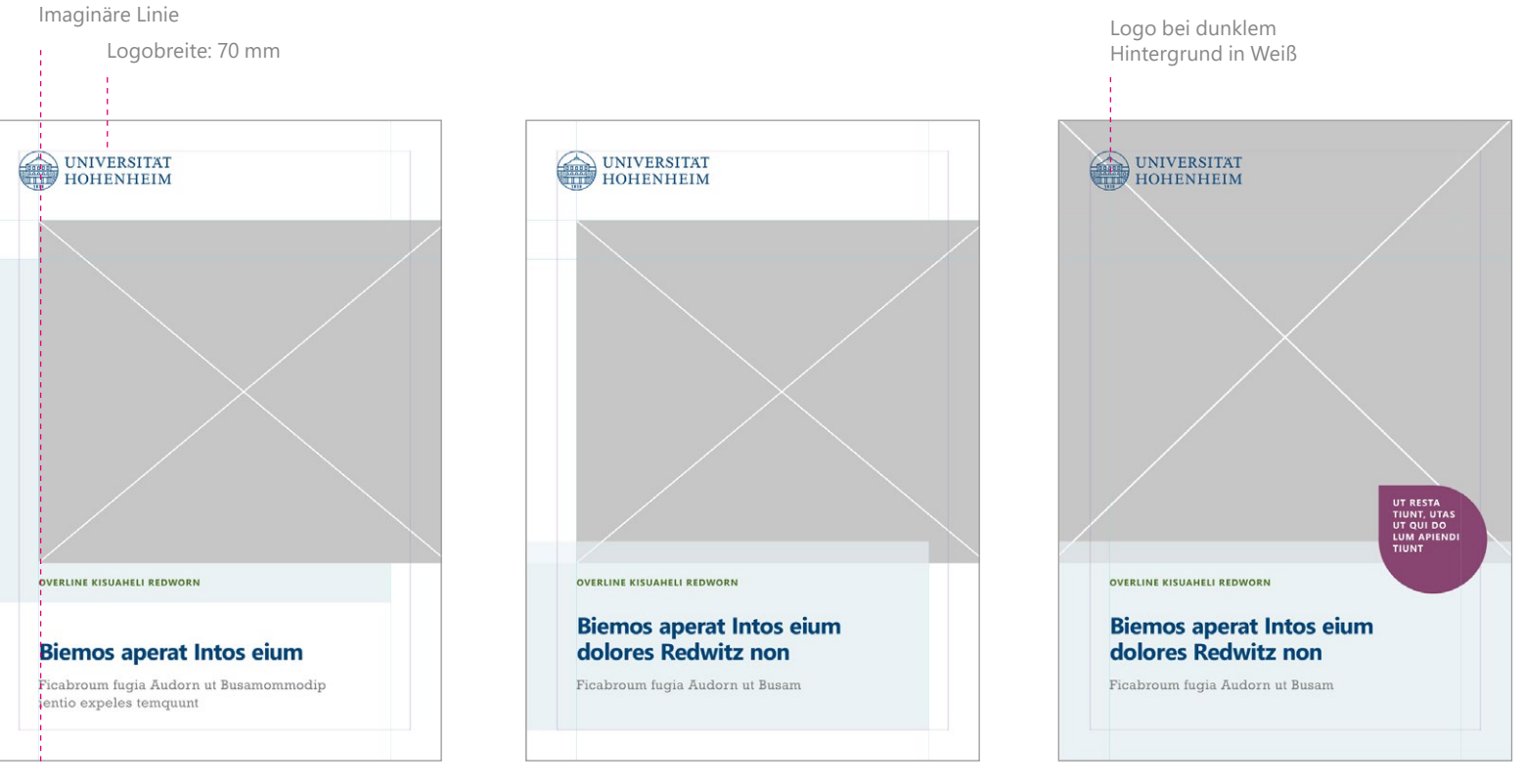

Titel 1, Standard Titel 2 mit größerer Farbfläche Titel 3 mit großem Bild

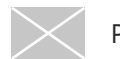

#### Variante 1

## **FALTBLÄTTER, DIN A4 TEIL 2/3**

#### Innenseiten: Auszug

Die Inhaltselemente können frei kom biniert werden. Grundlegende Gestal tungsrichtlinien sind bitte zu beachten. Die Farben können variiert werden.

**Hinweis:** Im geschlossenen Zustand liegen jeweils die zwei linken Seiten von Innen- und Außenbogen nebeneinan der.

Das englische und deutsche UHOH Logo ist jeweils auf einer separaten Ebene und kann in der Vorlagendatei entsprechend ein- und ausgeblendet werden.

Platzhalter Bild

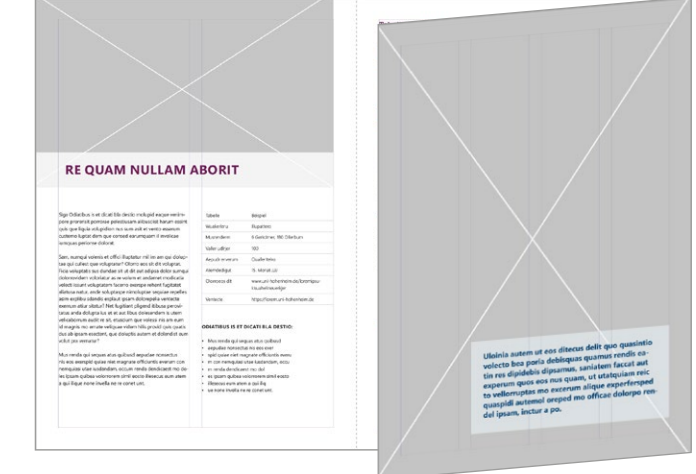

Innen, einmal aufgeklappt

#### Variante 2

**ODIATIBUS IS** ET DICATI BLA DESTIO? GA.<br>ODIATIBUS IS ME RE QUAM NULLAM<br>ABORIT ET DICATI BLA DESTIO MOL **UPID EAQUE VENIM PORE PRO RER IS IT** PORROR.

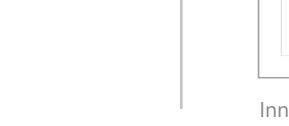

Innen, einmal aufgeklappt

**ÜCUME RE QUAM<br>NULLAM ABORIT AS** EATUR ASPERSP ULla autem ut ens ditecus delit quo ocia autem ut eos anecus dent qu<br>quasintio volecto bea poria debis<br>quas quamus rendis eatin res di-<br>pidebis diosamus, saniatem facca **RE QUAM NULLAM ABORIT** LORAN<br>IPSUM IST<br>DOLORI

#### Innen, zweimal aufgeklappt

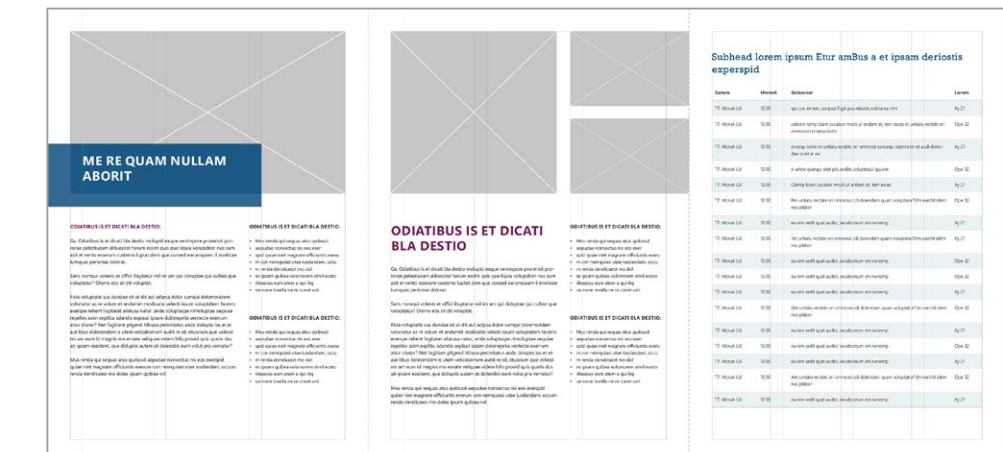

Innen, zweimal aufgeklappt

## **FALTBLÄTTER, DIN A4 TEIL 3/3**

#### Rückseite: Varianten

Die Rückseiten korrespondieren mit den Titelseiten und sollten immer paarweise verwendet werden. Inhaltlich dürfen sie angepasst werden.

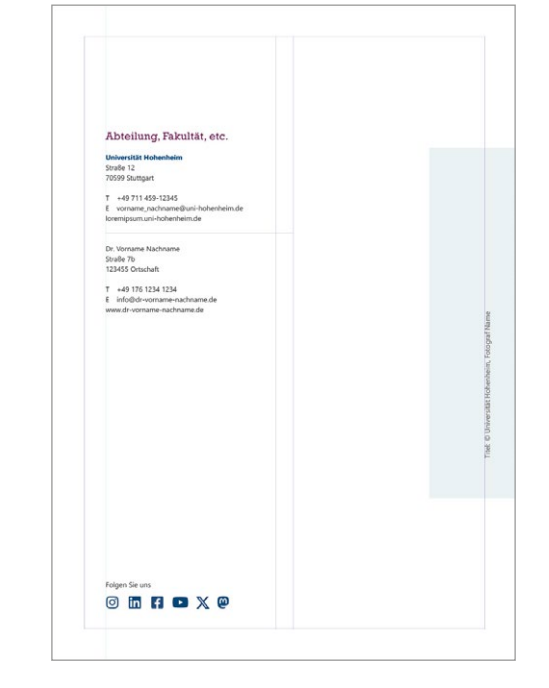

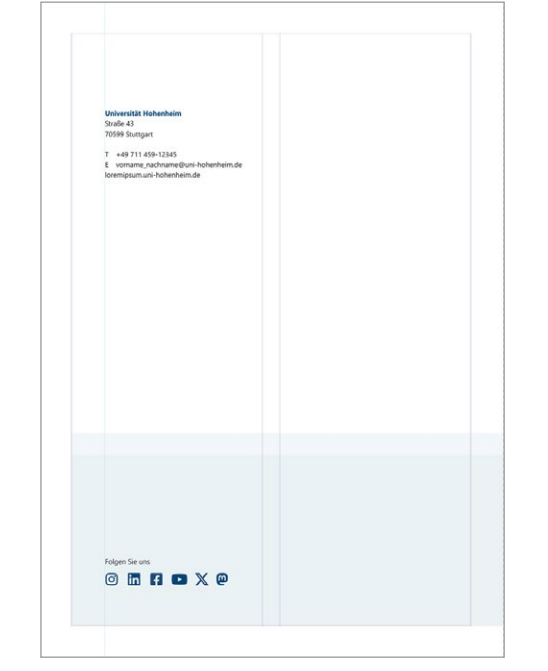

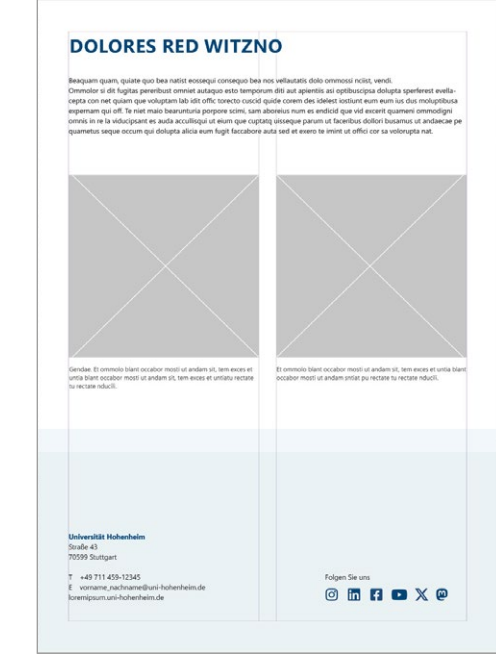

Rückseite 1, Standard auch anderen Rückseite 2 mit größerer Farbfläche Rückseite 3 mit Inhalt

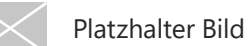

# FALTBLÄTTER, DIN A5

## **FALTBLÄTTER, DIN A5 TEIL 1/3**

Zweibruchfalz, 6-Seiter Format geschlossen: 148 x 210 mm

Titel: Varianten

- Satzspiegel: überall 14mm (bzw. 8 mm) vom Rand
- Ausrichtung an imaginärer Linie

Die genauen Gestaltungsvorgaben, inklusive Absatz- und Stilformate sind in den Musterdokumenten angelegt.

Das Logo kann in Blau oder Weiß (oder Schwarz beim Studierendenmarketing) verwendet werden.

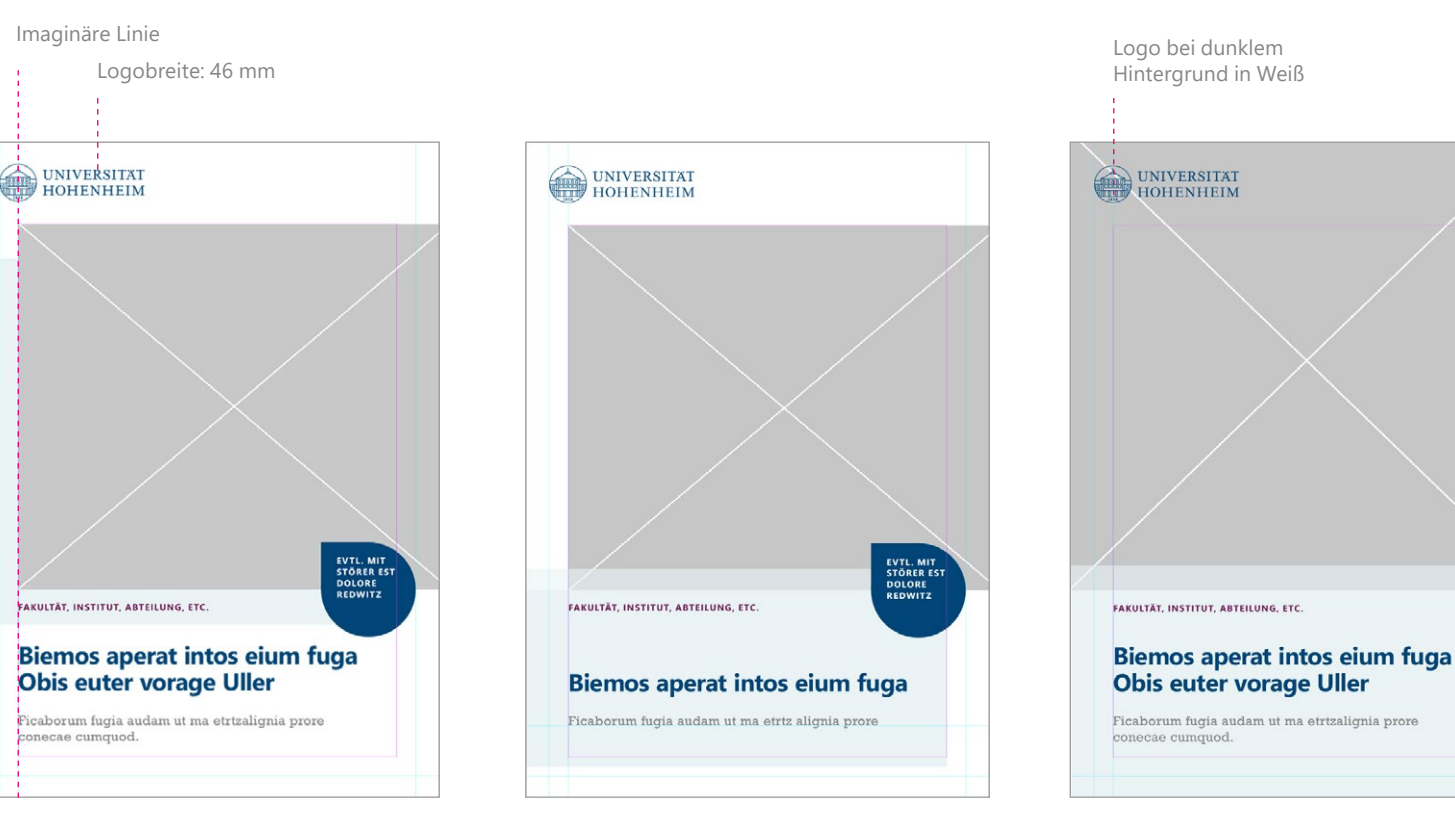

Titel 1, Standard Titel 2 mit größerer Farbfläche Titel 3 mit großem Bild

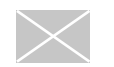

#### Variante 1

## **FALTBLÄTTER, DIN A5 TEIL 2/3**

#### Innenseiten: Auszug

Die Inhaltselemente können frei kom biniert werden. Grundlegende Gestal tungsrichtlinien sind bitte zu beachten. Die Farben können variiert werden.

**Hinweis:** Im geschlossenen Zustand liegen jeweils die zwei linken Seiten von Innen- und Außenbogen nebeneinan der.

Das englische und deutsche UHOH Logo ist jeweils auf einer separaten Ebene und kann in der Vorlagendatei entsprechend ein- und ausgeblendet werden.

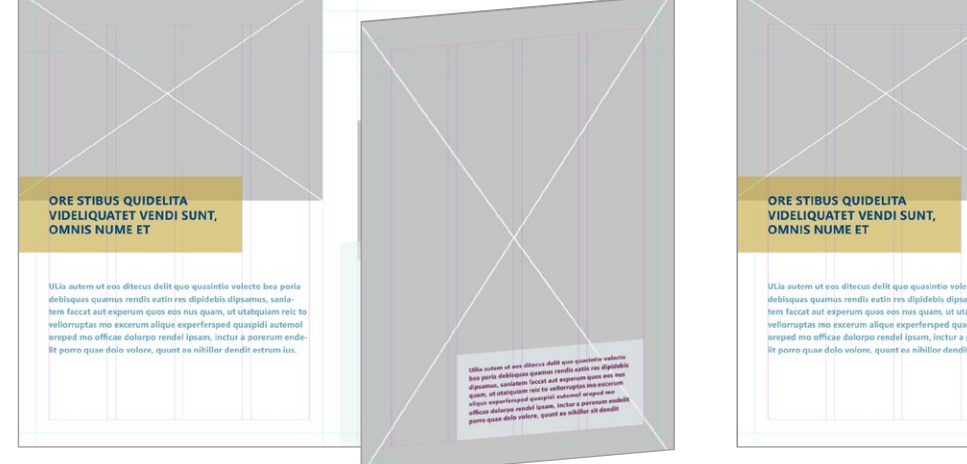

Innen, einmal aufgeklappt

```
Variante 2
```
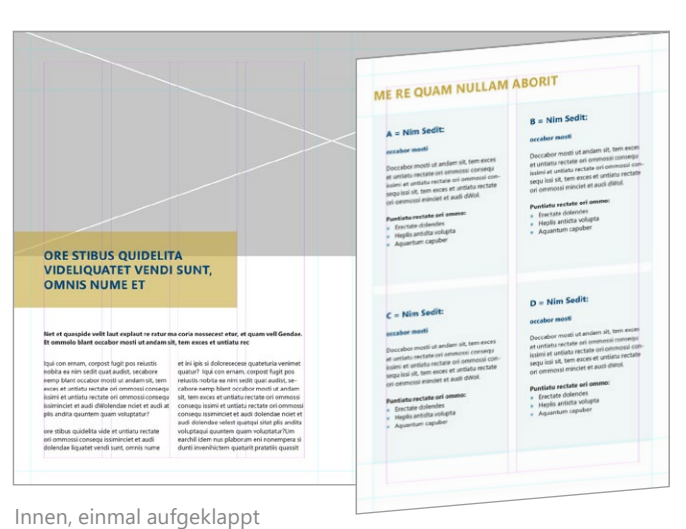

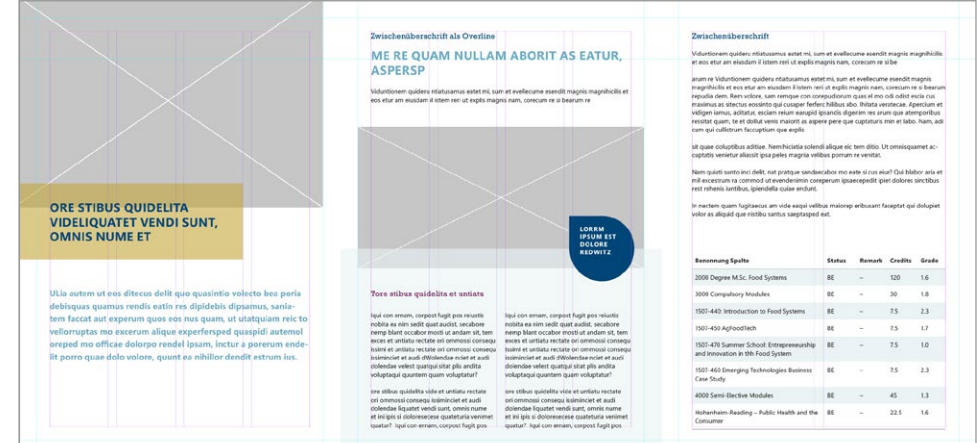

#### Innen, zweimal aufgeklappt

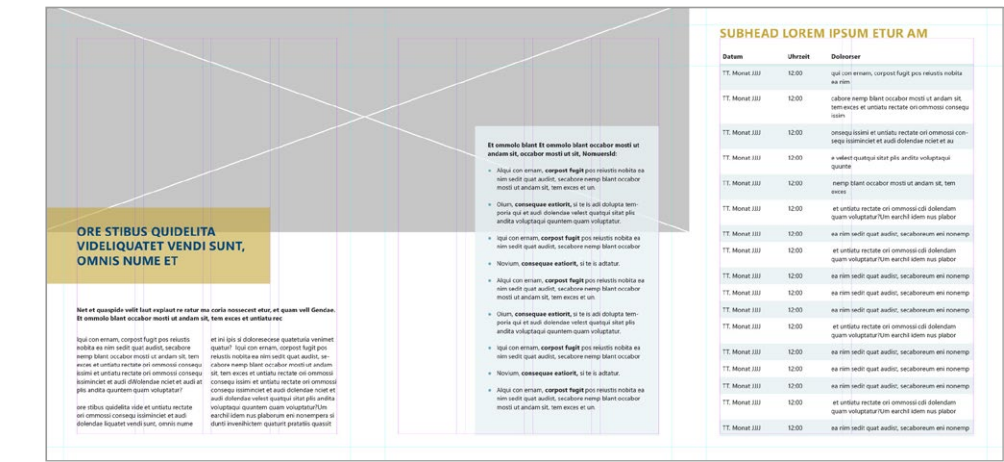

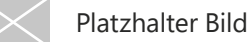

Innen, zweimal aufgeklappt

## **FALTBLÄTTER, DIN A5 TEIL 3/3**

#### Rückseite: Varianten

Die Rückseiten korrespondieren mit den Titelseiten und sollten immer paarweise verwendet werden. Inhaltlich dürfen sie angepasst werden.

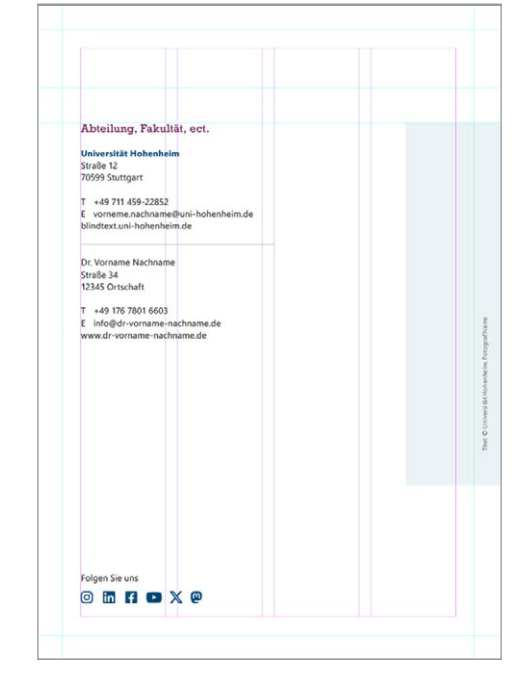

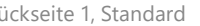

Rückseite 1, Standard auch anderen Rückseite 2 mit größerer Farbfläche Rückseite 3 mit Inhalt

Folgen Sie uns

**OMNOXO** 

Universität Hohenheim

Schloss Hohenheim<br>The Schloss Hohenheim<br>The Stuttgart

T +49 711 459-1234 i →49 /11 459-1234<br>E alumni@uni-hohenheim.de<br>www.uni-hohenheim.de/lorem

T +49 711 459-1234<br>E loremipsum@uni-hohenheim.de<br>www.uni-hohenheim.de/lorem

**Universität Hobenheim** Lorem Ipsum Text<br>Schloss Hohenheim 1 70599 Stuttgart

**DOLORES RED WITZNO** 

ut andam sit, tem exces et untiatu rectate tu rectate nducili.

Beaquam quam, quiate quo bea natist eossequi consequo bea nos vellautatis dolo ommossi<br>nciist, vendi.

Ommolor si dit fugitas pereribust omniet autaquo esto temporum diti aut apientiis asi op-

Communist de la presentation de la commune autoritation de la communistation de la concernation de la concernation de la concernation de la concernation de la concernation de la concernation de la concernation de la concer

.<br>Gendae. Et ommolo blant occabor mosti ut andam sit, tem exces et untia blant occabor mosti

Folgen Sie uns

**O m n o x e** 

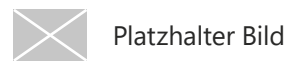

# FLYER, DIN LANG

## **FLYER, DIN LANG TEIL 1/4**

Einbruchfalz, 4-Seiter Format geschlossen: 105 x 210 mm

– Satzspiegel: überall 8mm vom Rand

Imaginäre Linie

- Farben sind frei wählbar ius dus moluptibus
- Ausrichtung an imaginärer Linie

Die genauen Gestaltungsvorgaben, ander die voorgaben inklusive Absatz- und Stilformate sind in den Musterdokumenten angelegt.

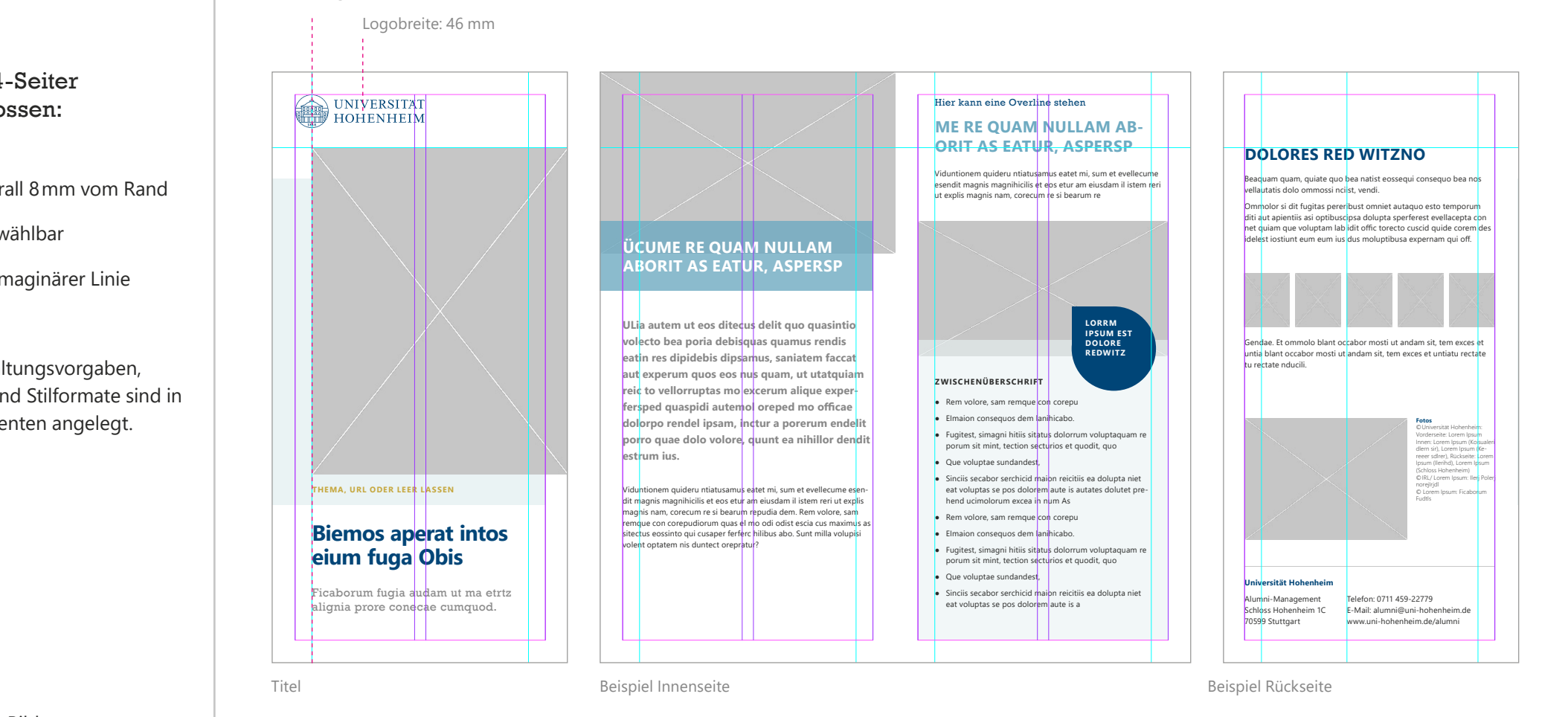

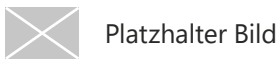

## **FLYER, DIN LANG TEIL 2/4**

Zweibruchfalz, 6-Seiter Format geschlossen: 105 x 210 mm

- Satzspiegel: überall 8mm vom Rand
- Farben sind frei wählbar
- das Raster dient als Unterstützung, es darf bei Bedarf geändert werden
- Farbflächen als Layer einsetzen, Höhe ist flexibel

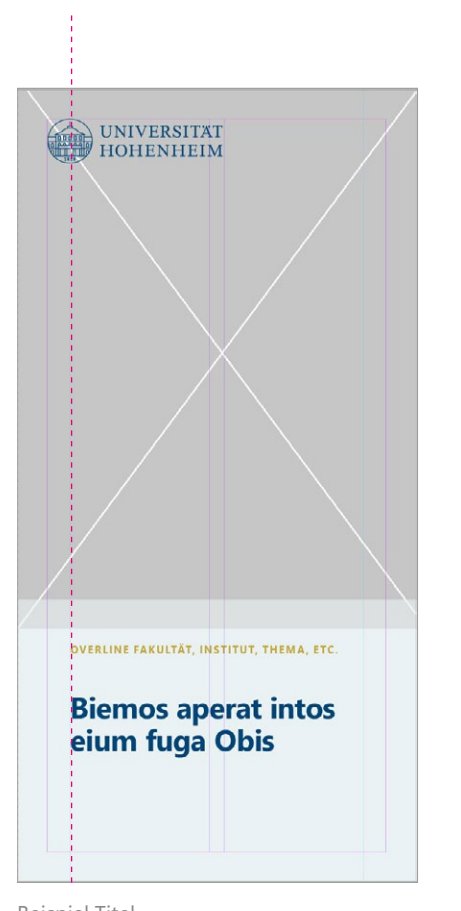

Imaginäre Linie

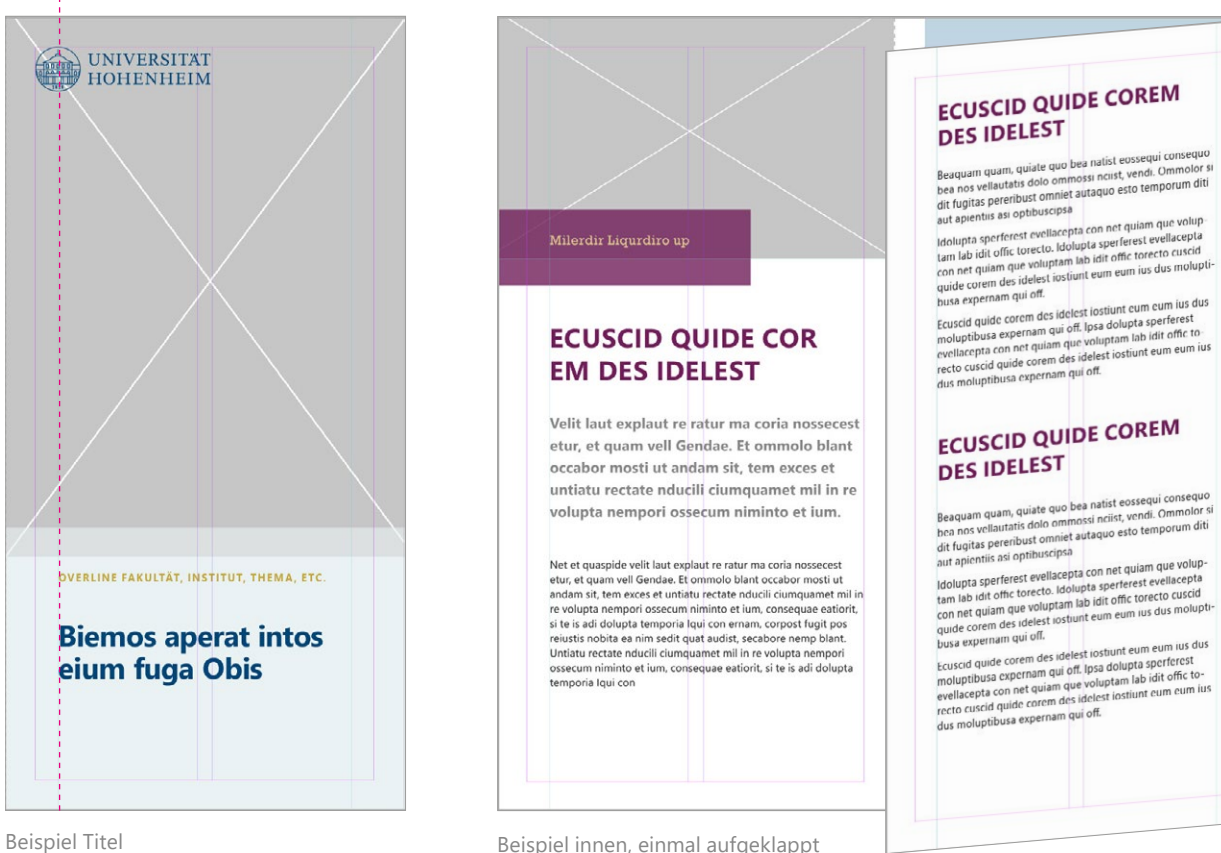

Platzhalter Bild

### **FLYER, DIN LANG TEIL 3/4**

#### Zweibruchfalz, 6-Seiter

- Texte können farbig hinterlegt sein
- Introtexte können farblich variieren
- Größen und Platzierung der Bilder und Flächen sind variabel

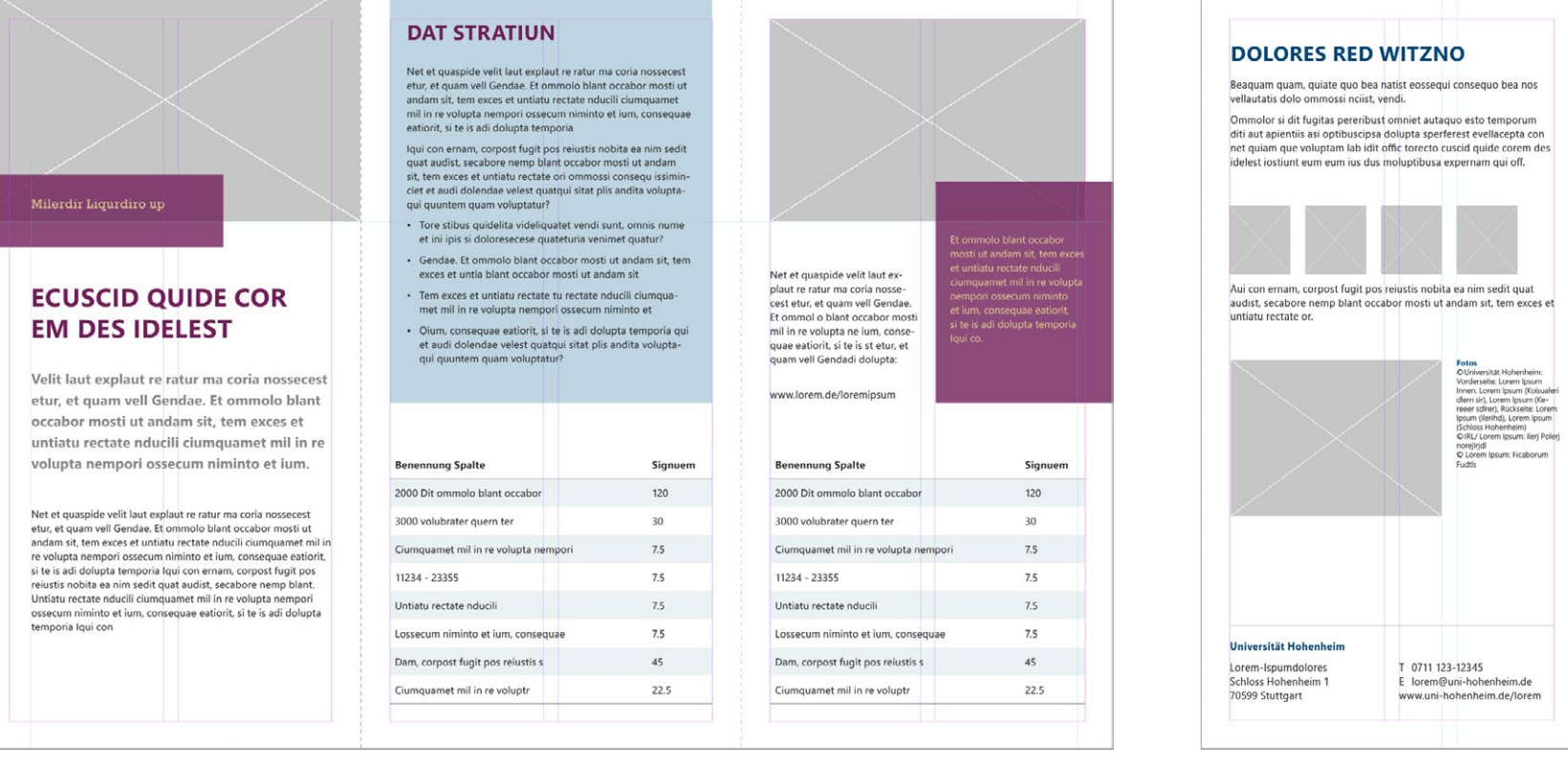

Beispiel innen, komplett aufgeklappt auf der anten auf der anten auf der anten auf der anten auf der anten auf der anten auf der anten auf der anten auf der anten auf der anten auf der anten auf der anten auf der auf der a

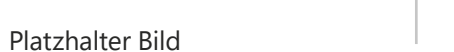

## **FLYER, DIN LANG TEIL 4/4**

### Titel: Varianten

Das Logo muss gut lesbar vor dem Bildhintergrund stehen. The species of the species of the species of the species of the species of the species net quiam que voluptam lab idit offic torecto cuscid quide corem des das Logo in Weiß verwendet werden. Bei den beiden rechten Varianten darf

Das Logo kann in Blau oder Weiß (oder Schwarz beim Studierendenmarketing) verwendet werden.

Gendae. Et ommolo blant occabor mosti ut andam sit, tem exces et Die genauen Gestaltungsvorgaben, wet tem e inklusive Absatz- und Stilformate sind in den Musterdokumenten angelegt.

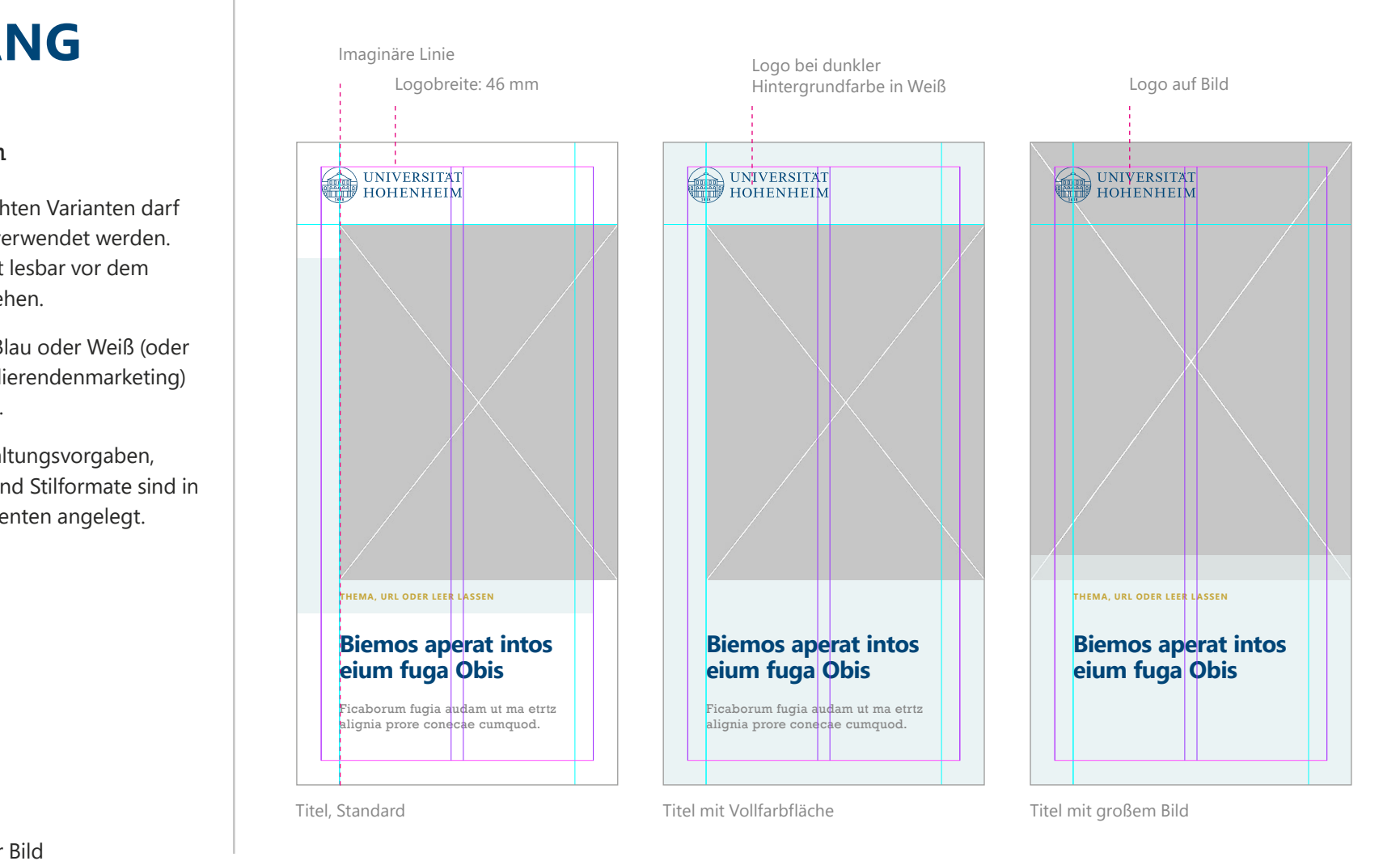

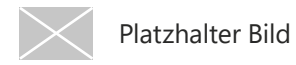

# POSTKARTEN

### **POSTKARTEN, DIN A6 TEIL 1/2**

#### Hochformat: 105 x 148 mm

- Satzspiegel: überall 6mm vom Rand
- Farben sind frei wählbar
- Ausrichtung an imaginärer Linie

Die genauen Gestaltungsvorgaben, inklusive Absatz- und Stilformate sind in den Musterdokumenten angelegt.

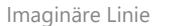

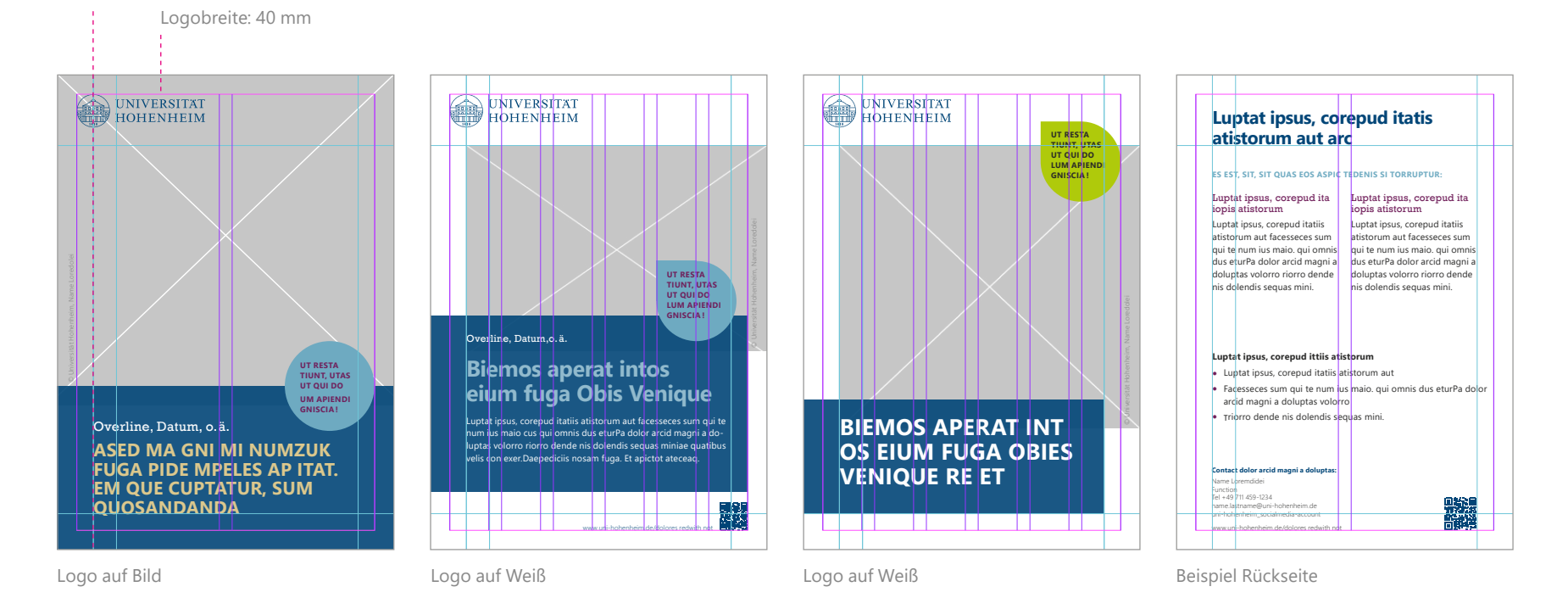

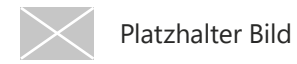

### **POSTKARTEN, DIN A6 TEIL 2/2**

### Querformat: 148 x 105 mm

- Satzspiegel: überall 6mm vom Rand
- Farben sind frei wählbar
- Ausrichtung an imaginärer Linie

**Hinweis:** Die einzelnen Bestandteile der Postkarten dürfen untereinander kombiniert werden.

Bei der postalischen Rückseite müssen Codier- (unterer Bereich) und Frankierzone (obere rechte Hälfte) frei bleiben.

Imaginäre Linie

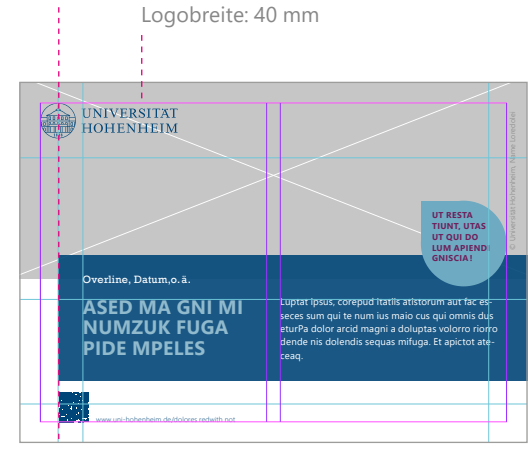

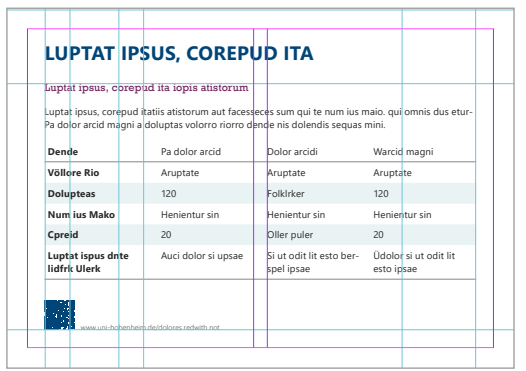

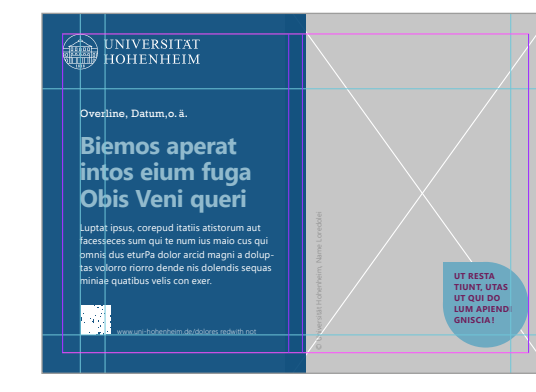

Logo auf Bild Logo auf Blau Logo auf Weiß

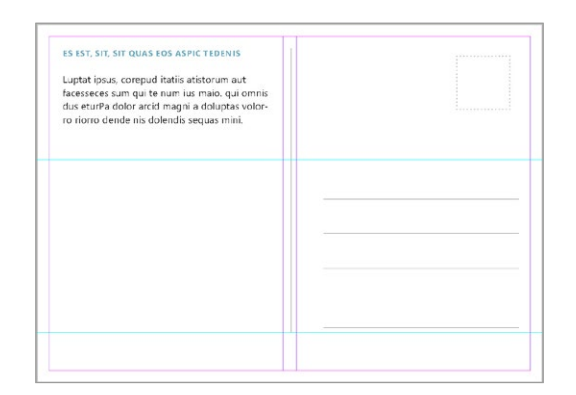

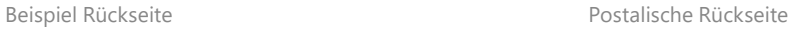

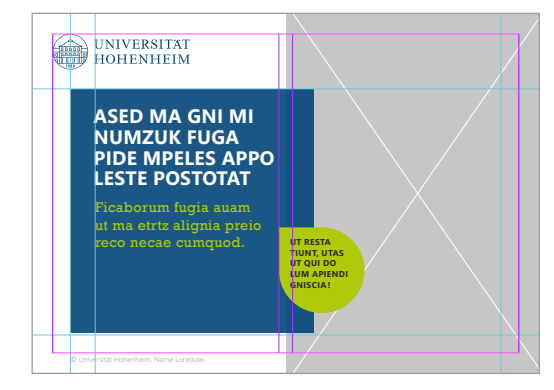

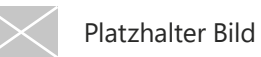

# MAXIKARTEN

## **MAXIKARTEN**

#### Hochformat: 235 x 125 mm

- Satzspiegel: überall 8mm vom Rand
- Ausrichtung an imaginärer Linie
- Verwendung von Störer optional
- Kombinationsfarben zu UHOH Blau innerhalb der UHOH Farbpalette frei wählbar

**Hinweis:** Die einzelnen Bestandteile der Maxikarten dürfen untereinander kombiniert werden.

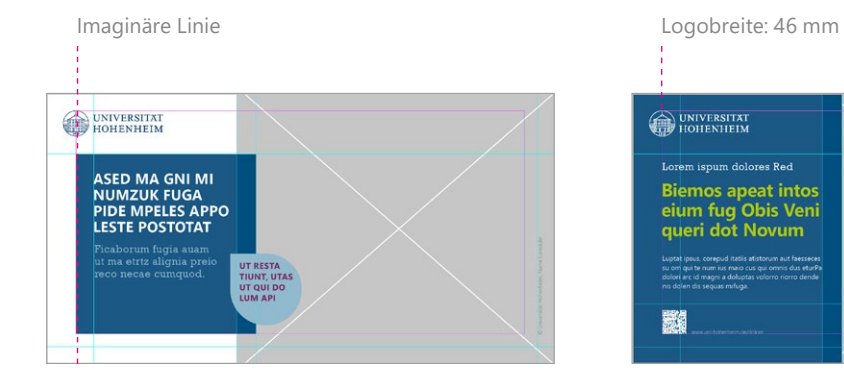

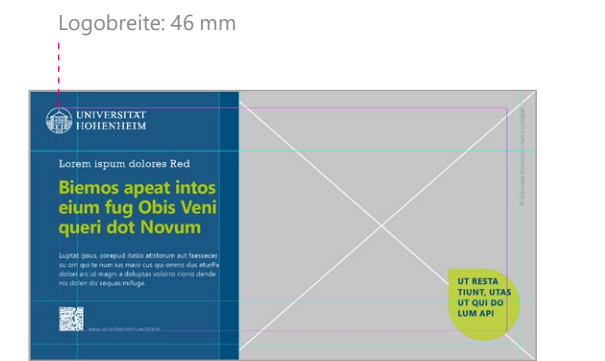

Vorderseite UHOH Blau Vorderseite UHOH Blau, Logo in Weiß Vorderseite UHOH Lichtgrau

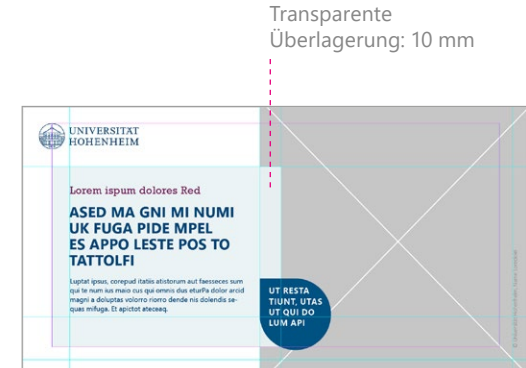

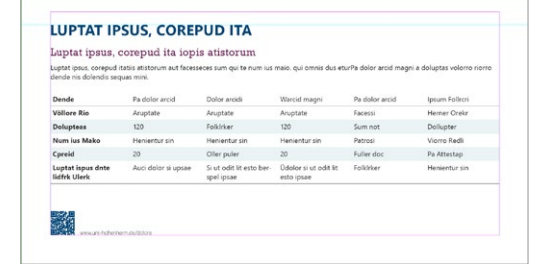

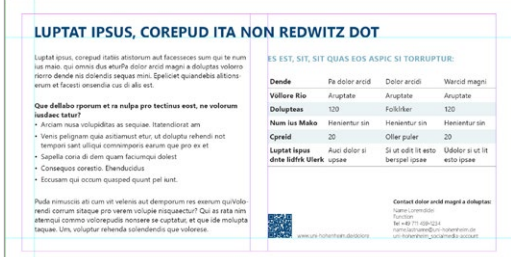

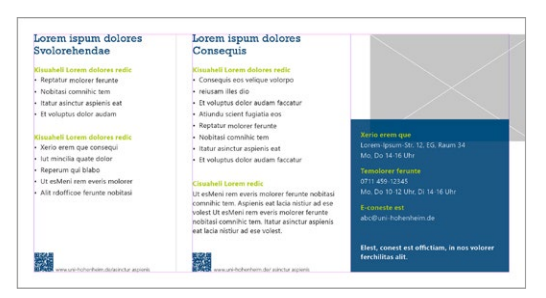

Rückseite einspaltig auch der Einsteite zweispaltig auch der Einsteinung der Einsteinung der Einsteilte dreispaltig

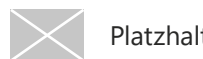

# POSTER

### **POSTER TEIL 1/2**

### Formate: DIN A3 – DIN A0

#### **Satzspiegel:**

- DIN A3, 297 x 420 mm: rundherum 18 mm
- DIN A2, 420 x 594 mm: rundherum 25 mm
- DIN A1, 594 x 841 mm: rundherum 35 mm
- DIN A0, 841 x 1189 mm: rundherum 50 mm

Die Vorlage ist im Format DIN A3 angelegt. Alle Poster sind proportional gleich und können dementsprechend skaliert werden.

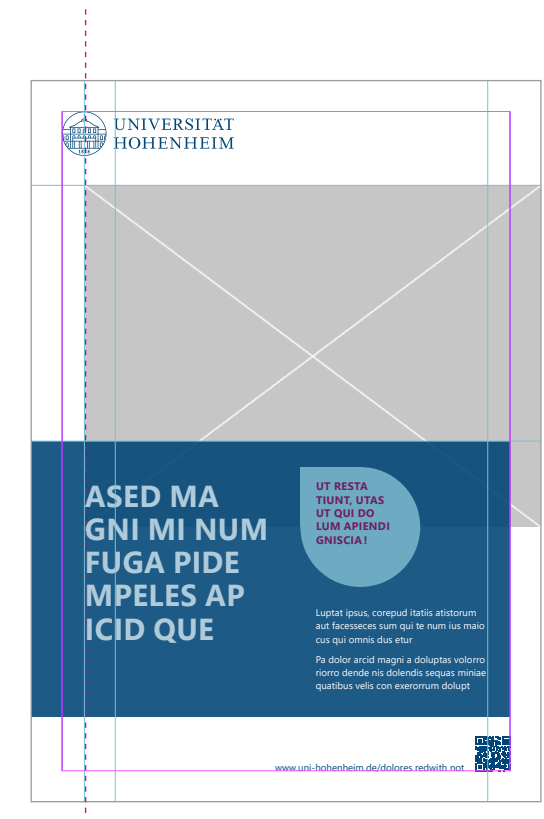

Imaginäre Linie

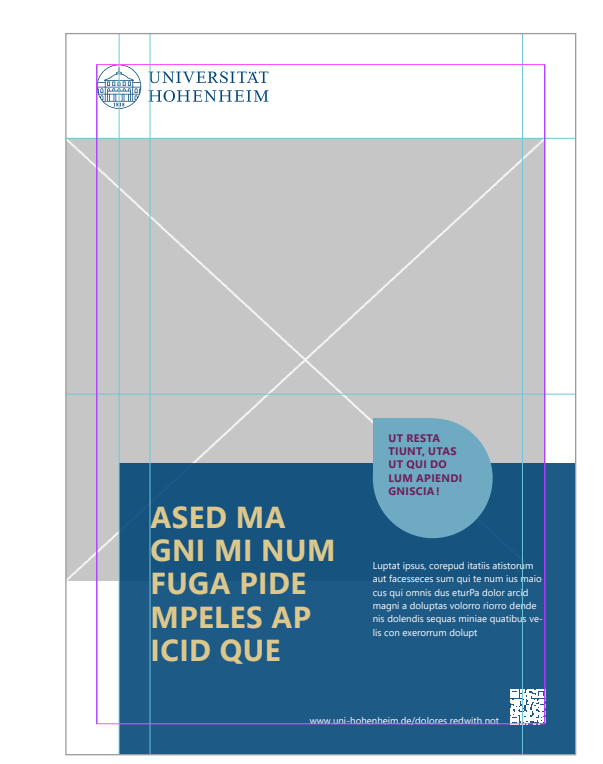

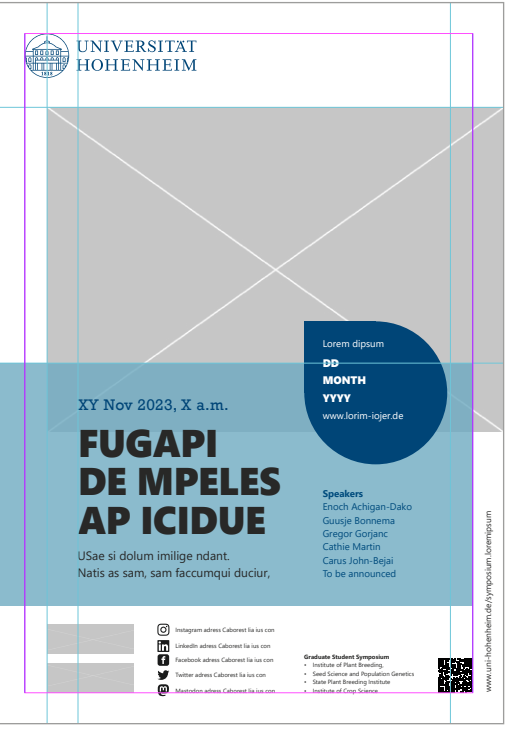

Beispiel Bild an imaginärer Linie en andere Beispiel Fläche an imaginärer Linie en andere Beispiel Partnerlogos, Social-Media-Links, weitere Informationen

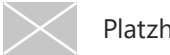

### **POSTER TEIL 2/2**

- Bildhöhe ist flexibel
- Flächengröße ist flexibel
- Farbflächen und Typofarben sind individuell zu verwenden

#### **Querformat :**

Wenn Sie ein Poster in Querformat brauchen, wenden Sie sich bitte an die Stabsstelle Marketing und Veranstaltungen, die Sie gerne unterstützen wird.

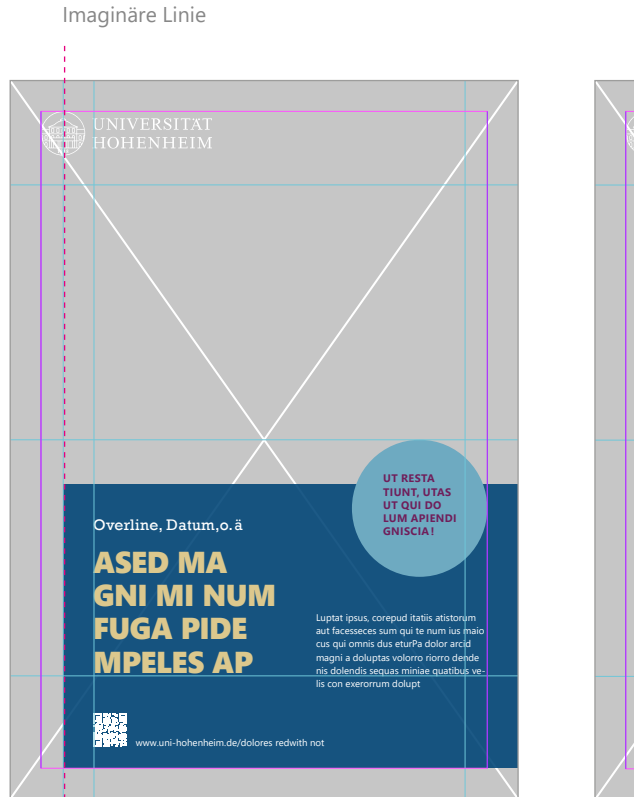

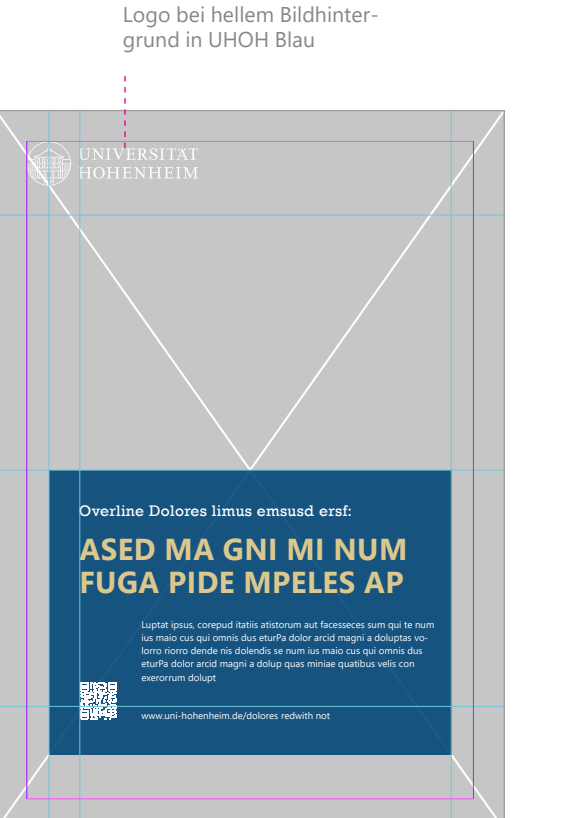

**HOHENHEIM** ema, URL oder leer lassen OMMODI DIS AUT VEL EOS EOS ESSUNTI EVENIM SEQUAE **UT RESTA TIUNT, UTAS UT QUI DO LUM Ficaborum fugia audam ut ma etrtz APIENDI TIUNT alignia prore conecae cumquod. GNISCIA !** nent ipsam laciendunt quodige ndiaectorrum soluptatum fugitate reperi-tati imodiandam aboribus prorror eroreratum voptum int dolupta sit la 騮 Instagram adress Caborest lia ius con www.uni-hohenheim.de/symposium.loremipsum

**UNIVERSITAT** 

Beispiel vollflächiges Bild **Beispiel Fläche zentriert** Beispiel Fläche zentriert Beispiel ohne Bild

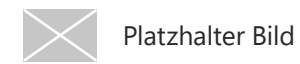

# **WISSENSCHAFTLICHE** POSTER
## **WISSEN-SCHAFTLICHE POSTER**

#### Format DIN A0: 841 x 1189 mm

Die Vorlagen für wissenschaftliche Poster können proportional auf andere DIN-Formate skaliert werden.

- Aufteilung Inhalt: Texte links, Grafiken rechts
- Der Inhaltsbereich unterhalb des Headers darf – unter Einhaltung der Schrifthierarchie – frei gestaltet werden (Schriftgrößen dürfen je nach Menge angepasst werden)
- Partnerlogos oder Sponsoren werden unten aufgeführt
- Andere Farbkombinationen aus dem UHOH Farbschema sind zulässig

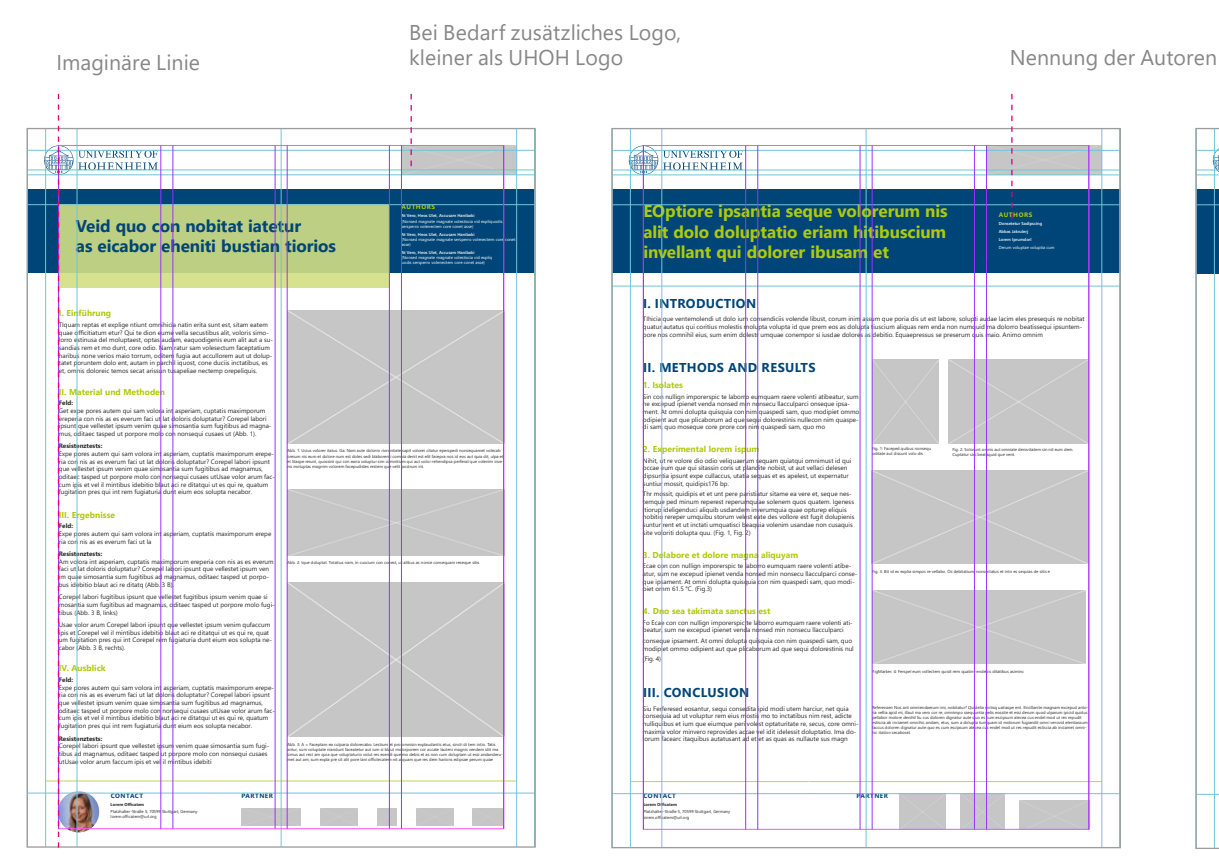

Variante mit farbig hinterlegtem Titel Variante ohne farbig hinterlegtem Titel, Ansprechpartner ohne Bild

**I. INTRODUCTION**

**1. Isolates**

suntiur mossit, quidipis176 bp.

piet omm 61.5 °C. (Fig.3) **4. Dno sea takimata sanctus est** Fo Ecae con con nullign imporerspic te laborro eumquam raere volenti atibeatur, sum ne excepud ipienet venda nonsed min nonsecu llacculparci conseque ipsament. At omni dolupta quisquia con nim quaspedi sam, quo modipiet ommo odipient aut que plicaborum ad que sequi dolorestinis nul

(Fig. 4)

**Lorem Officatem** Platzhalter-Straße 5, 70599 Stuttgart, Germany

**II. METHODS AND RESULTS** 

Sin con nullign imporerspic te laborro eumquam raere volenti atibeatur, sum ne excepud ipienet venda nonsed min nonsecu llacculparci onseque ipsament. At omni dolupta quisquia con nim quaspedi sam, quo modipiet ommo odipient aut que plicaborum ad que sequi dolorestinis nullecon nim quaspedi sam, quo moseque core prore con<mark>i</mark> nim quaspedi sam, quo mo **2. Experimental lorem ispum** Nihit, ut re volore dio odio veliquaerum sequam quiatqui omnimust id qui occae eum que qui sitassin coris ut plandite nobist, ut aut vellaci delesen dipsuntia ipsunt expe cullaccus, utatia sequas et es apelest, ut expernatur

**EOptiore ipsantia seque volorerum nis alit dolo doluptatio eriam hitibuscium invellant qui dolorer ibusam et**

Thr mossit, quidipis et et unt pere paristiatur sitame ea vere et, seque nestemque ped minum reperest reperumquiae solenem quos quatem. Igeness itiorup ideligenduci aliquib usdandem inverumquia quae opturep eliquis nobitio rereper umquibu storum velest eate des vollore est fugit dolupienis suntur rent et ut inctati umquatisci beaquia volenim usandae non cusaquis site voloriti dolupta quu. (Fig. 1, Fig. 2) **3. Delabore et dolore magna aliquyam** Ecae con con nullign imporerspic te laborro eumquam raere volenti atibeatur, sum ne excepud ipienet venda nonsed min nonsecu llacculparci conseque ipsament. At omni dolupta quisquia con nim quaspedi sam, quo modi-

**III. CONCLUSION**

Siu Ferferesed eosantur, sequi consedita ipid modi utem harciur, net quia consequia ad ut voluptur rem eius mostis mo to inctatibus nim rest, adicte nulliquibus et ium que eiumque peri volest optaturitate re, secus, core omnimaxima volor minvero reprovides accae vel idit idelessit doluptatio. Ima dolorum facearc itaquibus autatusant a<mark>d et </mark>et as quas as nullaute sus magn

**CONTACT PARTNER** 

Tihicia que ventemolendi ut dolo ium consendiciis volende libust, corum inim assum que poria dis ut est labore, solupti audae lacim eles presequis re nobitat quatur autatus qui coritius molestis molupta volupta id que prem eos as dolupta tiuscium aliquas rem enda non numquid ma dolorro beatissequi ipsuntempore nos comnihil eius, sum enim dolesti umquae conempor si iusdae dolores as debitio. Equaepressus se preserum quis maio. Animo omnim

> Fig. 1: Faceped quibus nonsequ oditate aut dissunt volo dis

Fig. 3: Bit id ex explia simpos re vellabo. Os debitatium, nonsectatus et into es sequias de sitis e

**AUTHORS Donsetetur Sadipscing** 

Fig. 2: Solorunt omnis aut omniate derovitatem sin nit eum dem. Cuptatur sini beataquid que vent.

FigMarker. 4: Ferspel eum vollectem quisit rem quatinv endebis ditatibus asiminc Referenzen Nos ant omniendaerum imi, nobitatur? Quidelia sintisq uatiaspe ent. Ihicillanite magnam excepud antoria vellia apid mi, illaut ma vero cor re, omnimpo ssequuntia pelis eossite et essi derum quod ulparum ipicid quidus pellabor molore denihil liu cus doloren dignatur aute quo es cum escipsum atecea cus endel mod ut res repudit estiscia ab inciamet omnihic andam, etus, sum a dolupta tumquam id molorum fugiandit omni verovid elentiassum faccus doloren dignatur aute quo es cum escipsum atecea cus endel mod ut res repudit estiscia ab inciamet omni-

hic itation secaborat.

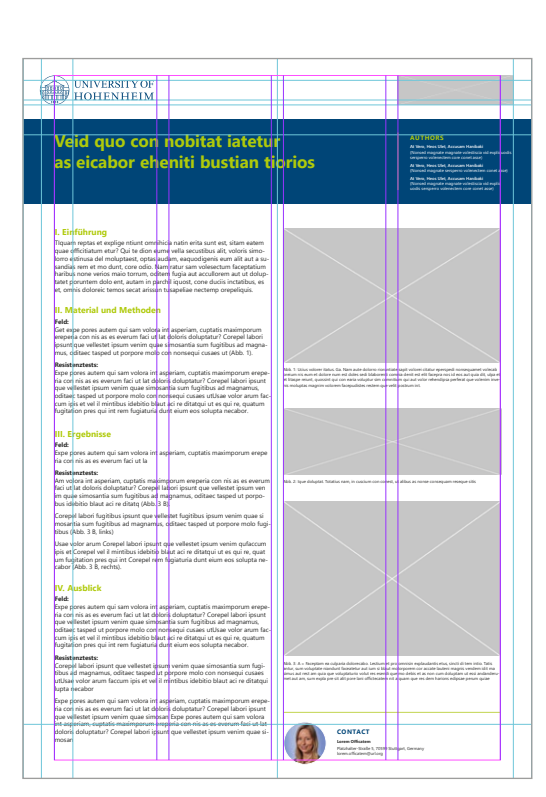

Variante mit Ansprechpartner, ohne Partnerlogos

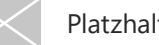

# ROLL-UP

## **ROLL-UP TEIL 1/3**

SICHTBARER BEREICH

Format: 850 x 2250 mm

#### **Satzspiegel:**

oben: 60 mm, sonst: 50 mm Sichtbarer Bereich: 850 x 2150 mm (die unteren 10 cm verschwinden in der Roll-up-Halterung)

#### **Logovariante:**

Blaues Roll-up mit weißem UHOH Logo Quadrat

#### **Bildervariante:**

- Der Abstand zwischen Bildern beträgt 20 mm
- Der Hintergrund ist UHOH Lichtgrau

Platzhalter Bild

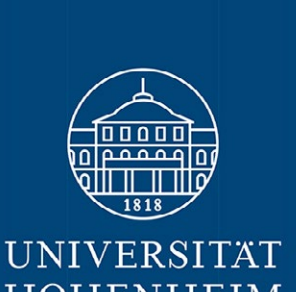

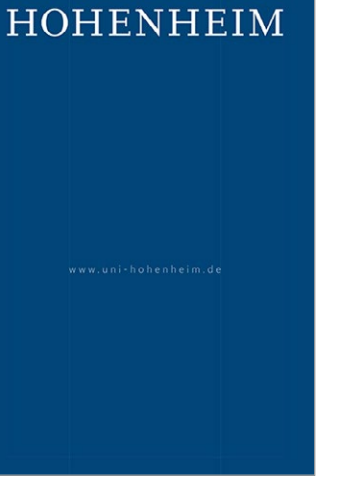

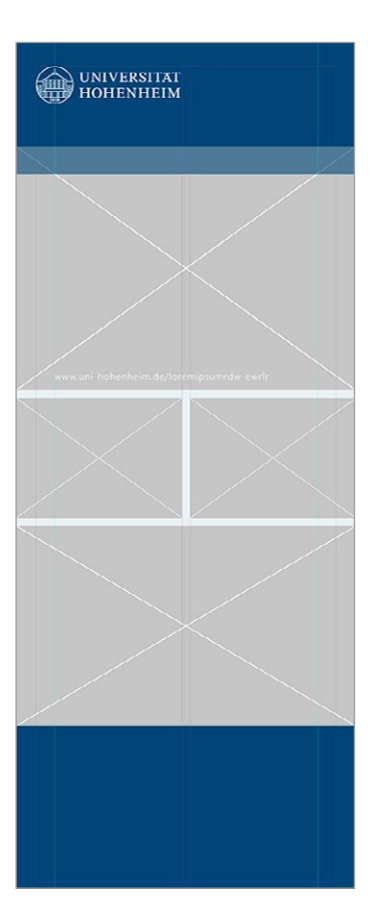

## **ROLL-UP TEIL 2/3**

- Oberkante Headline ist fix
- Flächengröße ist flexibel
- Farbfläche ist UHOH Blau oder UHOH Lichtgrau
- Headline versal
- Störer optional Form: Kreis oder Drop Farbe: UHOH Beere

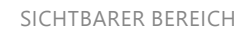

## UNIVERSITAT

**OMMODI DIS AUT BEL EOS EOS ESSUN TI EVENIM** 

Ucaborum fugia audam ut ma etrtzalignia ocaborum rugia audam ut ma etrtzailgitia<br>prore conecae cumquod.icaborum fugia<br>auda

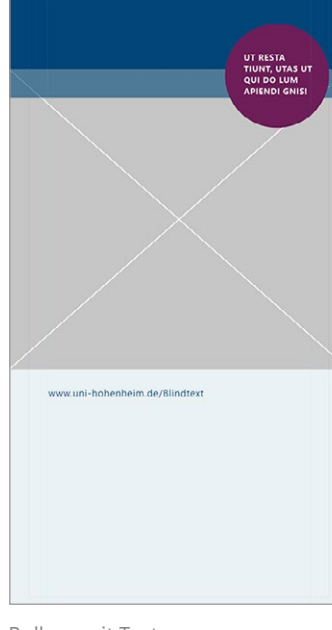

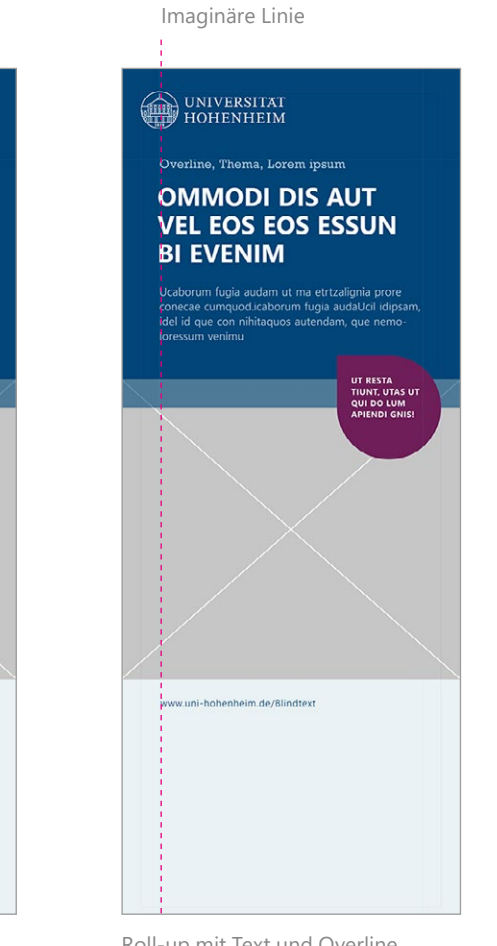

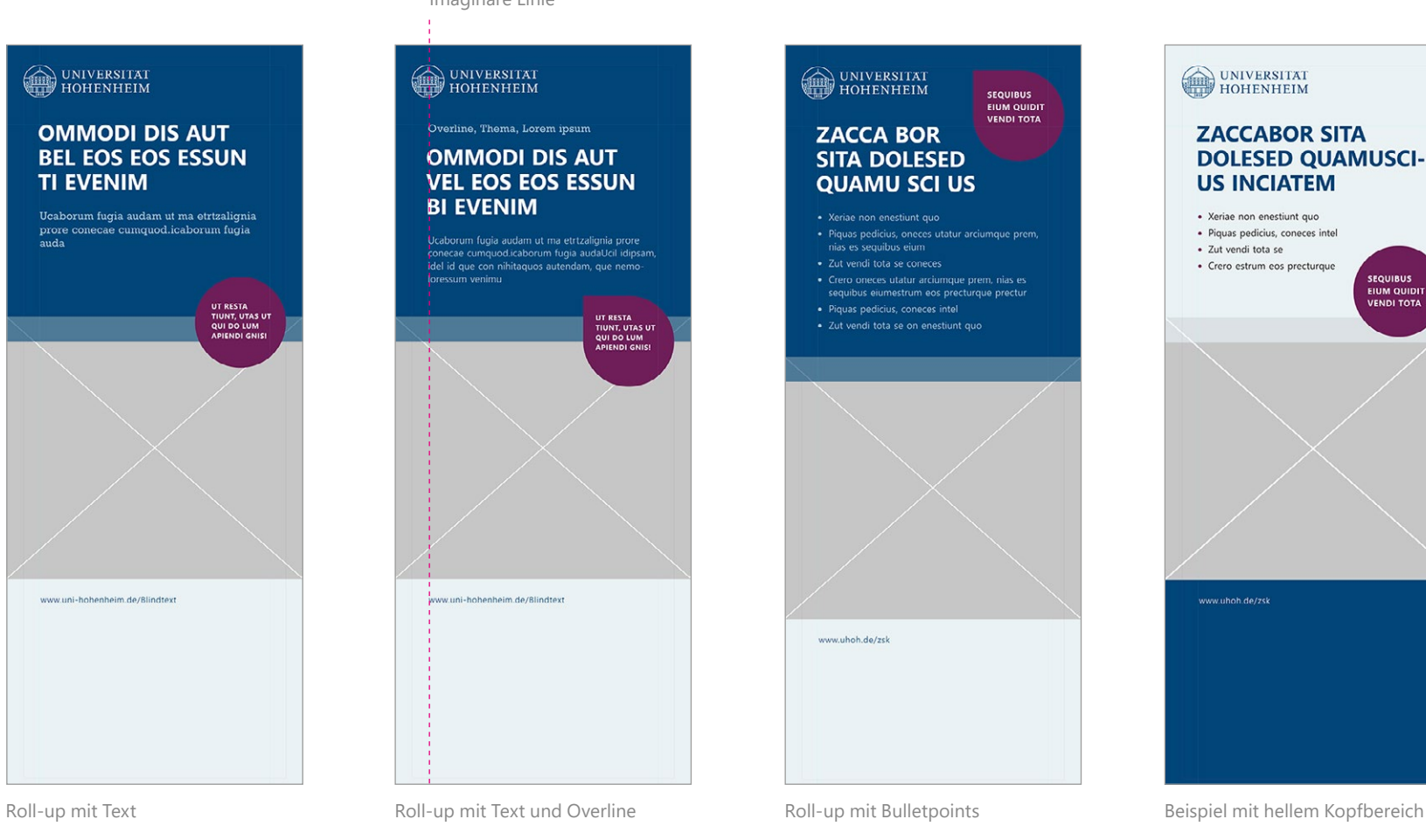

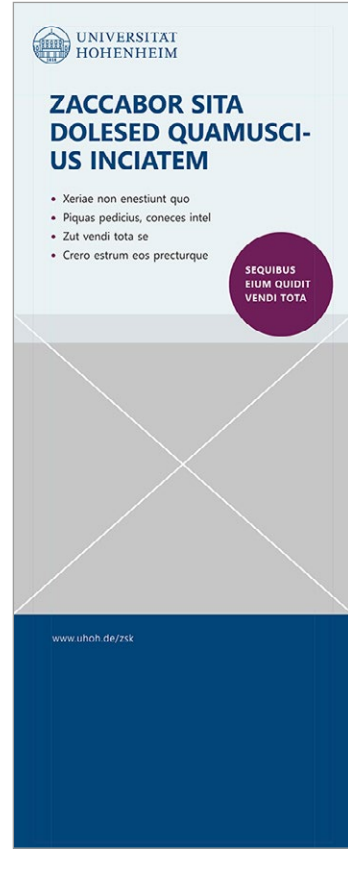

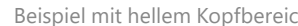

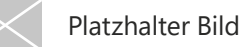

## **ROLL-UP TEIL 3/3**

#### Zweisprachige Roll-ups

- Zweisprachigkeit in zwei Spalten gestalten
- Bild steht zugunsten der Lesbarkeit im unteren Bereich. Die Höhe ist flexibel. Auf Zusammenspiel achten, wenn die Roll-ups in Reihe stehen
- Zweitsprache farblich abgesetzt und kleiner

#### Imaginäre Linie

UNIVERSITY OF

#### **OCCABOR EICTATI LOREM BUS ISPUM**

Intiuet fugitaque labori- OCCABOR bus rehent aut que rec-**EICTATI LOREM** tas con nimus **BUS ISPUM** Decest quat as arum eos<br>
Intiuet fugitaque laborib

Decest quat as arum eos<br>aut eat. Occabor eictati-<br>http://www.facture.org/central/aut que rectas.com bus. Ehenistium arioste est. Oecest quat as arum eo to et etum quam et aut eat. Occabor eictatil renist, nem culla porerspient

Ehenistium arioste est, t etum quam et renist, ner Rum quam debitia inis culla porerspient. essimet de ped maxi-Rum quam debitia inis e met de ped maximus Inimodicimi, excearia vel incimi, conecto volo Inimodicimi, excearia moluptate cus, ut erivel incimi, conecto volc onse quidebit, quam

mus.

rem quoditat

theim.de/loremispumde

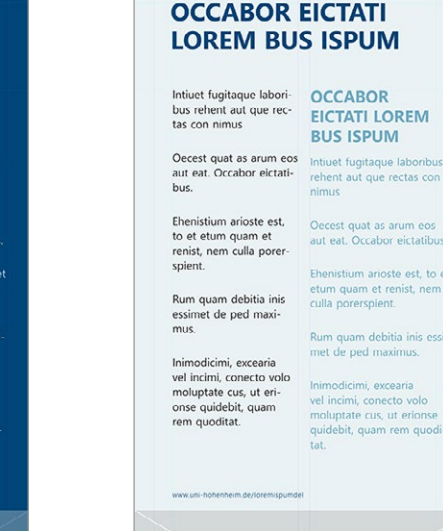

UNIVERSITY OF

**OCCABOR** 

**BUS ISPUM** 

nimus

**EICTATI LOREM** 

rehent aut que rectas con

Oecest quat as arum eos

aut eat. Occabor eictatibus.

Ehenistium arioste est, to et etum quam et renist, nem

Rum quam debitia inis essi-

met de ped maximus.

Inimodicimi, excearia

vel incimi, conecto volo

moluptate cus, ut erionse

quidebit, quam rem quodi

culla porerspient.

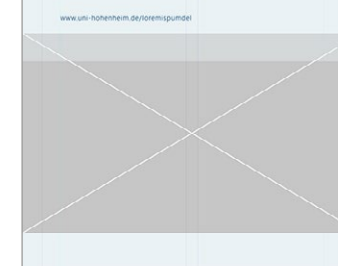

## **DINIVERSITY OF**

#### **OCCABOR EICTATI LOREM BUS ISPUM**

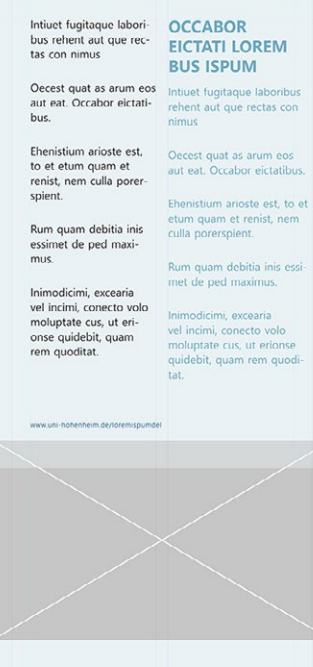

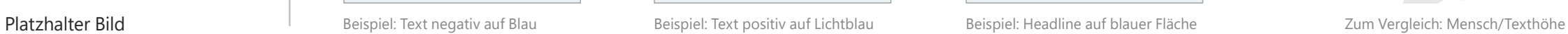

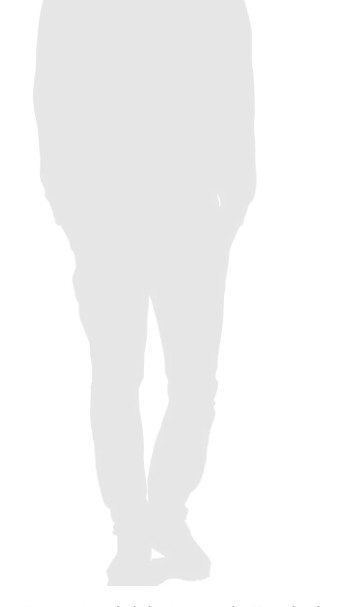

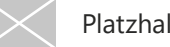

# BRIEFPAPIER

## **BRIEFPAPIER**

#### Format DIN A4: 210 x 297 mm

#### **Ränder:**

oben: 2 cm, unten: 3,5 cm links: 2,4 cm, rechts: 2 cm

Die Word-Vorlage gibt es in Deutsch und in Englisch. Die UHOH Schriften und Farben sind als Design hinterlegt. Als Korrespondenzschrift verwenden Sie bitte die Segoe UI. Die Seitennummerierung beginnt ab Seite 2.

Bitte passen Sie das Briefpapier nach Ihren individuellen Vorgaben gemäß Layout an.

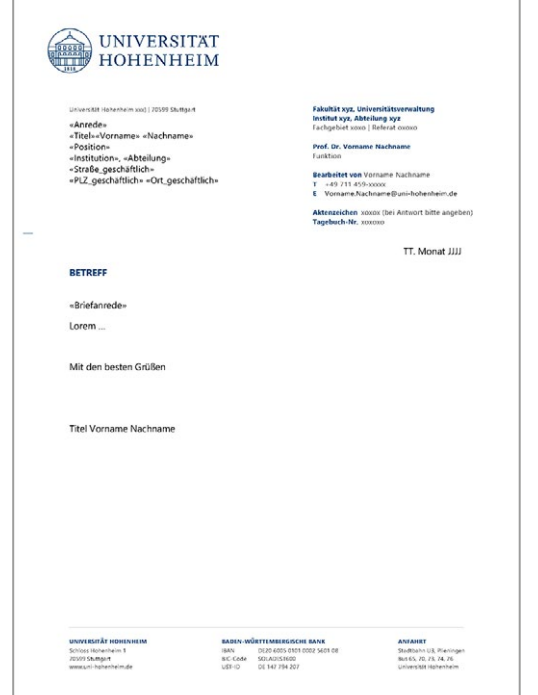

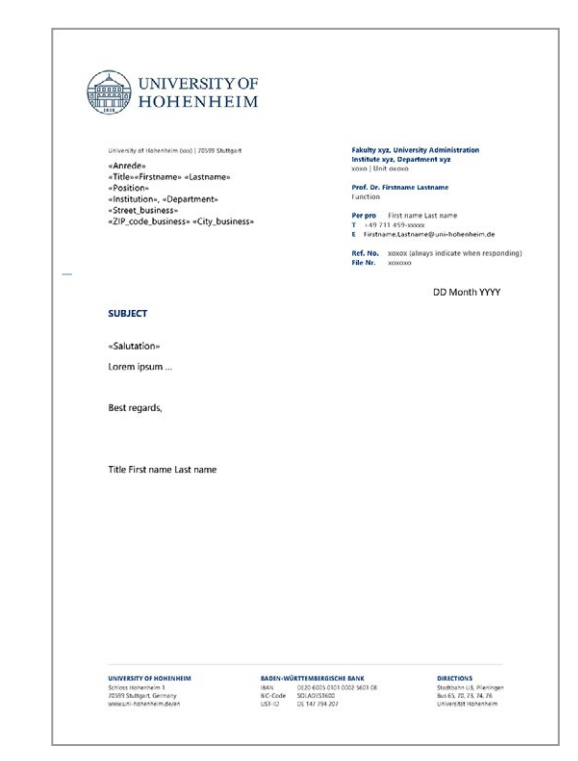

Briefpapier UHOH Deutsch Briefpapier UHOH Englisch

# VISITENKARTEN

## **VISITEN-KARTEN TEIL 1/2**

Format: 85 x 55 mm

Visitenkarten haben ein einheitliches Aussehen. Es gibt zwei Farbkombinationen zur Auswahl sowie die Möglichkeit verschiedener Sprachvarianten.

Manche Angaben, wie Pronomen und Social-Media sind optional.

**Druck:**  Digitaldruck im KIM

**Papier:**  inapa, enviro®harmony, 340g FSC Recycled 100%, Blauer Engel

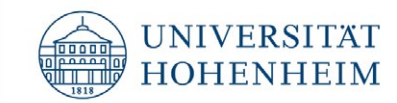

### Prof. Dr.-Ing. Vorname Nachname, M.Sc.

Fachgebietsleiter (er/sein) [Pronomenangabe freiwillig]

Institut für Loremipsum Fachgebiet Loremipsum (970b)

Universität Hohenheim Loremipsum-Kollerkistr, 25 70599 Stuttgart, Germany

T +49 711 459-12345 M +49 171 12345678

vorname.nachname@loremipsum.uni-hohenheim.de www.uni-hohenheim.de/kisuaheli-rewitz-loremips linkedin.com [optional]

Vorderseite, einsprachig Deutsch Rückseite, einsprachig Deutsch

## **VISITEN-KARTEN TEIL 2/2**

#### Varianten:

Jede Version ist in jeder Farbigkeit und Sprachigkeit erhältlich.

#### **Farbvarianten:**

- UHOH Blau/Himmel
- UHOH Blau/Beere

#### **Sprachvarianten:**

- Sprache und Logo Deutsch
- Sprache und Logo Englisch
- Zweisprachig Deutsch und Englisch, Logo wählbar Deutsch oder Englisch

Das Erstellen und Bestellen der Visitenkarten erfolgt direkt über den KIM Webshop (print-service.uni-hohenheim. de/webshop/print4c)

**Bitte löschen Sie dort in der Eingabe**maske alle nicht benötigten Angaben. **Rückseite, Deutsch** 

#### FARBVARIANTE BEERE SPRACHVARIANTE ENGLISCH ZWEISPRACHIGE VARIANTEPronomenangabe optional Logo Englisch Logo Deutsch oder Englisch UNIVERSITY OF UNIVERSITAT UNIVERSITAT Prof. Dr.-Ing. Vorname Nachname, M.Sc. Prof. Dr.-Ing. Vorname Nachname, M.Sc. Prof. Dr.-Ing. First Name, Last Name, M.Sc. Fachgebietsleiter (er/sein) [Pronomenangabe freiwillig] Department Direction (he/his) [pronouns optional] Department Direction (he/his) [pronouns optional] Fachgebietsleiter (er/sein) [Pronomenangabe freiwillig] Institut für Loremipsum **Institute for Loremipsum** Institut für Loremipsum Fachgebiet Loremipsum (970b) Department of Loremipsum (970b) Fachgebiet Loremipsum (970b) **Institute for Loremipsum** Department of Loremipsum (970b) Vorderseite, Deutsch Vorderseite, zweisprachig Vorderseite, Englisch Universität Hohenheim **Universität Hohenheim University of Hohenheim University of Hohenheim** Loremipsum-Kollerkistr. 25 Loremipsum-Kollerkistr. 25 Loremipsum-Kollerkistr. 25 70599 Stuttgart, Germany 70599 Stuttgart, Germany 70599 Stuttgart, Germany T +49 711 459-12345 T +49 711 459-12345 T +49 711 459-12345 M +49 171 12345678 M +49 171 12345678 M +49 171 12345678 vorname.nachname@loremipsum.uni-hohenheim.de vorname.nachname@loremipsum.uni-hohenheim.de vorname.nachname@loremipsum.uni-hohenheim.de www.uni-hohenheim.de/kisuaheli-rewitz-loremips www.uni-hohenheim.de/en www.uni-hohenheim.de/kisuaheli-rewitz-loremips linkedin.com [optional] linkedin.com [optional] linkedin.com [optional] Rückseite, Englisch Rückseite, zweisprachig

Social-Media-Angabe optional

# E-MAIL -SIGNATUR

## **E-MAIL-SIGNATUR**

Für ein einheitliches Erscheinungsbild der Universität schreiben Sie Ihre E-Mail bitte in der Schriftart Calibri und verwenden Sie die rechts abgebildete E-Mail-Signatur:

- Schriftart: Calibri
- Farbe: schwarz
- Größe: 11 pt
- Webadresse verlinken

Bitte schreiben Sie Telefonnummern so: +49 711 459-12345

Es besteht die Möglichkeit, Aktionsbanner unter dem E-Mail-Abbinder zu platzieren (z. B. für den Tag der offenen Tür).

Liebe Grüße *(oder andere Grußformel)*

Titel Vorname Nachname Funktion

#### **UNIVERSITÄT HOHENHEIM**

Institut x, Abteilung x Fachgebiet x, Bereich x Straße Nr. | Gebäude XX.YY | Raum XXX 70599 Stuttgart

Telefon +49 711 459-12345 | Mobil +49 123 12345678 abc@xyz.uni-hohenheim.de www.uni-hohenheim.de *(oder Projekt-URL)*

Hier evtl. Hinweis auf Teilzeit und Erreichbarkeit, o. ä.

**HIER EVTL. AKTIONSBANNER**

#### DEUTSCH ENGLISCH

Best regards *(or other greeting)*

Title First name Last name Function

#### **UNIVERSITY OF HOHENHEIM**

Institute x, Department x Subject x, Area x Street no. | Building XX.YY | Room XXX 70599 Stuttgart Germany

Telephone +49 711 459-12345 | Mobile +49 123 12345678 abc@xyz.uni-hohenheim.de www.uni-hohenheim.de *(or project URL)*

Here there may be a reference to part-time and availability, etc.

#### **ACTION BANNER POSSIBLE**

# BESCHILDERUNG

## **NAMENS - SCHILD TEIL 1/5**

Format: 90 x 54 mm

- DIN A4 Bogen mit 10 Schildern
- Vornamen können zusätzlich angegeben werden.
- Auf die Bezeichnung Herr und Frau wird generell verzichtet.
- Optional können Pronomen (in Klammern gesetzt) neben dem Namen angegeben werden.

Die Schriftart ist Segoe UI.

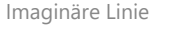

**UNIVERSITAT** 

HOHENHEIM

Namensschild

E

Prof. Dr.

Mustermann

UNIVERSITAT UNIVERSITAT Prof. Dr. Prof. Dr. **Mustermann Mustermann** UNIVERSITAT UNIVERSITAT Dr. Dr. **Mustermann Mustermann** UNIVERSITAT UNIVERSITAT Vorname Vorname **Mustermann Mustermann** UNIVERSITAT UNIVERSITAT Vorname Vorname Mustermann (sie/ihre) **Mustermann** UNIVERSITAT UNIVERSITAT Vorname Vorname Mustermann (er/sein) **Mustermann**  $\overline{\overline{\mathbb{G}}_0}$  (Strg) -

## **TISCH-AUFSTELLER TEIL 2/5**

Format: 297 x 105 mm

- DIN A4 Bogen, einmal längs gefaltet
- Vornamen können zusätzlich angegeben werden.
- Auf die Bezeichnung Herr und Frau wird generell verzichtet.
- Optional können Pronomen (in Klammern gesetzt) neben dem Namen angegeben werden.

Horizontale Textausrichtung mittig**UNIVERSITAT** HOHENHEIM Prof. Dr. Nachname

Die Schriftart ist Segoe UI.

Tischaufsteller

## **TÜRSCHILDER QUER TEIL 3/5**

### Formate:

130 x 75 mm, 160 x 100 mm, 297 x 210 mm, 210 x 297 mm

- Die Auflistung der Namen erfolgt in hierarchischer Reihenfolge. Alternativ sortieren Sie bitte alphabetisch.
- Die Funktion ist vorzugsweise genderneutral anzugeben.
- Teilen sich zwei Personen eine Funktion, können Sie, mit Komma getrennt, in einer Zeile platziert werden.
- Vornamen können zusätzlich angegeben werden.
- Auf die Bezeichnung Herr und Frau wird generell verzichtet.
- Optional können Pronomen (in Klammern gesetzt) neben der Funktion, bzw. dem Namen angegeben werden.

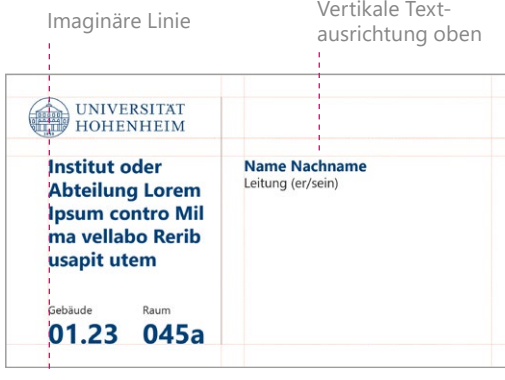

Türschild mit einem Namen

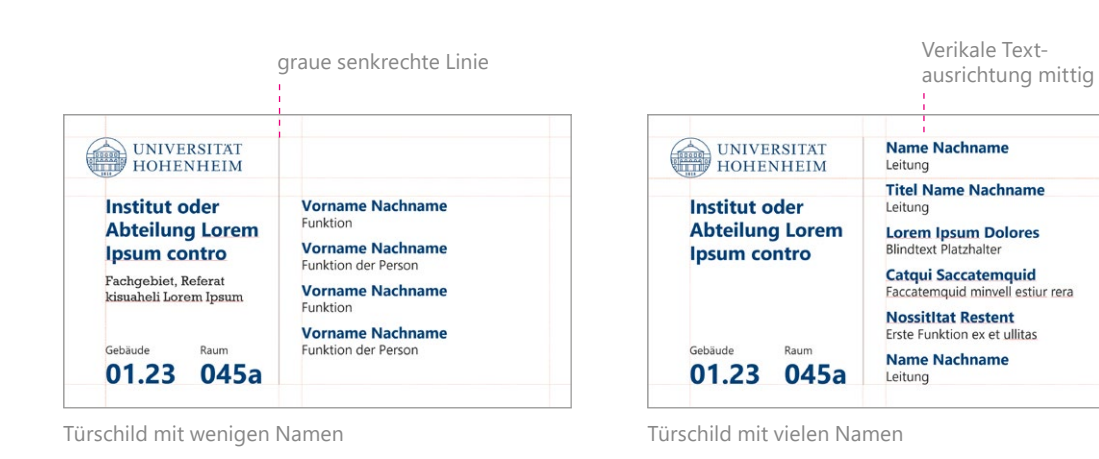

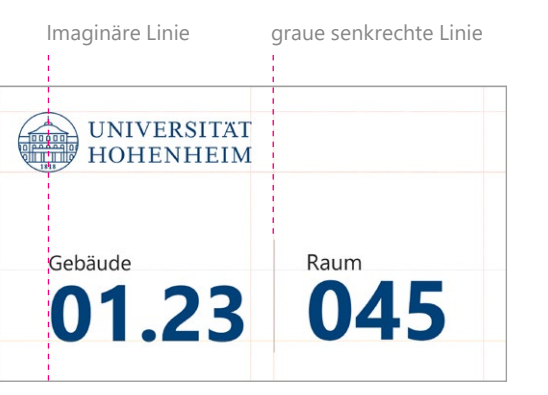

Türschild nur mit Nummern, (nur 130 x 75 mm)

## **TÜRSCHILD QUADRATISCH TEIL 4/5**

Format: 150 x 150 mm

Es gelten alle Angaben aus Teil 3/5.

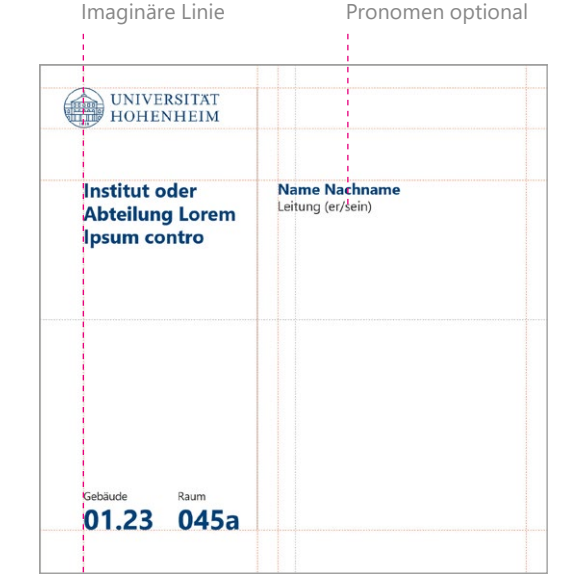

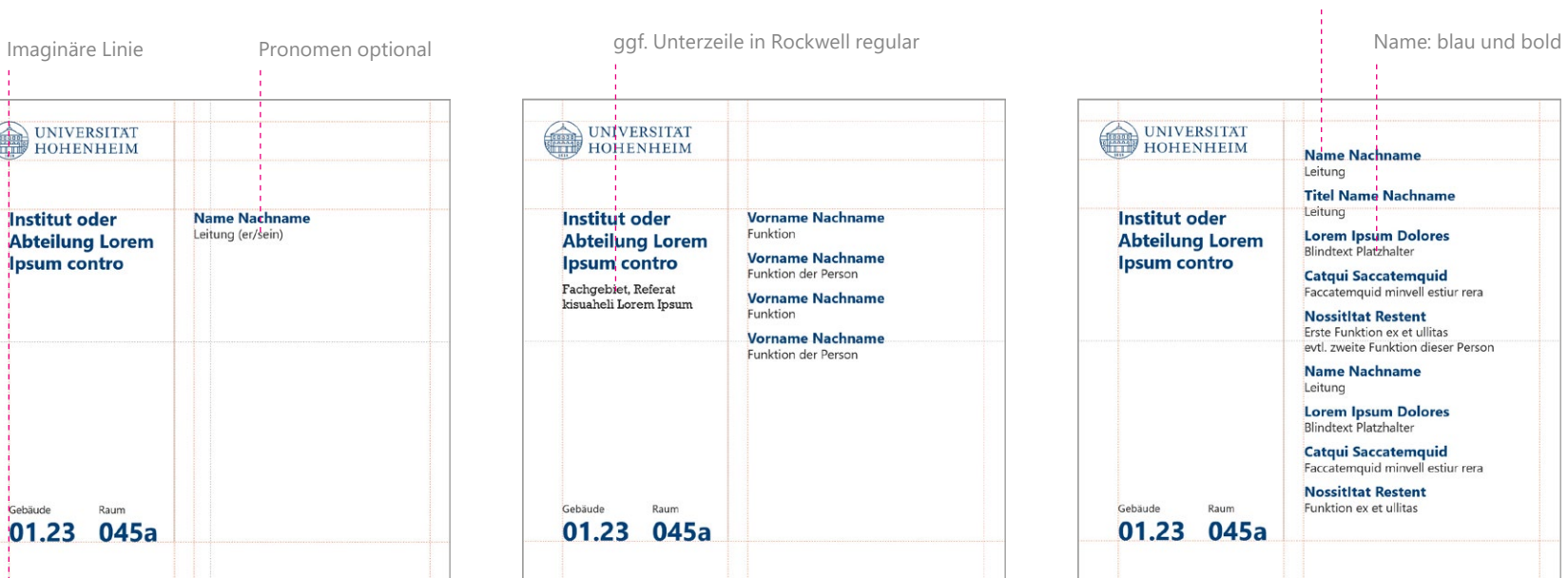

Türschild mit einem Namen Türschild mit wenigen Namen Türschild mit vielen Namen

Funktion: 95% schwarz, regular

## **RAUMSCHILD TEIL 5/5**

Format: 210 x 297 mm

Es gelten alle Angaben aus Teil 3/5.

#### **Gebäudeschilder:**

Für die Erstellung einer Außenbeschilderung wenden Sie sich bitte an die Abteilung Fläche und Bau (AFB). Bei der Gestaltung unterstützt die Stabsstelle Marketing gerne.

Imaginäre Linie

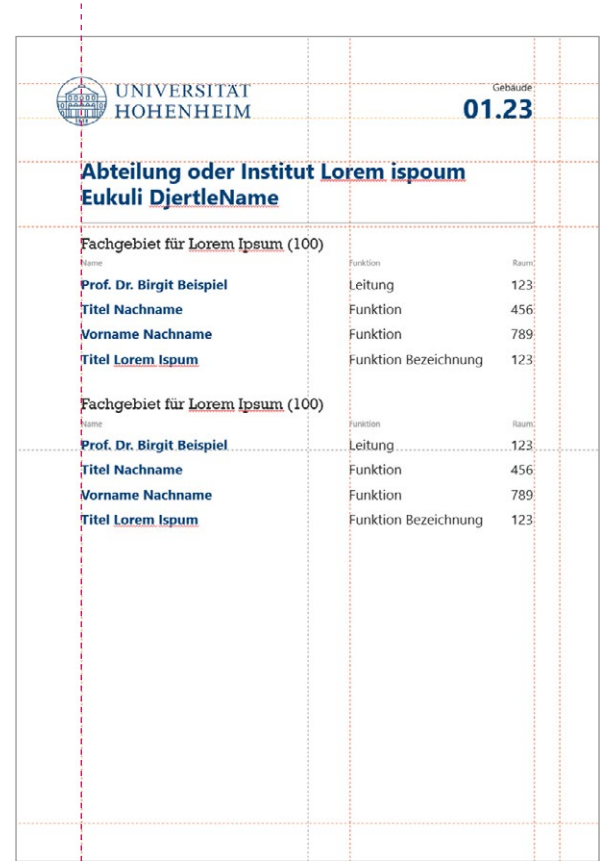

# VIDEO

## **VIDEO TEIL 1/2**

#### Format: 1920 x 1080 px

Videos haben einen markentypischen Rahmen, dazu gehören:

- Intro
- Trenner
- Bauchbinde
- Outro kurz
- Outro lang

#### Es müssen nicht alle Komponenten verwendet werden.

**Anwendung:** Für AdobePremiere gibt es ein Set an Animationsvorlagen, welches Sie in Ihr Projekt laden und dort bearbeiten können. Die Dateien sind in 4K-Größe angelegt. Für Full HD-Auflösungen (1920x1080px) bitte die Animationsvorlagen auf 50% skalieren.

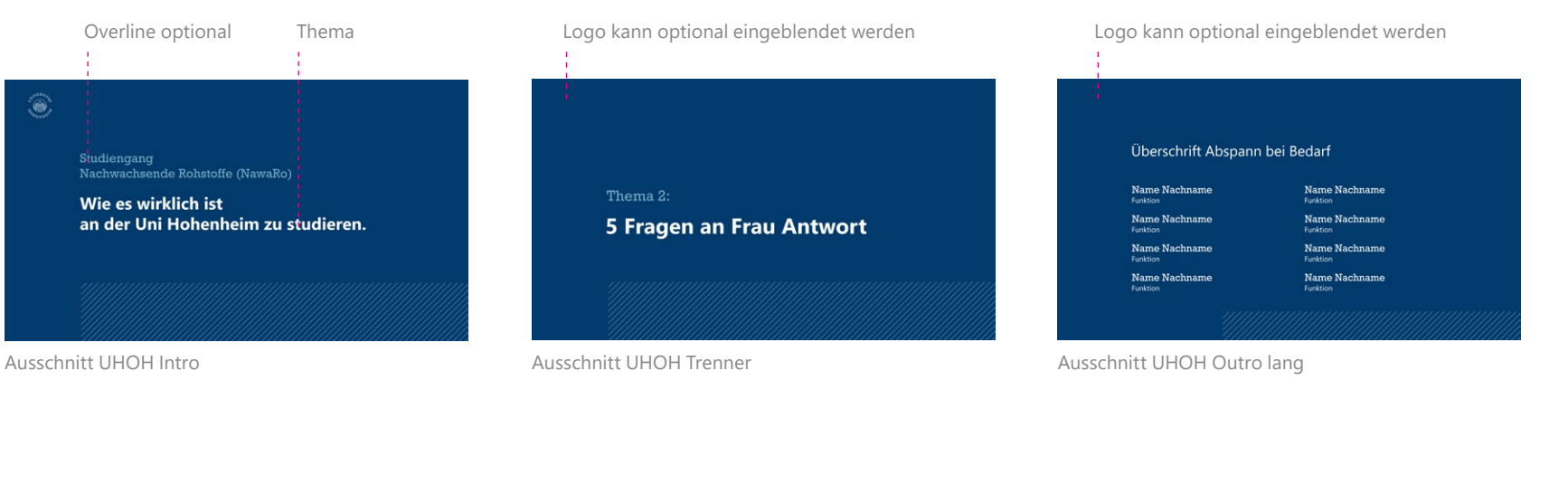

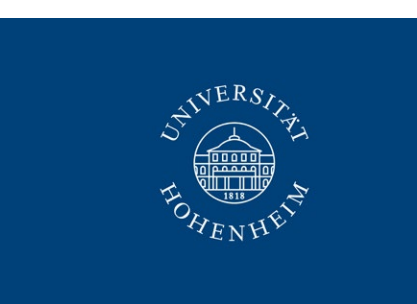

Ausschnitt UHOH Outro kurz **Pop-up Bauchbinde** 

**Prof. Dr. Vorname Nachname** Abteilung/Position Zusatzinfo

## **VIDEO TEIL 1/2**

#### Formate: 2160 x 3840 px (Reel), 1080 x 1920 px (Youtube)

Vor allem im Social-Media-Umfeld sind Videos das perfekte Medium, wenn sie kurzweilig sind und sofort auf den Punkt kommen.

Das Logo ist bei Social Media immer ausgeblendet, um Dopplungen zu vermeiden.

Beachten Sie, dass im unteren Teil des Videos oft plattformspezifische Infos stehen, die ggf. Ihren Text überlagern.

**Hinweis:** Die ersten Sekunden entscheiden, ob ein Video weitergeschaut wird. Starten Sie das Video daher nicht direkt mit dem Intro und lassen Sie das Video während des Intros und Trenners im Hintergrund verlangsamt weiterlaufen, um das Publikum nicht zu verlieren.

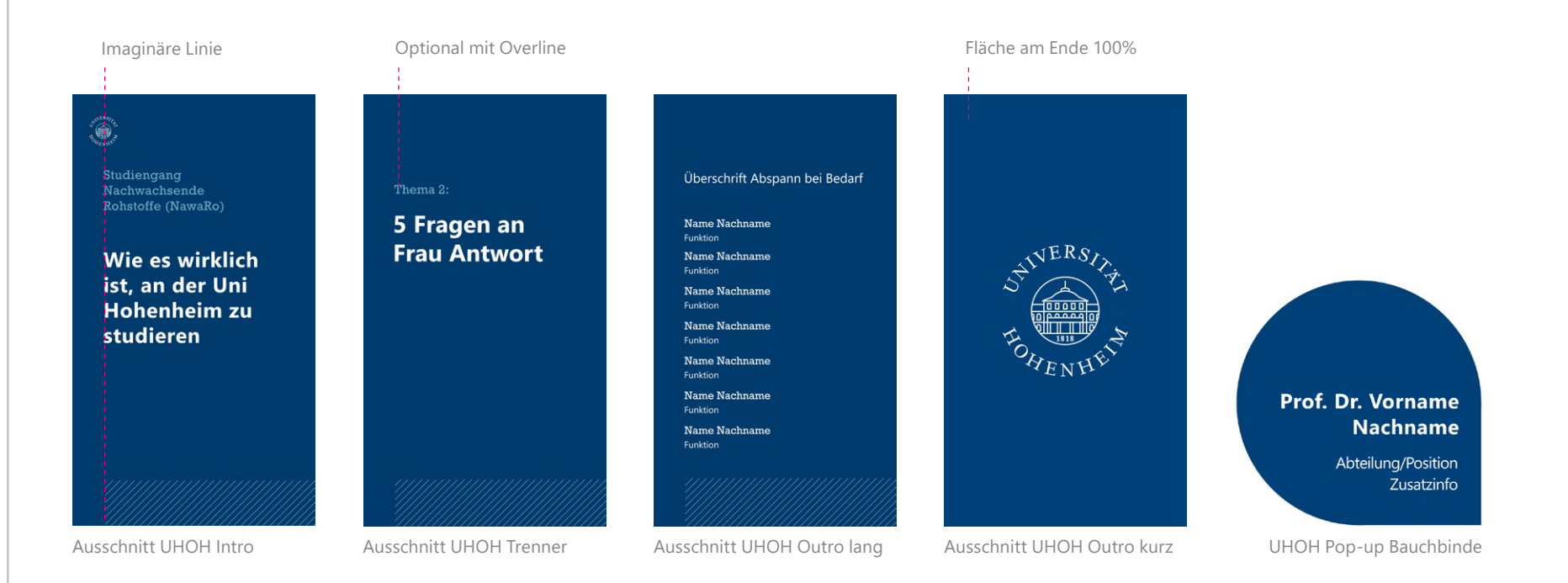

# SOCIAL MEDIA

## **INSTAGRAM TEIL 1/3**

Checkliste für das richtige Format:

- Instagram-Profilbild: 110 x 110 px, besser 320 x 320 px
- Stories, Reels, Videos: 1080 x 1920 px
- Reel-Cover: 1080 x 1920 px
- Instagram Bildgröße im Feed und beim Karussell: 1080 x 1080 px (quadratisch), 1080 x 1350 px (Hoch format), 1080 x 566 px (Querformat)
- Highlight-Cover: 1080 x 1080 px
- Thumbnail: 1080 x 1080 px
- Video-Verhältnis: 1,91:1 oder 4:5, horizontale Videos: 16:9

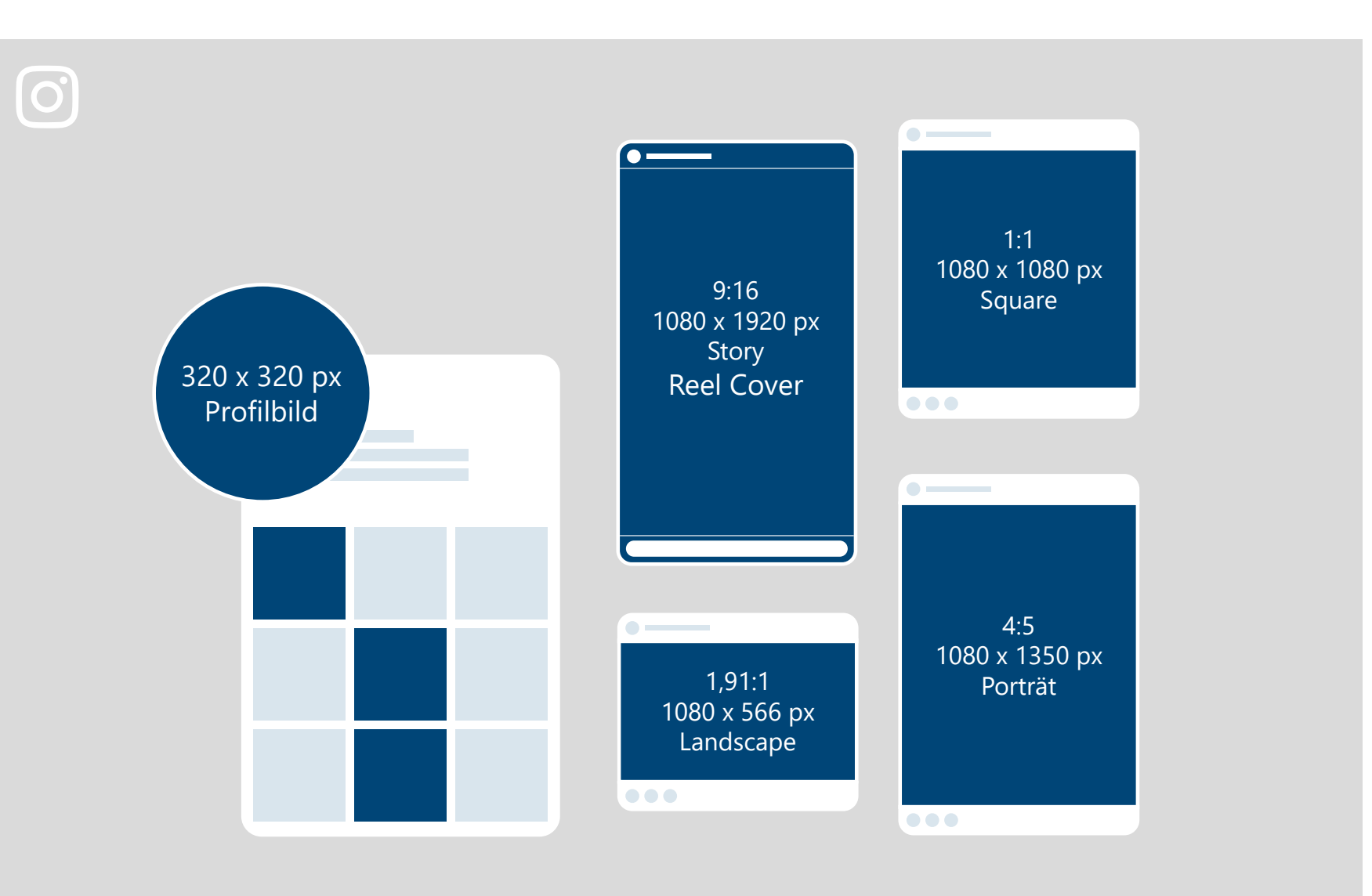

## **INSTAGRAM TEIL 2/3**

#### Formate: 1080 x 1080 px, 1080 x 1920 px,

Die Gestaltungsvorgaben gelten nur für die offizielle UHOH Instagram Seite.

**Schrift:** Segoe UI, semibold, gemischt

#### **Text-Hintergrundfläche:**

UHOH Blau, Deckkraft 80-90 % (abhängig von Hintergrund), die Farbfläche ist immer quadratisch.

#### **Wichtig:**

Instagram ist ein Bild- und Videotool. Wenn möglich, bitte komplett auf Text und Grafik verzichten (Text evt. auf zweiter Seite von Karussell platzieren).

#### SOUARE POST: STORY/REEL:

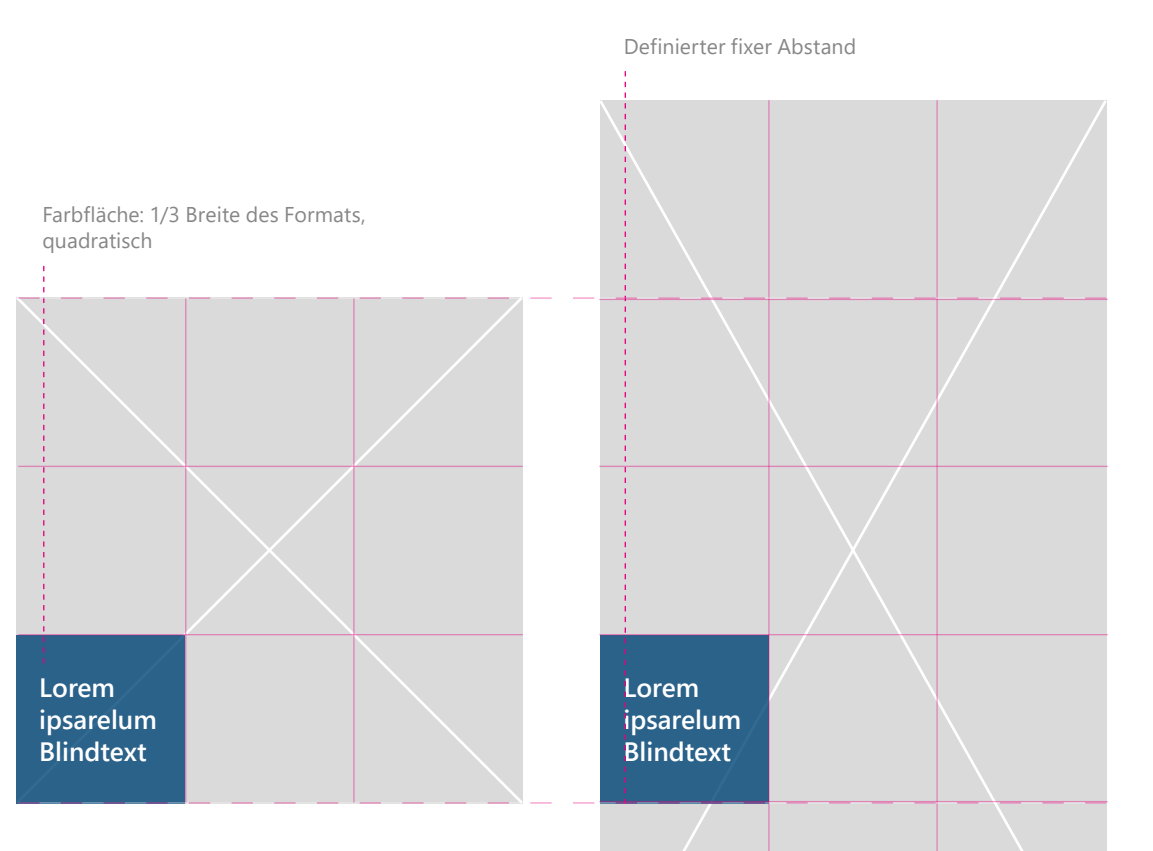

**8.027**

▷

#### **Hinweis:**

Das Cover wird in der "normalen" Feedansicht quadratisch (1080 x 1080 px) angezeigt. Text und Bild müssen enstsprechend angeordnet werden.

### **OLOREM OFUL DIGNITA URS ALATE UNNA WA SEQUENCIA**

## **INSTAGRAM TEIL 3/3, BEISPIELE**

### Anwendungsbeispiele

- Die Gestaltungsvorgaben gelten nur für die offizielle UHOH Instagram Seite, dienen aber gerne als Gestal tungsorientierung für Ihren Kanal.
- Es dominieren Bilder.
- Gestaltungsmittel sind die Farben UHOH Blau und UHOH Himmel, transparente blaue Flächen, helle Schrift und Outline-Icons auf himmel farbenem Grund.
- Auf einen stimmigen und anspre chenden Feed ist zu achten. Die Posts dürfen reduziert und nicht überladen sein.

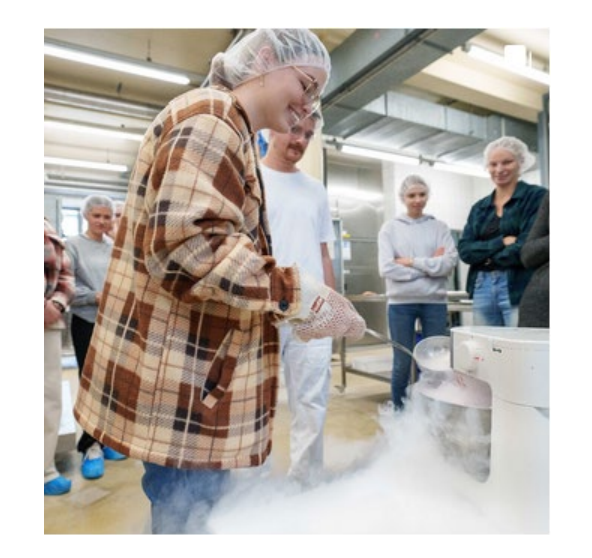

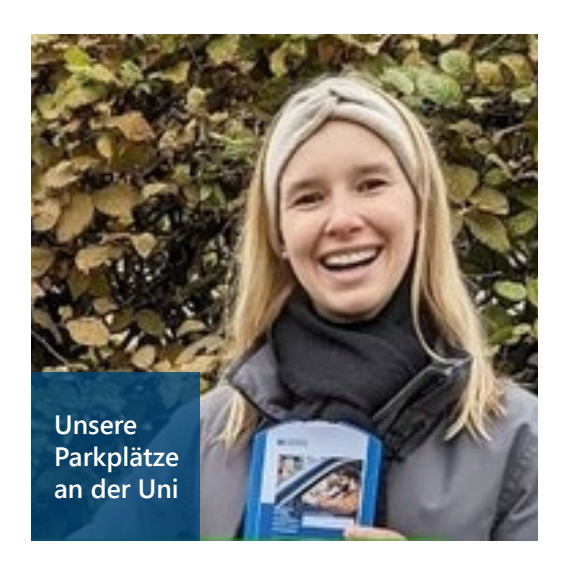

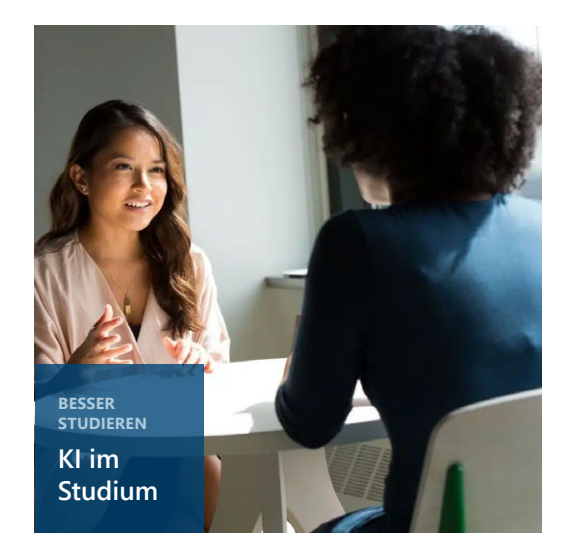

## **UNSERE PARKPLÄTZE AN DER UNI HOHENHEIM**

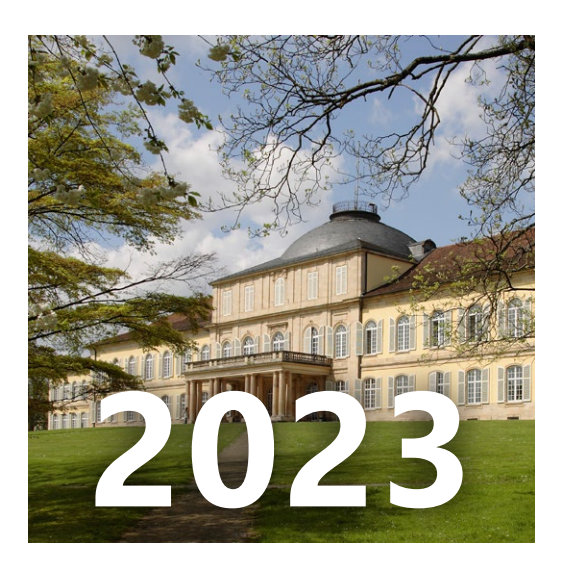

 $\mathbf{r}$ 

## **FACEBOOK TEIL 1/3**

Checkliste für das richtige Format:

- Facebook-Profilbild: 170 x 170 px, 128 x 128 px auf Smartphones
- Titelbild: Desktop 820 x 312 px, Mobile 640 x 360
- Event-Image: 1920 x 1080 px
- Geteilte Bilder: 1200 x 630 px, 1200 x 1500 px
- Geteilte Videos: 1200 x 675 px
- Geteilte Links: 1200 x 628 px, Seitenverhältnis 1,91:1
- Highlighted Images: 1200 x 717 px
- Story: 1080 x 1920 px
- Feed-Ads: 1080 x 1080 px, Seitenverhältnis von 1,91:1 bis 1:1
- Karussell: 1200 x 1200 px

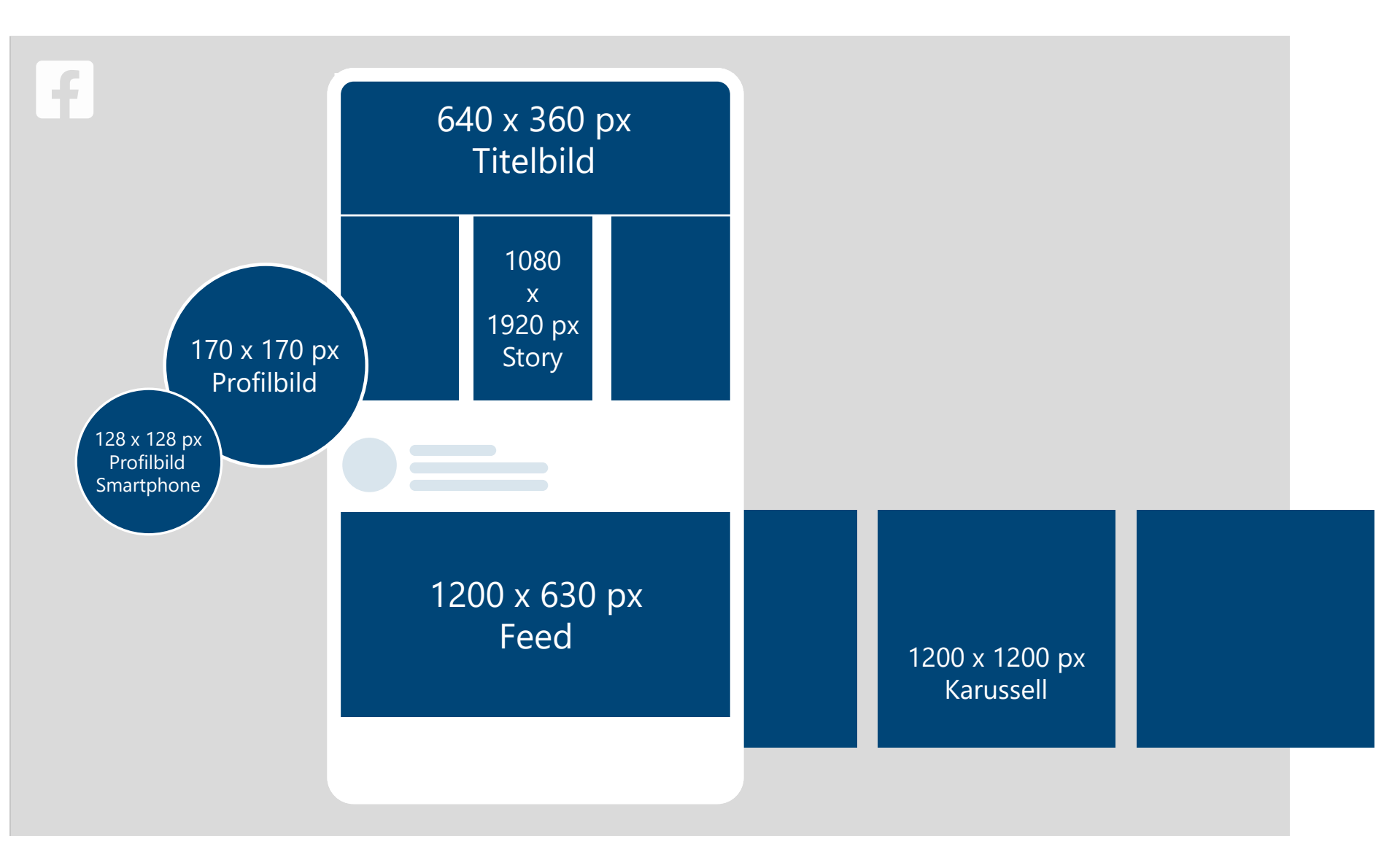

## **FACEBOOK TEIL 2/3**

#### Formate: 1200 x 630 px, 1200 x 1200 px, 1080 x 1920 px

Die Gestaltungsvorgaben gelten nur für die offizielle UHOH Facebook Seite.

- **Schrift:** Segoe UI, semibold, gemischt
- **Text-Hintergrundfläche:**  UHOH Blau, Deckkraft 80-90 % (abhängig von Hintergrund), die Farbfläche ist immer quadratisch.

#### **Video:**

Bitte verwenden Sie die bereitgestellten Vorlagen für Video (s. Kapitel Video)

Schräge Linien (45°) in Himmel oder Weiß dürfen vereinzelt als Gestaltungsmittel eingesetzt werden (z. B. bei Karussell).

#### FEED POST: VIDEO:

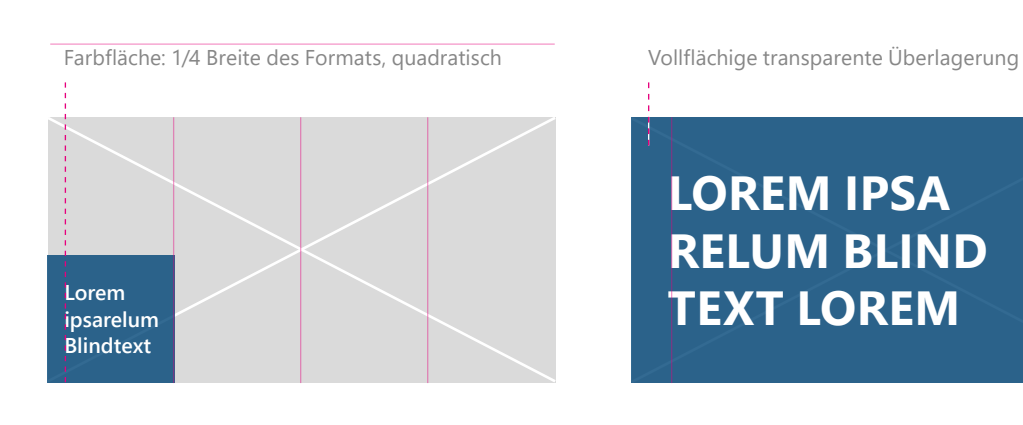

#### KARUSSELL:

Farbfläche: 1/3 Breite des Formats, quadratisch, Platzierung frei

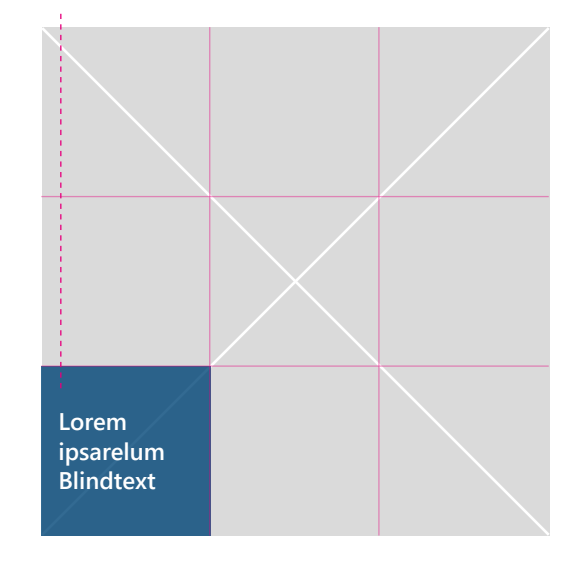

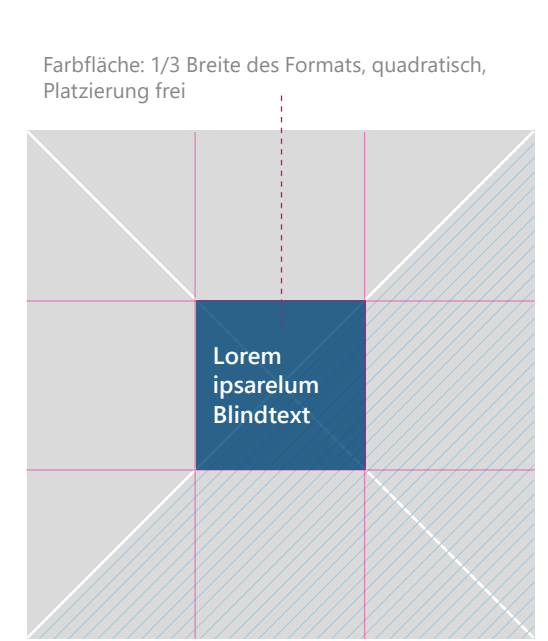

## **LOREM IPSA RELUM BLIND TEXT LOREM**

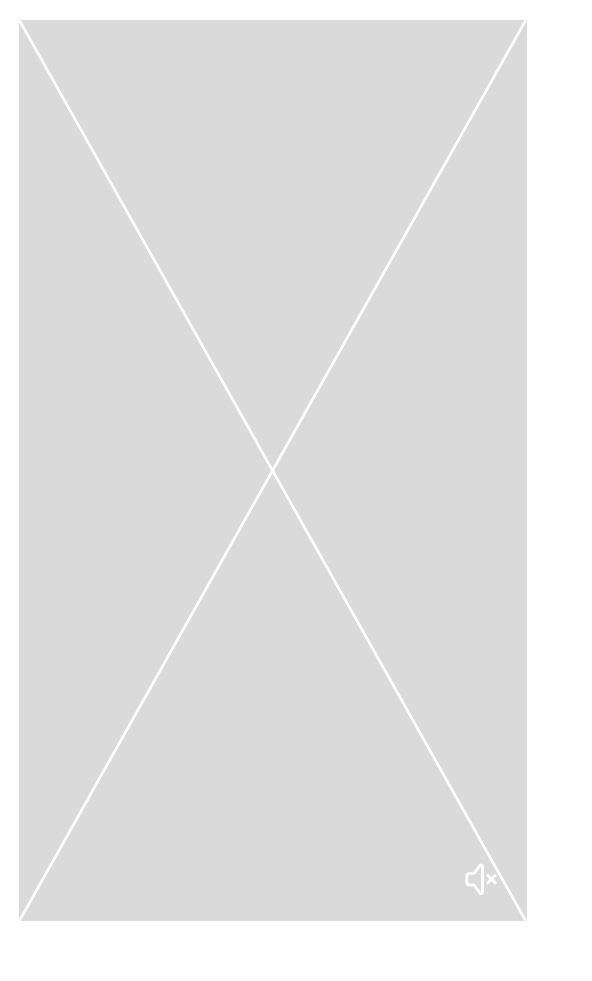

## **FACEBOOK TEIL 3/3, BEISPIELE**

Formate: 1200 x 630 px, 1200 x 1200 px

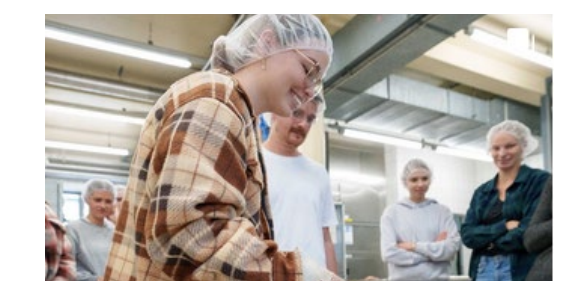

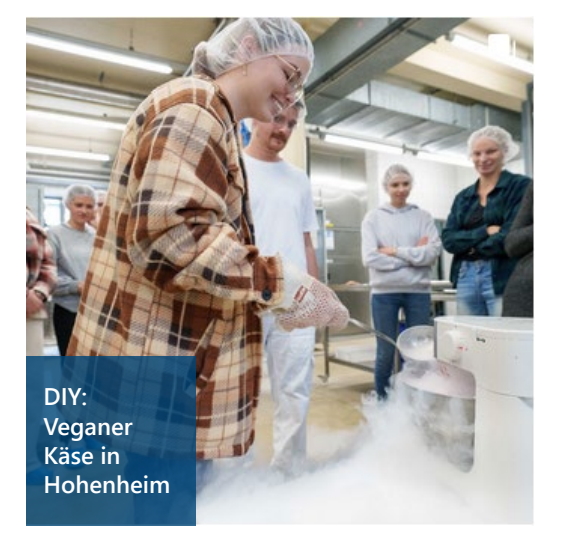

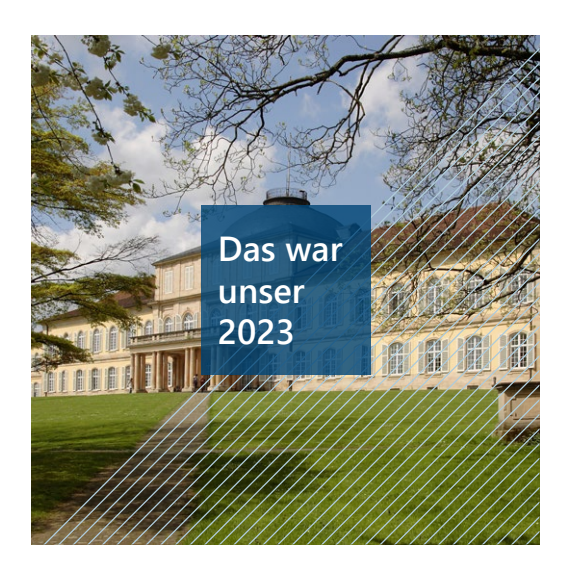

## **LINKEDIN**

Checkliste für das richtige Format:

in

- Rundes Profilbild: 400 x 400 px
- Banner-Format: 1584 x 396 px
- Hero Image: 1128 x 376 px
- Content Feed: 1200 x 627 px
- Stories: 1080 x 1920 px
- Aufmacher Blog-Artikel: 744 x 400 px

Es werden nur Bilder verwendet, ohne Grafik oder Text.

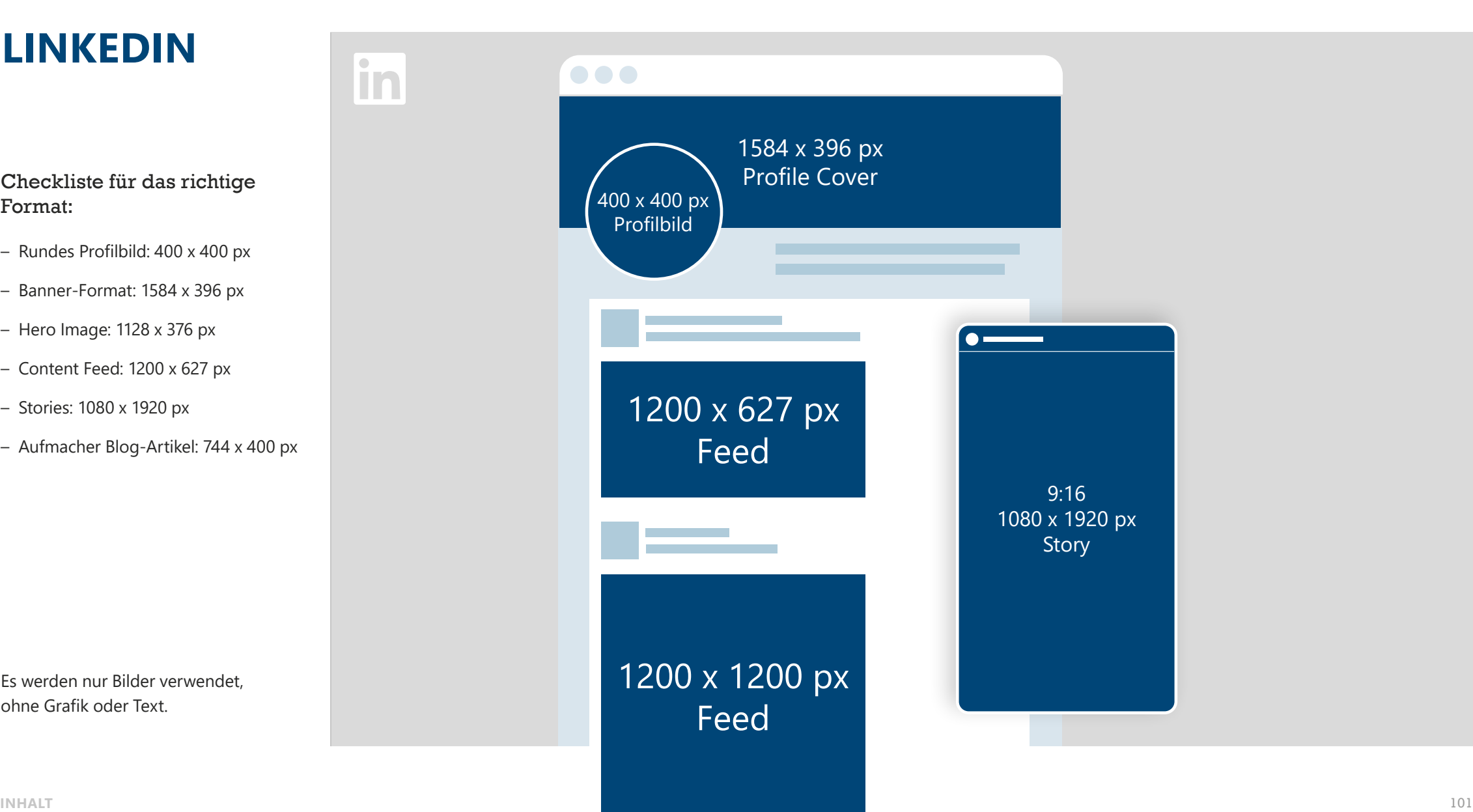

## **KONTAKT**

**Universität Hohenheim**  Stabsstelle Marketing und Veranstaltungen

**Konzeption und Gestaltung** Sabine Terzoglou, Visuelle Kommunikation

**Ansprechpartnerin** Sabine Terzoglou

Telefon 0711 459-23660 hochschulmarketing@verwaltung.uni-hohenheim.de